**République Algérienne démocratique et populaire Ministère De L'enseignement Supérieur et De la Recherche Scientifique Université SAAD DAHLEB Blida 1 2019-2020** 

**Faculté de Technologie Département de génie civil Option : Structures** 

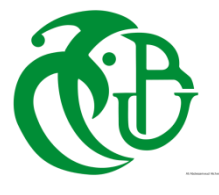

## Mémoire de fin d'étude

En vue de l'obtention du diplôme :

## **Master**

Thème :

## ETUDE D'UNE TOUR R+9+ENTRE SOL A USGAE D'HABITATION ET COMMERCE

Etudiants :

## 1\- **BOUKHENOUCHE Islem.**

## 2\- **BACHIR Ghiles**

Promoteur & Co-promoteur :

**Dr HEBBOUCHE Abdelhamid**

**Dr HALFAYA Fatma Zohra**

**UNIVERSITE SAAD DAHLEB DE BLIDA**

**Faculté de Technologie Département de Génie Civil**

## **MEMOIRE DE MASTER EN GÉNIE CIVIL**

**Spécialité : Structures**

## **ETUDE D'UNE TOUR R+9+ENTRE SOL A USGAE D'HABITATION ET COMMERCE**

Soutenu par

## **BOUKHENOUCHE ISLEM BACHIR GHILES**

Devant le jury composé de :

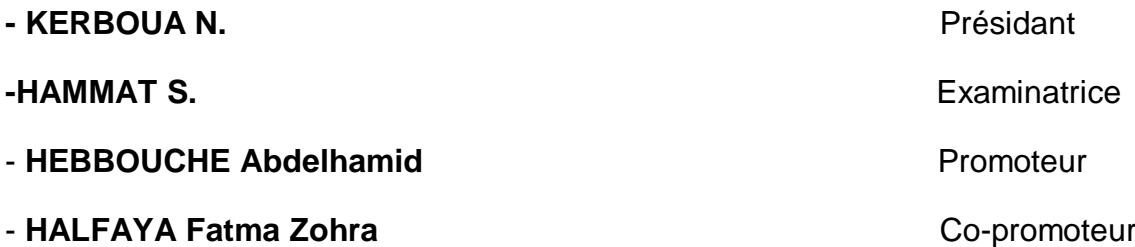

Blida, septembre

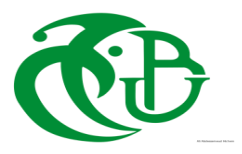

#### **الملخص**

يقدم هذا المشروع دراسة مفصلة حول برج سكني متكون من (مدخل أرضي +طابق أرضي + 9 طوابق) ذو طابع سكني وتجاري حيث يقع المبنى في والية الجزائر وبالتحديد في مدينة السويدانية المصنفة ضمن المنطقة الزلزالية رقم III حسب المعايير الجزائرية المضادة للزالزل )version 99 RPA 2003 )كما أنه غير منتظم من ناحية المخطط ومن ناحية االرتفاع، يتم ضمان استقرار هذا المبنى بواسطة نظام مضاد للزالزل متكون من االعمدة والروافد والجدران الخرسانية.

تتكون هذه الدراسة من 6 فصول:

- **الفصل األول:** " تقديم المشروع ". يركز هذا الفصل على التقديم العام للمشروع عن طريق تعريف عناصره المختلفة، اختيار المواد المستعملة وخصائصها كدرجة مقاومة الفوالذ، مقاومة الخرسانة...
- **الفصل الثاني:** " تحديد أبعاد العناصر ". الهدف من هذا الفصل تحديد االبعاد االقتصادية للعناصر االنشائية الموجودة في المبنى لتجنب االستخدام الزائد للخرسانة أو الحديد. النتائج المتحصل عليها ليست نهائية، حيث يمكن تغييرها بعد التحقق في مرحلة األبعاد.
- **الفصل الثالث:** " دراسة العناصر الثانوية ". كما يدل عنوانه، يرتكز هذا الفصل بشكل أساسي على حساب وتسليح العناصر الغير هيكلية كحاجز السطح والشرفات والساللم واالرضيات، وبالتالي سيسمح لنا بالوصول الى الفصل الرابع.
- **الفصل الرابع**: " الدراسة الديناميكية ". يهدف هذا الفصل الى تحديد النشاط الزلزالي ومدى تأثيره على الهيكل، باإلضافة إلى دراسة الفحوصات المختلفة من أجل ضمان سالمة وراحة المستخدمين، ويكون كل هذا باستخدام برنامج 17ETABS.
- **الفصل الخامس:** دراسة العناصر الهيكلية. هذا الفصل مخصص فقط لتسليح الجدران الخرسانية واألعمدة والروافد.
- **الفصل السادس:** دراسة البنية التحتية. يتعلق الجزء االخير بتحديد األساس المناسب )االساسات المساحية لهذا المشروع) وأيضا حساب تسليح هذه الاساسات وحساب تسليح الجدران الساندة

تم تحديد أبعاد العناصر المختلفة وحساب التسليح وفق للقواعد االنشائية لحساب الهياكل الخرسانية المسلحة (93CBA( وبتطبيق الوثائق الفنية القانونية (91BAEL (و (2003v99.RPA(

> تم إنشاء الدراسة الزلزالية والتحليل الديناميكي لهذا المشروع بواسطة البرنامج (17ETABS( وأخي ًرا تم حساب التسليح للعناصر المختلفة باستخدام برنامج SOCOTEC.

الكلمات المفتاحية: ETABS17، مبنى، 18ETABS1، Socotec، BAEL، التسليح

## **Summary**

Civil engineering represents all the technics of civil construction, the latter intervenes in the structure, the geotechnical, the hydraulics, the transport and the environment.

Civil engineering is the art of designing and building infrastructure. It also includes buildings by their structural design or architecture, and impact on the community.

In this brief, a detailed study of a building of irregular shape in plan and in elevation used for habitation and commerce,

This work consists of a ground + ground floor and 9 floors, and it is located in the Algiers, more precisely in **Souidania** which is classified in zone III according to the Algerian seismic regulation (RPA 99 version 2003), The stability of the structure is ensured by the beams, poles and sails.

The study of this building is composed of 6 parts (chapters):

**Chapter I: PRESENTATION OF THE PROJECT**: This first chapter focuses on the complete presentation of the work, the definition of its different elements and the selection of materials to be used as well as their characteristics. Such as the grade of steel the strength of concrete….

**Chapter II: PRE-DIMENSIONING**: The second chapter will determine of the vertical actions present in the building and the pre-dimensioning of the structural and nonstructural elements of the building. The result obtained are not definitive; it can be changed after verification in the design phase.

**Chapter III: STUDY OF SECONDARY ELEMENTS**: As its name indicates this chapter is based essentially on the calculation and reinforcement of non-structural elements such as the acrotère, balcony, staircase and floors, this will allow us to access the 4th chapter.

**Chapter IV: DYNAMIC STUDY**: The purpose of this chapter is to determine the seismic action and its impact on the structure and to study the various checks to ensure safety and comfort to users. This all by using the software ETABS17

**Chapter V: STUDY OF THE STRUCTURAL ELEMENTS:** This chapter is only dedicated to the reinforcement of the columns and beams

**Chapter VI: STUDY OF THE INFRASTRUCTURE**: The last part concerns the determination of the adequate foundation (Write-off for this project) it also calculating the reinforcement dimensioning of the foundations.

Reinforcement is a set of steel in reinforced concrete. Shaping and installation of frames included. But also the representation of the reinforcements of a concrete structure, made by the design office and intended for scrap dealers. In the reinforcement part, we note that: For the poles: the reinforcement is not the same for all the poles the more the section decreases the reinforcement becomes less important (the section decreases over the floors)

For the beams (secondary and main): the same section is used for the 2 beams but the reinforcement decreases for the secondary beams For the sails: after having determined the different loads thanks to the ETABS17 the calculation of the reinforcement using the software "SOCOTEC", it has been found that vertical reinforcement is different from horizontal reinforcement, and remarkable decrease in reinforcements each time when advances in an average of 4 levels The dimensioning as well as the reinforcement of the elements were made in accordance with the rules of design and calculation of reinforced concrete structures (CBA93), by applying BAEL91 and RPA99.v2003 The dynamic study and analysis of this project were established by the software (ETABS17). And finally the calculation of the reinforcement was carried out using the SOCOTEC software for the different elements.

**Keywords**: ETABS17, Batiemnt, BAEL91, Socotec, RPA 99/2003. Reinforcement

## **Résumé**

Dans ce mémoire, une étude détaillée a été réalisée d'un bâtiment de forme irrégulière en plan et en élévation à usage d'habitation et commerce. Cet ouvrage est constitué d'un entre sol + RDC et 9 étages et il est implanté dans la willaya d'Alger plus précisément la ville de **Souidania** qui est classée en zone III selon le règlement parasismique Algérien (RPA 99 version 2003). La stabilité de l'ouvrage est assurée par les poutres, les poteaux et les voiles.

L'étude de ce bâtiment est composée de 6 chapitres :

**Chapitre I :** PRESENTATION DU PROJET : Ce premier chapitre est axé sur la présentation complète de l'ouvrage, la définition de ses différents éléments et le choix de matériaux à utiliser ainsi que leurs caractéristiques. Telles que la nuance de l'acier, la résistance du béton

**Chapitre II** : PRE-DIMENSIONNEMENT : Le 2ème chapitre a pour objectif la détermination des mesures dimensionnelles économiques des éléments présents dans le bâtiment afin d'éviter un sur plus d'acier et de béton. Les résultats obtenus ne sont pas définitifs, ils peuvent être changés après vérifications dans la phase dimensionnement.

**Chapitre III** : ETUDE DES ELEMENTS SECONDAIRES : Comme son nom l'indique ce chapitre est basé essentiellement sur le calcul et le ferraillage des éléments non structuraux tels que l'acrotère, balcon, l'escalier et les planchers, cela va nous permettre d'accéder au 4ème chapitre.

**Chapitre IV** : ETUDE DYNAMIQUE : Ce chapitre a pour but de déterminer l'action sismique et son effet sur la structure et d'étudier les différentes vérifications pour assurer une sécurité et un confort aux usagers tout cela en utilisant le logiciel ETABS17

**Chapitre V** : ETUDE DES ELEMENTS STRUCTURAUX : Ce chapitre est dédié uniquement au ferraillage des voiles, poteaux et poutres.

**Chapitre VI** : ETUDE DE L'INFRASTRUCTURE : La dernière partie concerne la détermination de la fondation adéquate (Radier pour ce projet) mais aussi calculer le ferraillage des fondations.

Le dimensionnement ainsi que le ferraillage des éléments ont été établis conformément aux règles de conception et de calcul des structures en béton armé (CBA93), en appliquant le BAEL91 ainsi que RPA99.v2003

L'étude dynamique et l'analyse de ce projet ont été établies par le logiciel (ETABS17).

Pour finir le calcul du ferraillage a été réalisé à l'aide du logiciel SOCOTEC pour les différents éléments

**Mots clés** : ETABS17, Bâtiment, BAEL91, Socotec, RPA 99/2003, Ferraillages

## **Remerciements**

Nous tenons en premier lieu à remercier Dieu qui nous a donné volonté, force, patience, courage et santé pour réaliser ce travail.

Nous tenons ensuite à remercier notre encadreur **Mr. HEBBOUCHE Abdelhamid** qui nous a encadré et dirigé avec rigueur dans notre travail en nous consacrant beaucoup de temps et d'attention jusqu'à la réalisation de notre présent mémoire.

Nous exprimons nos vifs remerciements aux membres de jury qui nous ont fait l'honneur de juger ce travail.

Des remerciements sont également offerts à Monsieur **ZEGHLICH Tahar** et Monsieur **TCHANTCHAN Amine** Architectes et ingénieur en génie civil pour leur soutien et aide dans nos différentes démarches.

Nos remerciements sont aussi adressés à tous nos enseignants, qui nous ont aidé et enrichi nos connaissances, durant le parcours de notre formation.

Nous remercions nos familles pour leur soutien. Sans leurs encouragements, on n'aurait pas pu mener à bien ce travail.

Enfin nous remercions tous ceux qui ont contribué de près ou de loin à la concrétisation de ce travail.

## Table des matières

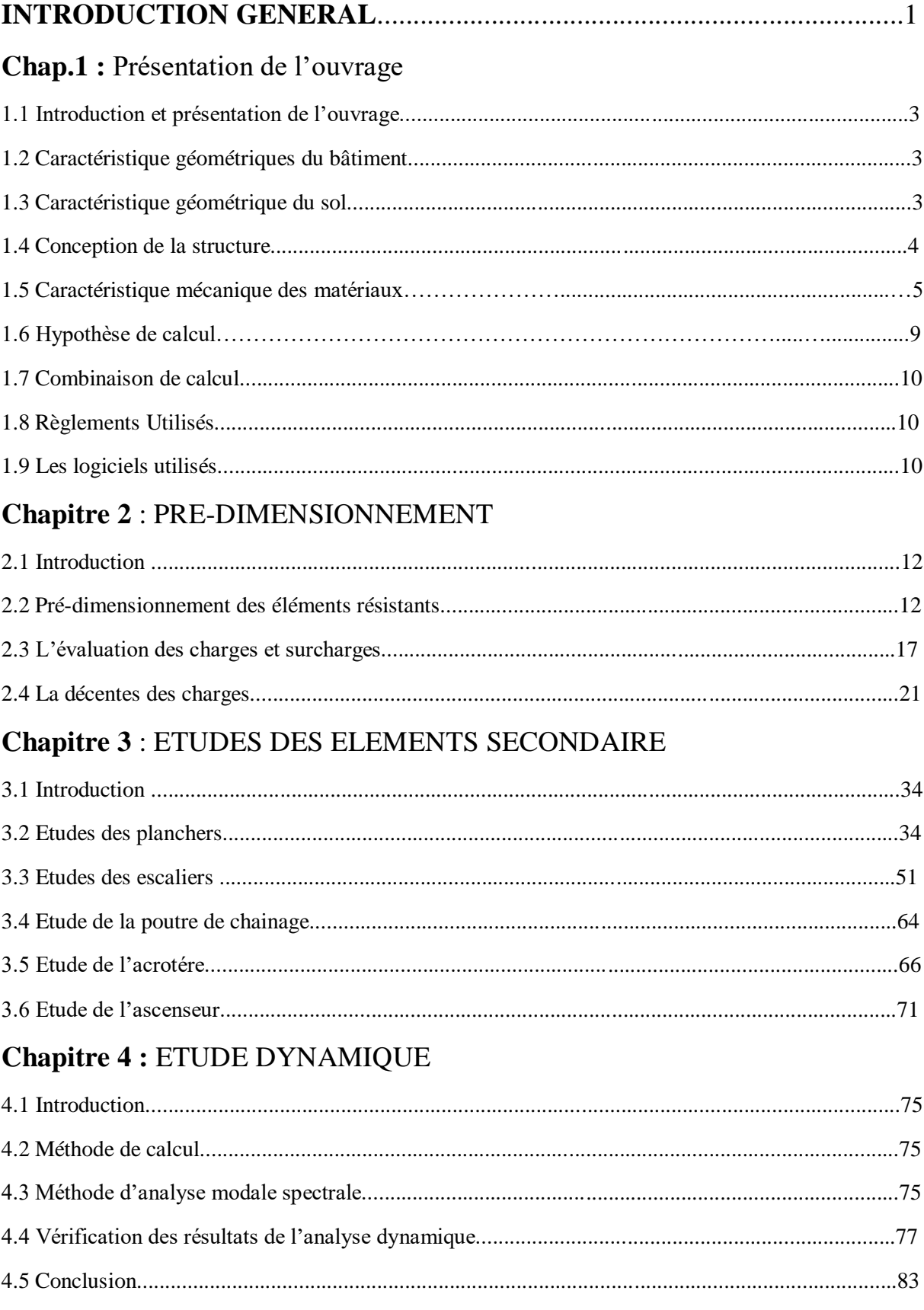

## **Chapitres 5: ETUDES DES ELEMENTS STRUCTURAUX**

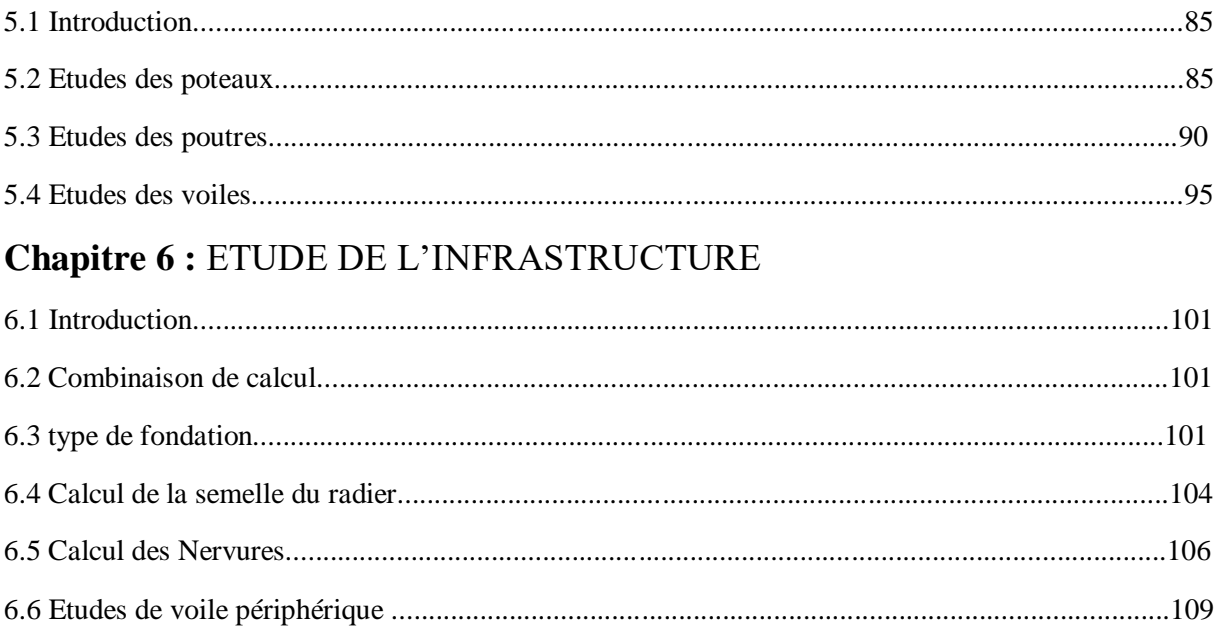

## **Liste des figures**

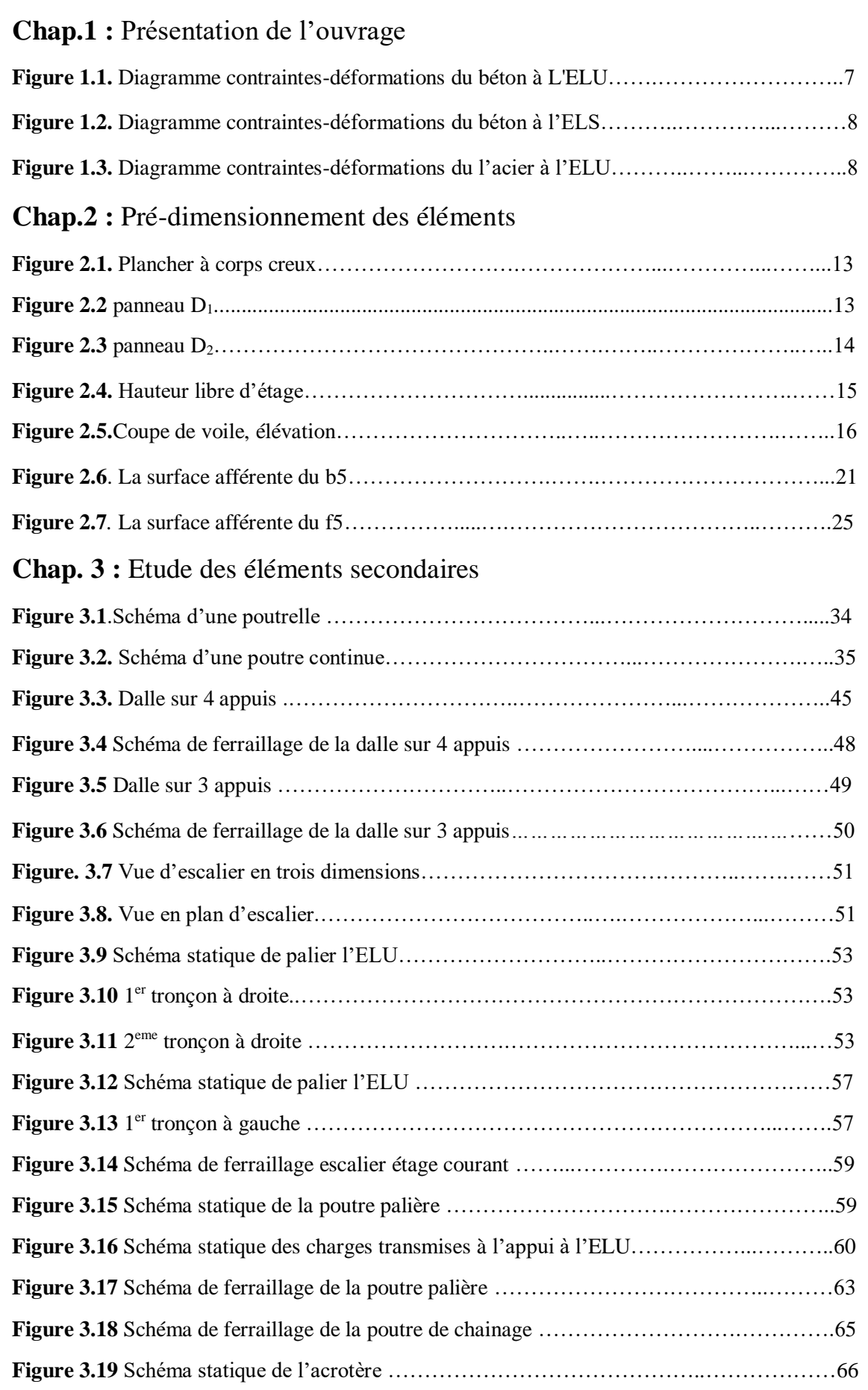

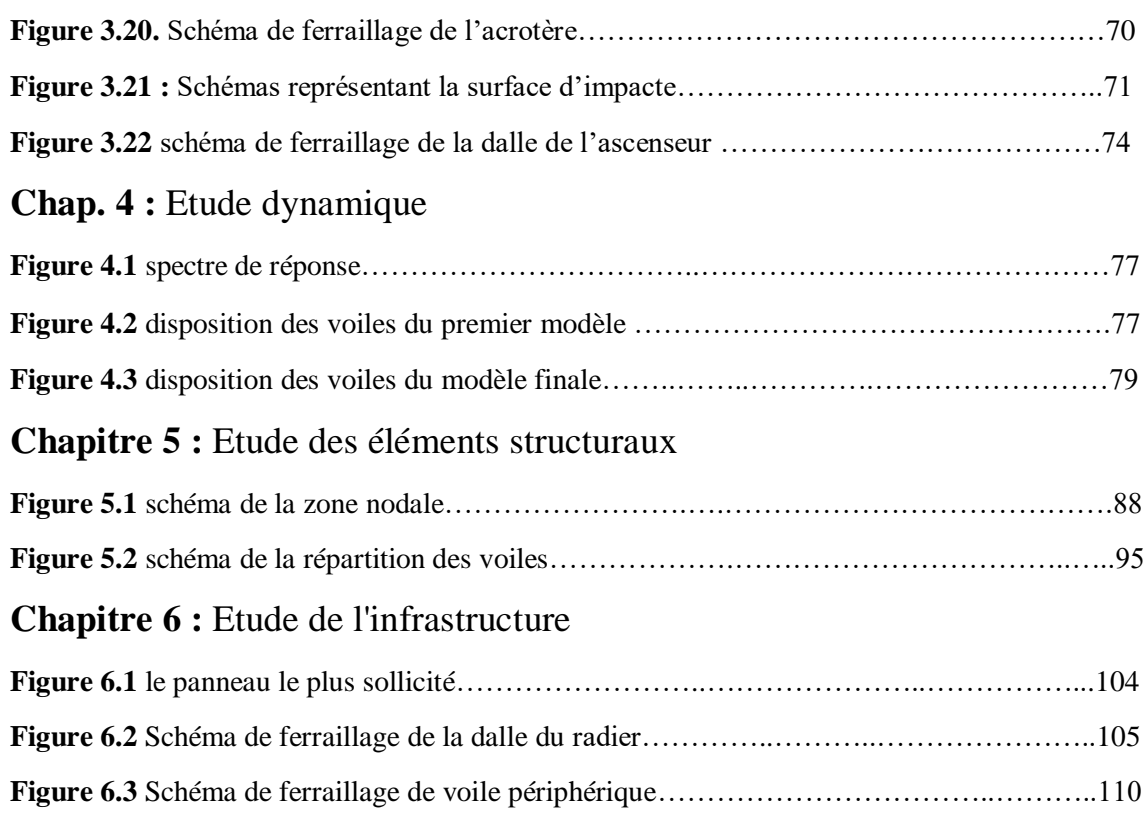

## **Liste des tableaux**

## **Chapitre.2 : Pré-dimensionnement des éléments**

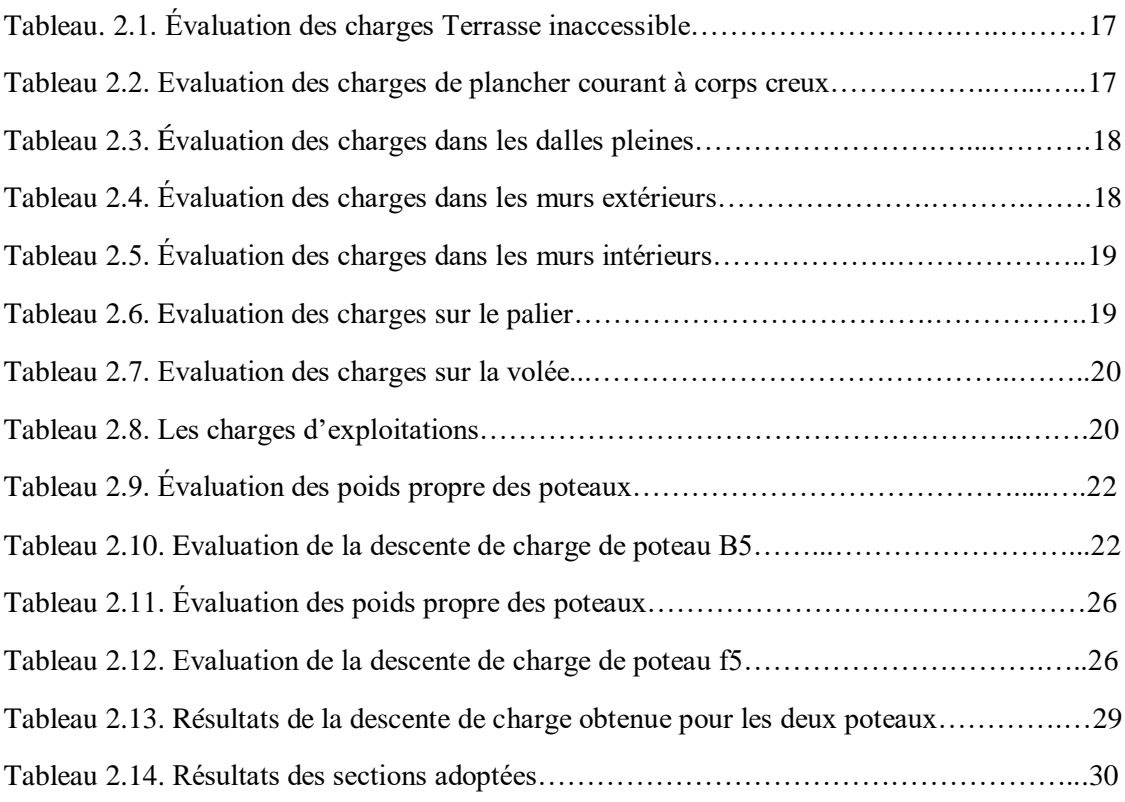

## **Chapitre. 3 : Etude des éléments secondaires**

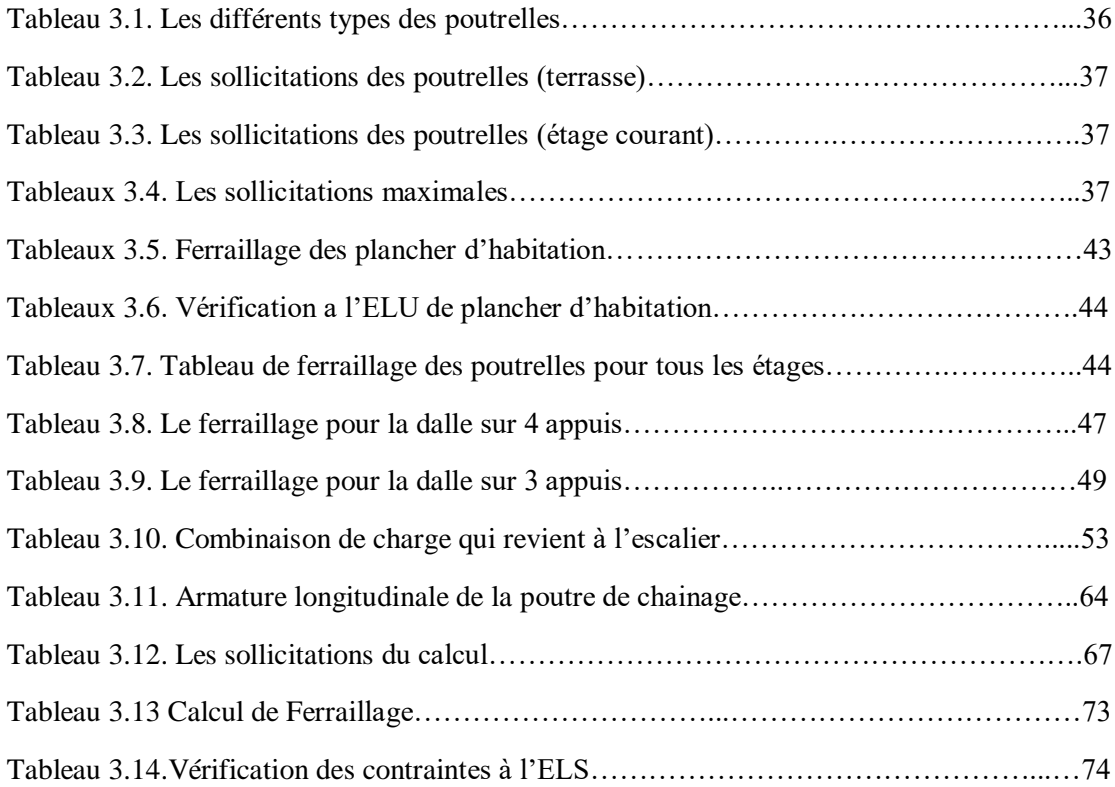

## **Chapitre. 4 : Etude dynamique**

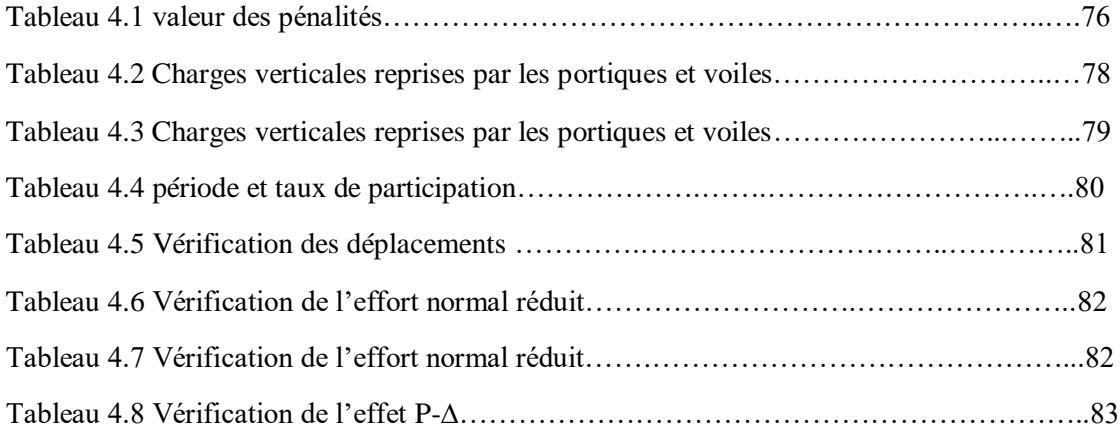

## **Chapitre 5 : Etude des éléments structuraux**

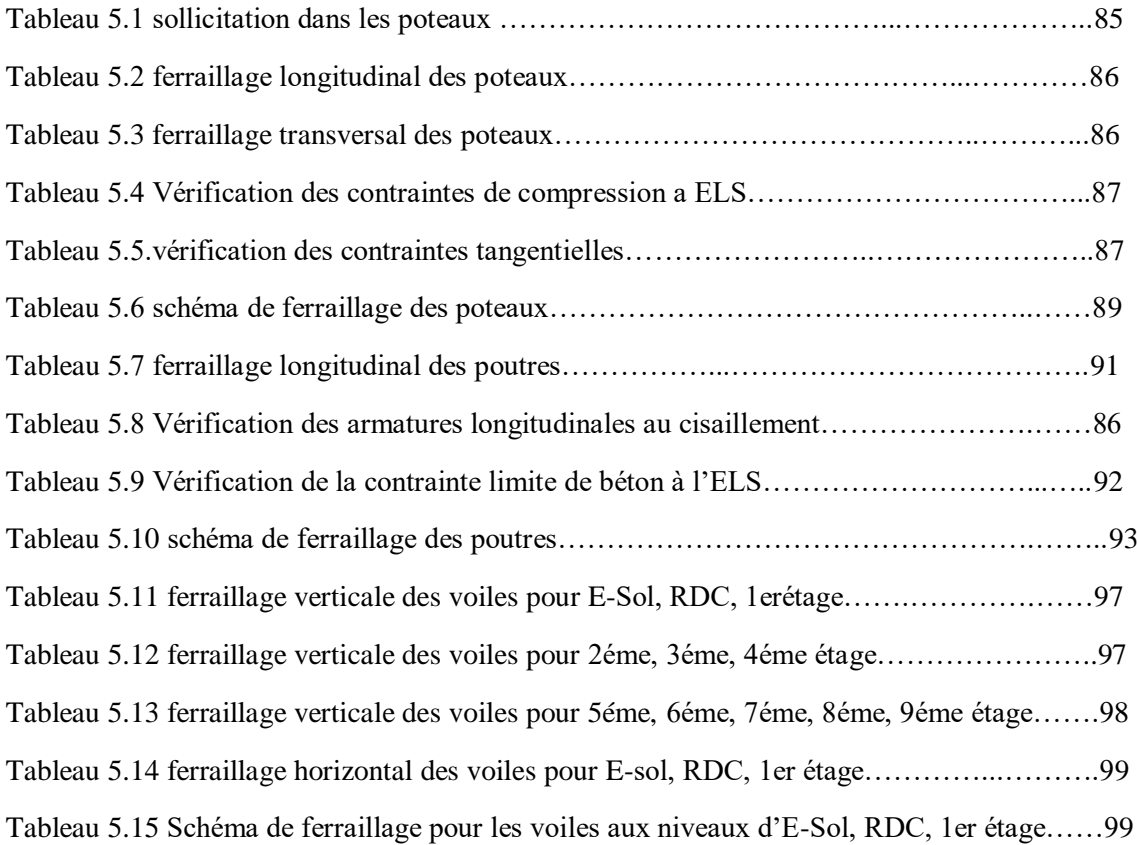

## **Chapitre 6 : Etude de l'infrastructure**

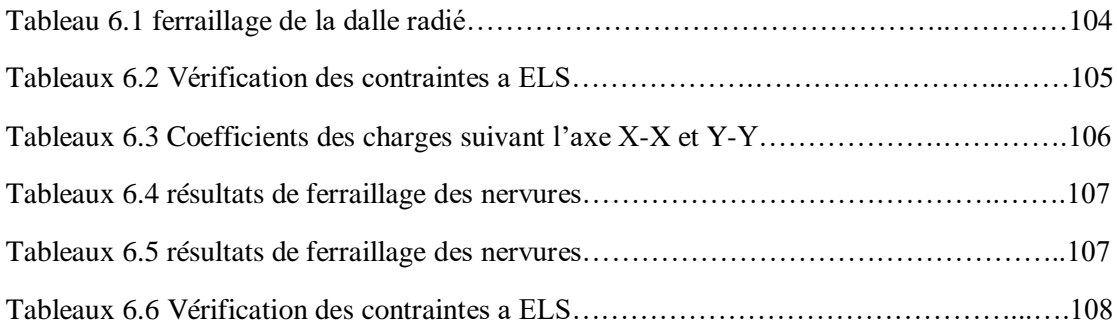

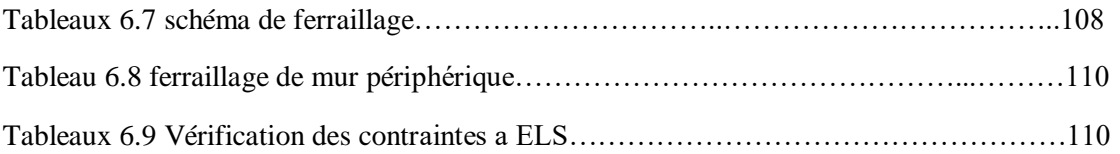

## **Introduction générale**

La réalisation d'un ouvrage parasismique est souvent liée à de nombreux problèmes, qui sont en relation directe avec les différentes exigences économiques imposées par les coûts croissants des matériaux de construction mais surtout et le plus important les exigences de sécurité imposées par les règlements afin d'obtenir un meilleur rapport sécurité/prix. Tout cela est dû à l'emplacement géographique de l'Algérie qui se situe dans une zone de convergence de plaques tectoniques, donc elle est classée comme étant une région de forte activité sismique.

Les constructions verticales sont souvent soumises aux actions horizontales, c'est pour cela que le règlement parasismique algérien évolue en parallèle avec l'activité terrestre pour déterminer les modifications et les rectifications à apporter pour subvenir aux problèmes et besoins des structures en matière de stabilité sous forme des lois

Pour notre cas, une étude sera menée sur un bâtiment en R+9 avec un Entre-sol à usage d'habitation et commerce avec un système de contreventement mixte, implanté en zone III et pour cela nous procèderons comme suit :

La première étude de la super structure consiste à calculer les éléments résistants de la structure en utilisant des méthodes appropriés aux calculs des éléments (portiques, voiles, planchers…) et tout en respectant les exigences du règlement du béton aux états limites (BEAL) et du règlement parasismique algérien (RPA99), afin que chaque élément puisse répondre aux fonctions pour lequel il est conçu.

La deuxième étude de l'infrastructure consiste à calculer des fondations (superficielles ou profondes) qui sont des éléments permettant de porter toutes les charges dues à l'ouvrage au sol. Le choix de celles-ci dépend essentiellement des charges transmises et la nature du sol sur lequel est implanté l'ouvrage.

Cette étude sera réalisée conformément aux différents règlements (BAEL91 ; RPA99.v.2003 ; CBA) et en utilisant 2 logiciels de calcul c'est-à-dire ETABS17 et SOCOTEC pour le ferraillage des différents éléments

# **Chapitre 1 : INTRODUCTION ET PRESENTATION DU PROJET**

#### **1.1INTRODUCTION ET PRESENTATION DU L'OUVRAGE**

L'ouvrage faisant objet de notre étude est un bâtiment à usage multiple. La structure est de type R+9+ES, le contreventement est assuré par des voiles et des portiques en béton armé.

Le bâtiment est implanté à Souidania, Alger. Cette région est classée comme étant une zone de forte sismicité (zone III) selon le règlement parasismique en vigueur en Algérie (RPA 99-version 2003).

La tour sera composée de :

- Un entre sol utilisé pour usage de commerce.
- Un rez-de-chaussée à usage d'habitation.
- Neuf étages à usage d'habitation avec quatre logements par niveau.

La terrasse sera inaccessible munie d'un local technique et d'un acrotère, la relation entre les étages sera assurée par une cage d'escalier et aussi par une cage d'ascenseur pour assurer le confort des acquéreurs.

D'après la classification du RPA99 version 2003 :

- Le bâtiment est considéré comme un ouvrage courant ou d'importance moyenne (groupe d'usage 2) puisque sa hauteur totale ne dépasse pas 48 m.

- La configuration du bâtiment présente une irrégularité en plan et en élévation.

- Le bâtiment est implanté dans une zone de forte sismicité (zone IΙI).

#### **1.2. CARACTERISTIQUE GEOMETRIQUE DU BATIMENT**

Le bâtiment a une forme rectangulaire et présente les dimensions suivantes :

- Longueur en plan..............................................................Lx=29,60 m.
- Largeur en plan.................................................................Ly=24,20 m.
- Hauteur totale du bâtiment................................................H=30,60 m.
- Hauteur totale du bâtiment + l'acrotère……………........Ht=31,10 m.
- Hauteur de l'entre sol........................................................hes=04,08 m.
- Hauteur du RDC................................................................hrdc=03,06 m.
- Hauteur des étages courants...............................................heta=03,06 m.

#### **1.3. CARACTERISTIQUE GEOMETRIQUE DU SOL**

-D'après le rapport du sol, nous pouvons classer notre sol en classe S3 (sol meuble).

-Le taux de travail à adopter pour le calcul des fondations sera de 2 bars.

-Les caractéristiques mécaniques jusqu'à 6 m de profondeur : C=0,44 bars

Avec C : Cohésion du sol

#### **1.4. CONCEPTION DE LA STRUCTURE**

#### **1.4.1. Ossature de l'ouvrage**

Le contreventement de la structure est assuré par des voiles et des portiques tout en justifiant l'interaction portiques‐voiles pour assurer la stabilité de l'ensemble sous l'effet des actions verticales et des actions horizontales.

#### **1.4.2. Plancher**

Cette aire généralement plane est destinée à séparer les niveaux, pour notre projet nous avons :

- **Plancher à corps creux :** Constitué de poutrelles préfabriquées en béton armé ou bétonné sur place espacées de 60cm de corps creux (hourdis) et d'une table de compression en béton armé d'une épaisseur de 5 cm.
- **Plancher à dalle pleine :** Utilisé généralement dans les cas d'irrégularité de forme, afin d'éviter de perdre du temps et de minimiser le coût nécessaire pour la réalisation des poutrelles spéciales à ces zones.

#### **1.4.3 Escalier**

Sont des éléments non structuraux, permettant le passage d'un niveau à un autre avec deux volées et paliers inter-étages.

#### **1.4.4. Maçonnerie**

Nous distinguons :

- Mur extérieur (double parois).
- Mur intérieur (simple paroi).

La maçonnerie la plus utilisée en Algérie est en briques creuses, pour cet ouvrage nous avons deux types de murs

a. Murs extérieurs :

Le remplissage des façades est en maçonnerie, elles sont composées d'une double cloison en briques creuses à 8 trous de 10 cm d'épaisseur avec une lame d'air de 5 cm d'épaisseur.

b. Murs intérieurs :

Cloison de séparation de 10 cm.

#### **1.4.5. Revêtement**

Le revêtement du bâtiment est constitué par :

- Un carrelage de 2cm pour les chambres, les couloirs et les escaliers.
- De l'enduit de plâtre pour les murs intérieurs et plafonds.
- Du mortier de ciment pour crépissages des façades extérieurs.

#### **1.4.6. Acrotères**

La terrasse étant inaccessible, le dernier niveau est entouré d'un acrotère en béton armé d'une hauteur variante entre 60 cm et 100 cm et de 10 cm d'épaisseur.

#### **1.4.7. Gaine d'ascenseurs**

Vu la hauteur importante de ce bâtiment, la conception d'un ascenseur est indispensable pour faciliter le déplacement entre les différents étages.

#### **1.4.8. Fondation**

Le choix du mode de fondation est en fonction de l'importance de l'ouvrage, des surcharges et de la nature du sol afin de limiter au maximum les tassements différentiels. Ce système de fondation doit être homogène.

#### **1.5. CARACTERISTIQUES MECANIQUES DES MATERIAUX**

Les caractéristiques des matériaux utilisés dans la construction du bâtiment doivent être conformes aux règles techniques de construction et de calcul des ouvrages en béton armé et aux règlements applicables en Algérie à savoir :

- BAEL91 modifié99
- CBA93.
- RPA99 version 2003.

#### **1.5.1 Béton**

Le béton est un matériau hétérogène comme tous les matériaux ; ce dernier résiste très bien à la compression et mal à la traction

#### **a- Composition du béton**

Les proportions de différents constituants du béton dépendent de la résistance recherchée, ses propriétés physiques et mécaniques dépendent de sa composition et de ses facteurs extérieurs, telle que la température.

Pour sa mise en œuvre, le béton doit être maniable il doit présenter certains critères à savoir :

- Une résistance mécanique élevée.
- Un retrait minimum.
- Une bonne tenue dans le temps (durabilité).

#### **b- Résistance du béton [BAEL91 /99]**

Compte tenu de la durée des réactions chimiques qui est de 28 jours (réaction achevée à 90%), on détermine à cet âge la résistance caractéristique à la traction dite  $f_{t28}$  et à la compression notée  $f_{c28}$ 

#### **\*\*Résistance du béton à la compression**

Le béton est caractérisé par sa résistance à la compression à  $\langle \langle \cdot \rangle \rangle$  jours, généralement à 28 jours. Cette valeur est déterminée par des essais avec des éprouvettes cylindriques normalisées de 200 cm<sup>2</sup> de section et de 32 cm de hauteur.

Pour notre étude, nous prenons  $f_{c28} = 25MPa$ 

#### **\*\*Résistance du béton à la traction**

La résistance à la traction est notée par  $\langle \cdot | f_{tj} \rangle$ ; elle est définie par la relation :

 $f_{ti} = 0.6 + 0.06 \times f_{ci}$  (MPa) *[CBA93 A.2.1.1.2]* 

Nous avons :  $f_{c28} = 25 \text{ MPa}$ , nous trouvons :  $f_{t28} = 2.1 \text{ MPa}$ 

#### **c. Caractéristiques Physiques et Mécaniques du Béton :**

#### **\*\*Masse Volumique**

La masse volumique du béton est comprise entre 2200 et 2400 kg/m<sup>3</sup>. Cette masse volumique peut augmenter avec la modalité de mise en œuvre, en particulier avec la vibration. Nous prenons dans notre cas une masse volumique de 2500 kg/m<sup>3</sup>.

#### **\*\*Poids volumique**

Nous adoptons la valeur γ = 25 kN/<sub>m3</sub>

#### **\*\*Coefficient de poisson**

Ce coefficient étant le rapport des déformations transversales et des déformations longitudinales noté "v". Conformément au règlement **BAEL 91**:

- à l'ELU :  $v = 0$   $\Rightarrow$  calcul des sollicitations (béton fissuré).
- à l'ELS :  $v = 0,2 \implies$  calcul des déformations (béton non fissuré).

#### **\*\*Retrait Hygrométrique**

Au cours de sa vie, le volume du béton subit une variation lorsqu'il est conservé dans une atmosphère séchée, le phénomène de diminution du volume est appelé retrait.

#### \*\***Module de déformation longitudinale**

Ce module est connu sous le nom du module de Young ou module de déformation longitudinale ; il est défini sous l'action des contraintes normales d'une longue durée ou de courte durée d'application.

Il existe deux modules de déformation déterminés d'après le **BAEL 91**.

#### **Module d'élasticité instantanée ‹‹››**

Pour des charges d'une durée d'application inférieure à 24 heures, nous avons :

 $Eb_{ij} = 11000(f_{cj})^{1/3}$  D'où :  $E_{i28} = 32164,2MPa$   $(f_{cj}; Eb_{ij}; en MPa)$ .

#### **►** Module d'élasticité différée «**Eb**<sub>vi</sub>»

Pour des charges de longue durée d'application, nous avons :

$$
E_{\text{vj}} = 3700 \times \sqrt[3]{f_{\text{cj}}}
$$
 D'ou :  $E_{\text{v28}} = 10818.86 \text{MPa}$ 

#### \*\* **Les contraintes limites de calcul**

#### **Contraintes à l'état limite ultime (E.L.U)**

L'état limite ultime est défini généralement par la limite de résistance mécanique au-delà de laquelle il y a ruine de l'ouvrage. Pour le calcul, nous adoptons le diagramme parabole- rectangle suivant : [ BAEL 91 A.4.3,41 ]

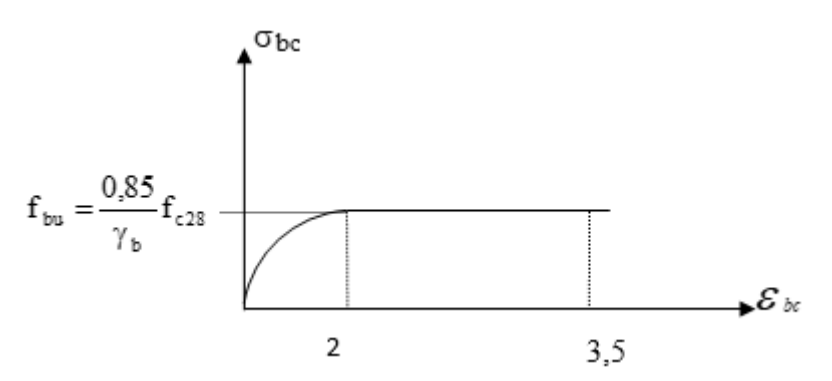

**Figure 1.1.** Diagramme contraintes-déformations du béton à L'ELU*. [ BAEL 91 A.4.3,41 ]* Avec :

 $γ<sub>b</sub>$ : Coefficient de sécurité

 $\gamma_b = 1.5$  pour les situations durables

 $\gamma_b = 1.15$  pour les situations accidentelles

#### **Contraintes à l'état limite de service (E.L.S)**

L'état limite de service est un état de chargement au-delà duquel la construction ne peut plus assurer le confort et la durabilité pour lesquels elle a été conçue, nous distinguons :

- L'état limite de service vis-à-vis de la compression de béton.
- L'état limite de service d'ouverture des fissures.
- L'état limite de service de déformation.
- La contrainte limite de service est donnée par  $\sigma_{bc}=0.6 f_{c28}$

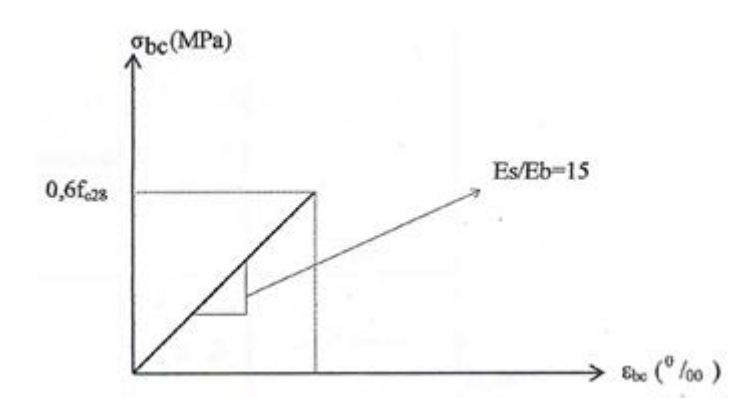

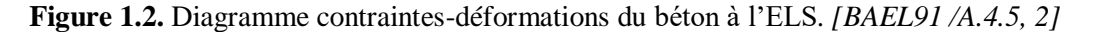

#### **1.5.2 Acier**

L'acier est un alliage fer carbone en faible pourcentage, son rôle est d'absorber les efforts de traction, de cisaillement et de torsion.

Les aciers utilisés pour constituer les pièces en béton armé sont :

- Ronds lisses  $(R.L): F_{e}E_{24}$
- $\bullet$  Barres à hautes adhérences (HA) :  $F_e$ 400
- Treillis soudés  $(T.S)$ : TLE 52  $\emptyset$ =6 mm pour les dalles.

#### **\*\*Contraint limite de l'acier :**

#### **Contraintes limites à l'état limite ultime (E.L.U)**

On adopte le diagramme contrainte-déformation suivant : **[CBA93 A.2.2.2]**

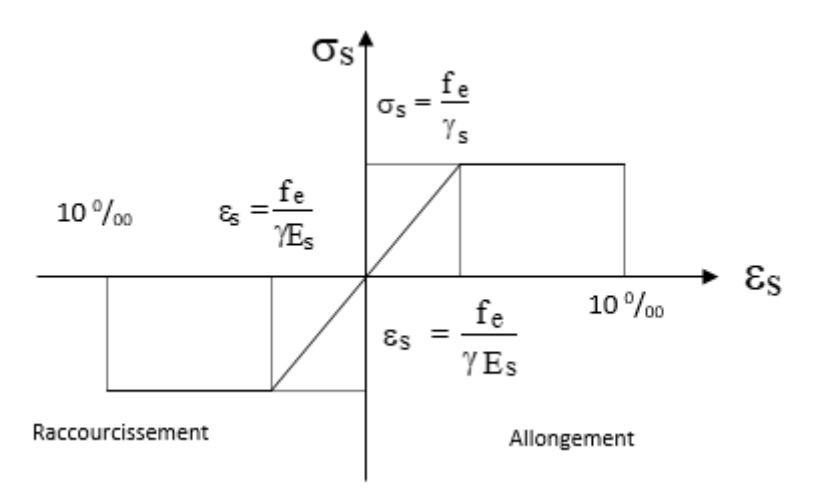

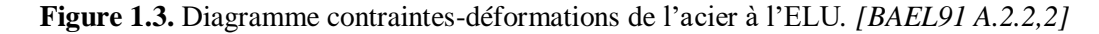

Avec :

fe : contrainte limite élastique.

- $\varepsilon_s$ : déformation (allongement) relative de l'acier.
- $\sigma_s$ : contrainte de l'acier.
- $\gamma_s$ : coefficient de sécurité de l'acier.

 $\gamma_s = 1,15$  en cas de situations durables ou transitoires.

 $\gamma_s = 1,00$  en cas de situations accidentelles.

#### **Contraintes limites à l'état limite de service (E.L.S)**

Cette contrainte dépend de la nature des fissures dans le béton, nous déterminons :

- 1. Fissuration peu nuisible : pas de vérification.
- 2. Fissuration préjudiciable :  $\overline{\sigma_s}$ =Min (2/3fe ; 150η) (MPa)
- 3. Fissuration très préjudiciable :  $\overline{\sigma_s}$ =Min (1/2fe ; 110 $\eta$ ) (MPa)

Avec  $\eta$  : coefficient de fissuration.

 $\eta$ =1 pour les aciers ronds lisses.

=1,6 pour les aciers à haute adhérence (HA).

#### **\*\*Les limites élastiques :**

- Les ronds lisses  $(R L)$ :  $f_e = 235 MPa$
- Barres à hautes adhérences (HA) :  $f_e$ =400MPa
- Treillis soudés  $(T.S): f_e = 520MPa$

#### **\*\*Module d'élasticité des aciers :**

Les aciers sont aussi caractérisés par le module d'élasticité longitudinale.

Les expériences ont montré que sa valeur est fixée quelle que soit la nuance de l'acier.

 $E_s = 2.0 \times 10^5 MPa$ 

#### **\*\*Le coefficient d'équivalence :**

Le coefficient d'équivalence noté  $\langle n \rangle$  est le rapport : n =  $\frac{E_s}{E}$  $\frac{E_S}{E_b} = 15$ 

- n : Coefficient d'équivalence
- $\bullet$  E<sub>s</sub>: Module de déformation de l'acier
- $E<sub>b</sub>$ : Module de déformation du béton

#### **1.6. HYPOTHESE DE CALCUL**

- Les sections droites et planes avant déformation, restent droites et planes après déformation.

- Pas de glissement relatif entre le béton et l'acier.
- Le béton tendu est négligé dans les calculs.

- Le béton et l'acier sont considérés comme des matériaux linéaires élastiques et il est fait abstraction du retrait et du fluage du béton.

- Le module d'élasticité longitudinal de l'acier est par convention 15 fois plus grand que celui du béton (ES=  $n \times$  Eb ;  $n = 15$ )

#### **1.7. COMBINAISON DE CALCUL**

Les sollicitations sont calculées en appliquant à la structure les combinaisons d'actions définies ci-après :

- Les combinaisons de calcul à l'état limite ultime de résistance « E.L.U.R » sont :
- Pour les situations durables

 $P1 = 1,35$  G + 1,5 Q.

- Pour les situations accidentelles « séisme, choc… »

 $P2 = G + Q + E$ 

 $P3 = 0.8$  G  $\pm E$ 

Les combinaisons de calcul à l'état limite service de résistance :

 $P4 = G + Q.$ 

Avec :

- G : Charge permanente.
- Q : Charge d'exploitation.
- E : L'effort de séisme.

#### **1.8. LES REGLEMENTS UTILISES**

- $\checkmark$  B.A.E.L 91 Modifié 99.
- $\checkmark$  R.P.A 99 Version 2003.
- $\checkmark$  C.B.A 93.
- $\times$  D.T.R.

#### **1.9. LES LOGICIELS UTILISES**

- $\checkmark$  ETABS (version 2017) : Pour la modélisation de la structure.
- $\checkmark$  AUTOCAD (version 2013) : Pour les dessins des plans.
- $\checkmark$  SOCOTEC (version 1.02) : pour le calcul et la vérification de ferraillage

# **Chapitre 2 :**

# **PRE-DIMENSIONNEMENT**

#### **2.1 INTRODUCTION**

L'étape de pré-dimensionnement est très importante, son but est de déterminer une épaisseur économique afin d'éviter un sur plus d'acier et béton.

Le pré-dimensionnement et la descente de charges des éléments de la structure est conforme au règlement B.A.E.L 91, CBA93 et R.P.A 99 V2003

Les résultats obtenus ne sont pas définitifs, ils peuvent être changés après vérifications dans la phase de dimensionnement.

La transmission des charges se fait comme suit :

Charges et surcharges  $\longrightarrow$  planchers  $\longrightarrow$  poutrelles poutres poutres poteaux  $\rightarrow$  fondations  $\rightarrow$  sol.

#### **2.2. PRE DIMENSIONNEMENT DES ELEMENTS RESISTANTS**

Pour assurer une bonne tenue et stabilité de l'ouvrage, il faut que tous les éléments de la structure soient pré-dimensionnés pour résister aux différentes sollicitations :

- Sollicitation verticale : due aux charges permanentes, surcharge du plancher, poutrelle et poutre; poteau
- Sollicitation horizontale : due aux effets du vent et du séisme.

#### **2.2.1. Les planchers**

Dans not

re structure, les planchers sont à corps creux, les corps creux n'interviennent pas dans la résistance de l'ouvrage sauf qu'ils offrent un élément infiniment rigide dans le plan de la structure. L'épaisseur des dalles dépend le plus souvent des conditions d'utilisation et de la résistance.

#### **2.2.1.1. Plancher à corps creux**

L'épaisseur du plancher est déterminée à partir de la condition de la flèche

$$
ht \geq \frac{Lmax}{22.5} \text{ (Art B.6.8.4.2) [2]}
$$

Avec :

Lmax: la portée maximale entre nus d'appuis dans le sens porteur

ht: Hauteur totale du plancher

 $L_{\text{max}} = 425$  cm

$$
ht \ge \frac{425}{22.5} \rightarrow ht \ge 18.89 \text{ cm}
$$

On adopte un plancher d'une épaisseur de:

 $h_t = 20$  cm:  $\int 16$  cm: l'épaisseur de corps creux.  $\Box$  4 cm: dalle de compression

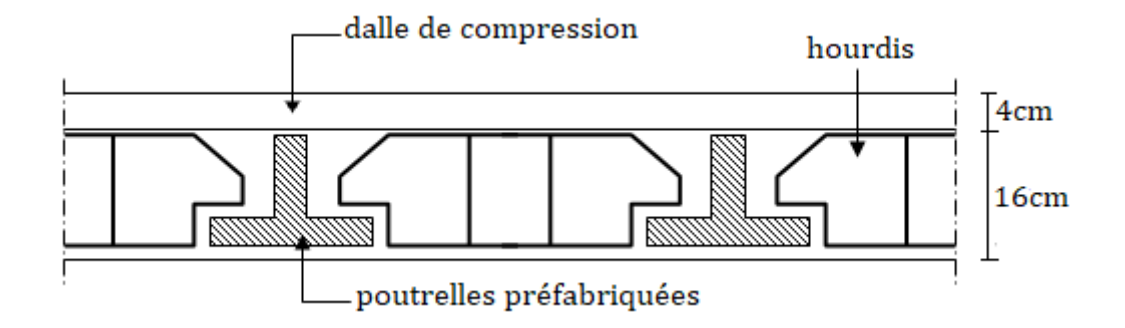

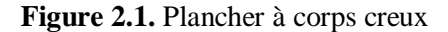

#### **2.2.1.2. Plancher en dalle pleine**

Ce sont des planchers totalement en béton armé coulés sur place. Ils reposent avec ou sans continuité sur 1, 2, 3 ou 4 appuis constitués par des poutres en béton armé.

Le dimensionnement de ce type de plancher dépend de deux critères :

Critère de résistance

$$
e \ge \frac{Lx}{20} \longrightarrow
$$
 Pour une dalle sur un seul ou deux appuis  

$$
\frac{Lx}{35} \le e \le \frac{Lx}{30} \longrightarrow
$$
 Pour une dalle sur quatre appuis avec  $\rho$  < 0.4  

$$
\frac{Lx}{45} \le e \le \frac{Lx}{40} \longrightarrow
$$
 Pour une dalle sur trois appuis ou 4 appuis avec  $\rho \ge 0.4$   

$$
\rho = \frac{Lx}{Ly}
$$

Lx: est la petite portée de la dalle la plus sollicitée.

Ly : est la grande portée de la dalle.

 $\checkmark$  Coupe-feu

 $e \ge 7$ cm  $\rightarrow$  Pour une heure de coupe-feu.

e ≥ 11cm → Pour deux heures de coupe-feu.

e ≥ 14cm → Pour trois heures de coupe-feu

Notre projet comporte deux types de dalle pleine :

#### **Panneau sur 04 appuis (D1**)

Nous avons à 3 dalles pleines sur 4 appuis donc nous allons étudier celle qui a les plus grandes portée

$$
\rho = \frac{2.1}{3.6} = 0,58 > 0,4
$$
  

$$
\frac{210}{45} \le e \le \frac{210}{40} \Rightarrow 4.67 \text{ cm} \le e \le 5,25 \text{ cm}
$$

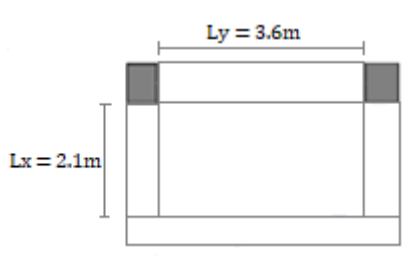

**Figure.2.2.** panneau  $D_1$ 

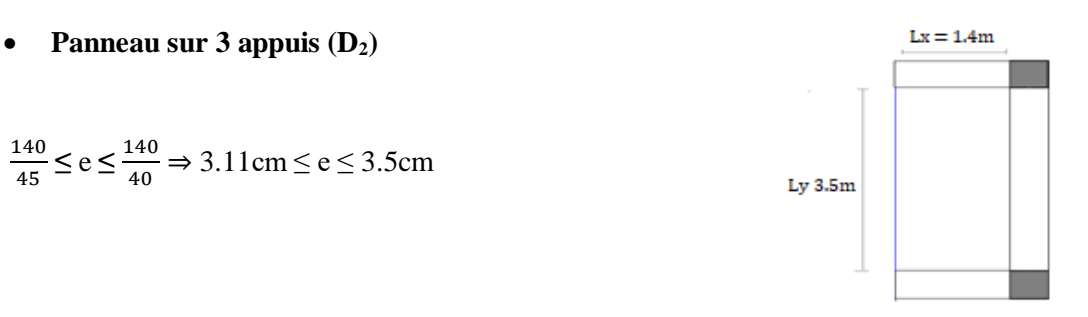

**Figure.2.3.** panneau  $D_2$ 

Afin de satisfaire la condition de l'incendie et vu le poids élevé des planchers donc l'épaisseur retenue est  $e = 15$  cm

#### **2.2.2. Les poutres**

On a deux types de poutres :

#### **Poutres principales**

Reçoivent les charges transmises par les poutrelles et les réparties aux poteaux sur lesquels ces poutres reposent.

Selon le BAEL91, le pré-dimensionnement des poutres se fait en utilisant la condition suivante:

 15 ≤ h ≤ 10 …………………………………………… (Condition de flèche)

Avec :

L : portée de la poutre

h : hauteur de la poutre

Nous avons :  $L = 425$ cm

$$
\frac{425}{15} \leq h \leq \frac{425}{10}
$$

D'où : 28.33 ≤ h ≤ 42.5

 $0.4 h \le b \le 0.8 h \Rightarrow 14 \le b \le 28$ 

Nous prenons : **h =40 cm**

#### **b =30 cm**

Nous adoptons une section rectangulaire  $(b \times h) = (30 \times 40)$  cm<sup>2</sup>

Maintenant on vérifie les dimensions adoptées vis-à-vis des exigences du RPA99/2003 (article 7.5.1) pour la zone III qui sont les suivantes :

b=30cm ≥ 20cm condition vérifiée.

h = 40cm ≥ 30cm condition vérifiée ………. **(RPA 99 version 2003 Art.7.5.1)**

 $\boldsymbol{h}$  $\frac{h}{b} = \frac{40}{30}$  $\frac{40}{30}$  = 1.33 < 4 condition vérifiée.

#### **Poutres secondaires**

Elles sont disposées parallèlement aux poutrelles, leur hauteur est donnée par :

L 15 ≤ h ≤ 10 …………………………………………… (Condition de flèche)

#### Avec :

L : portée de la poutre h : hauteur de la poutre

Nous avons :  $L = 415$  cm

$$
\frac{415}{15} \le h \le \frac{415}{10}
$$

D'où : 27.66  $\leq h \leq 41.5$ 

 $0,4h \le b \le 0,8h$ 

Donc nous prenons :

**h = 35 cm**

 **b = 30 cm**

Nous adoptons une section rectangulaire ( $b \times h$ ) = (30×35) cm<sup>2</sup>

Maintenant, nous vérifions les dimensions adoptées vis-à-vis des exigences du RPA99/2003 (article 7.5.1) pour la zone III qui sont les suivantes :

 $b=30$ cm  $\geq 20$ cm condition vérifiée.

h = 35cm ≥ 30cm condition vérifiée ………. **(RPA 99 version 2003 Art.7.5.1)**

ℎ  $\frac{h}{b} = \frac{35}{30}$  $\frac{35}{30}$  = 1.16 < 4 condition vérifiée.

#### **2.2.3. Les poteaux**

Un poteau est un élément structurel vertical qui assure la transmission des charges d'une structure soit à un autre élément porteur, soit à une fondation.

Le pré-dimensionnement des poteaux se fera en fonction des sollicitations de calcul en compression simple à l'ELU, il ressort ainsi que la vérification vis-à-vis du flambement sera la plus déterminante.

Les sections transversales des poteaux doivent satisfaire aux conditions du R.P.A 99 V2003.

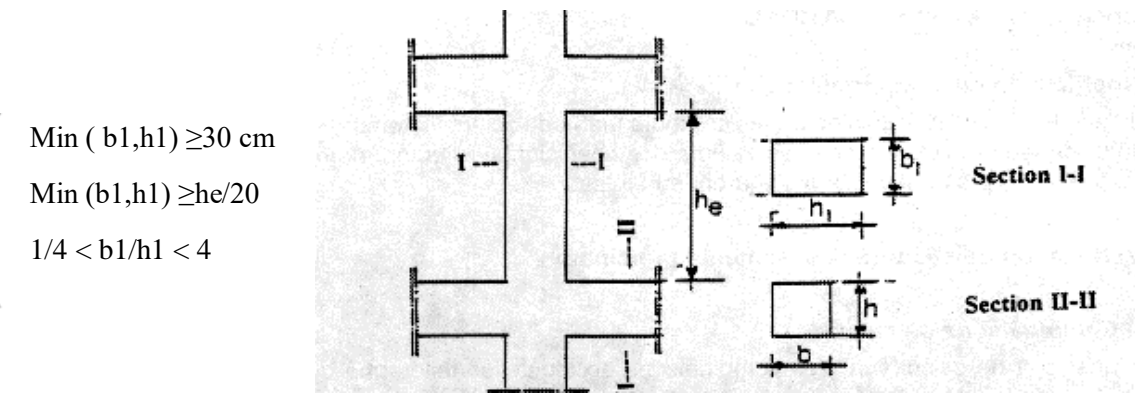

**Figure 2.4.** Hauteur libre d'étage.

Tel que : he : hauteur libre d'étage *.* he =  $408 - 20 = 388$ cm pour entre-sol

he =  $306 - 20 = 286$ cm pour RDC et les autres niveaux

Nous fixerons les dimensions des poteaux avant avoir effectué la descente de charge, tout en vérifiant les recommandations du RPA99/version 2003 citées ci-dessus.

#### **2.2.4. Les voiles**

L'épaisseur du voile doit être déterminée en fonction de la hauteur libre d'étage et des conditions de rigidité aux extrémités.

Les dimensions des voiles doivent satisfaire les conditions suivantes : [RPA99.03 Art 7.7.1]

- e > 15 cm…………………(1).
- e > he/ 25………………….(2).
- L > 4e..……………………(3)

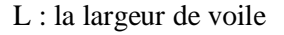

he : Hauteur libre d'étage

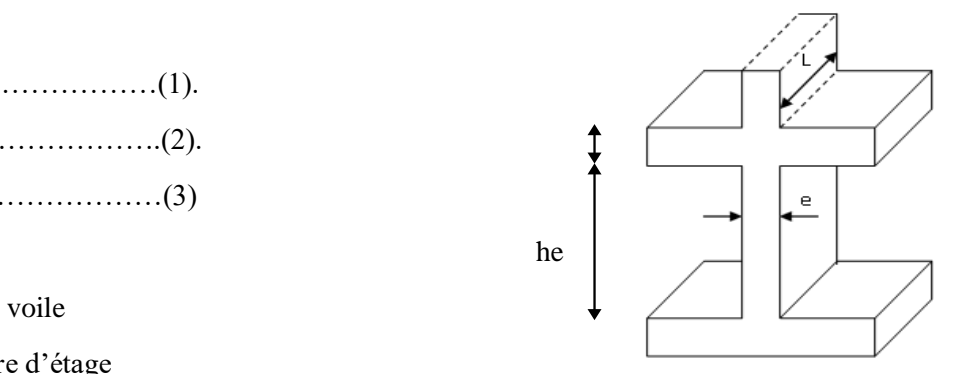

e : Epaisseur du voile **Figure. 2.5** Coupe de voile, élévation

Dans notre cas :

- Hauteur de l'entre sol  $h = 408 - 20 = 388$ cm

- Hauteur de RDC et autres niveaux  $h = 306 - 20 = 286$ 

- Pour l'entre sol h =  $387 \Rightarrow e \ge \frac{388}{25} \Rightarrow e \ge 15.48$ cm

- Pour le RDC et les autres étages h =  $286 \Rightarrow \frac{286}{35}$  $\frac{280}{25}$   $\Rightarrow$  e = 11.4 cm

Nous adoptons pour tous les voiles une épaisseur  $e = 20$  cm (pour tous les niveaux).

#### **2.3. EVALUATION DES CHARGES ET SURCHARGES**

#### **2.3.1 Charges permanentes**

• Plancher terrasse inaccessible

**Tableau. 2.1.** Évaluation des charges Terrasse inaccessible:

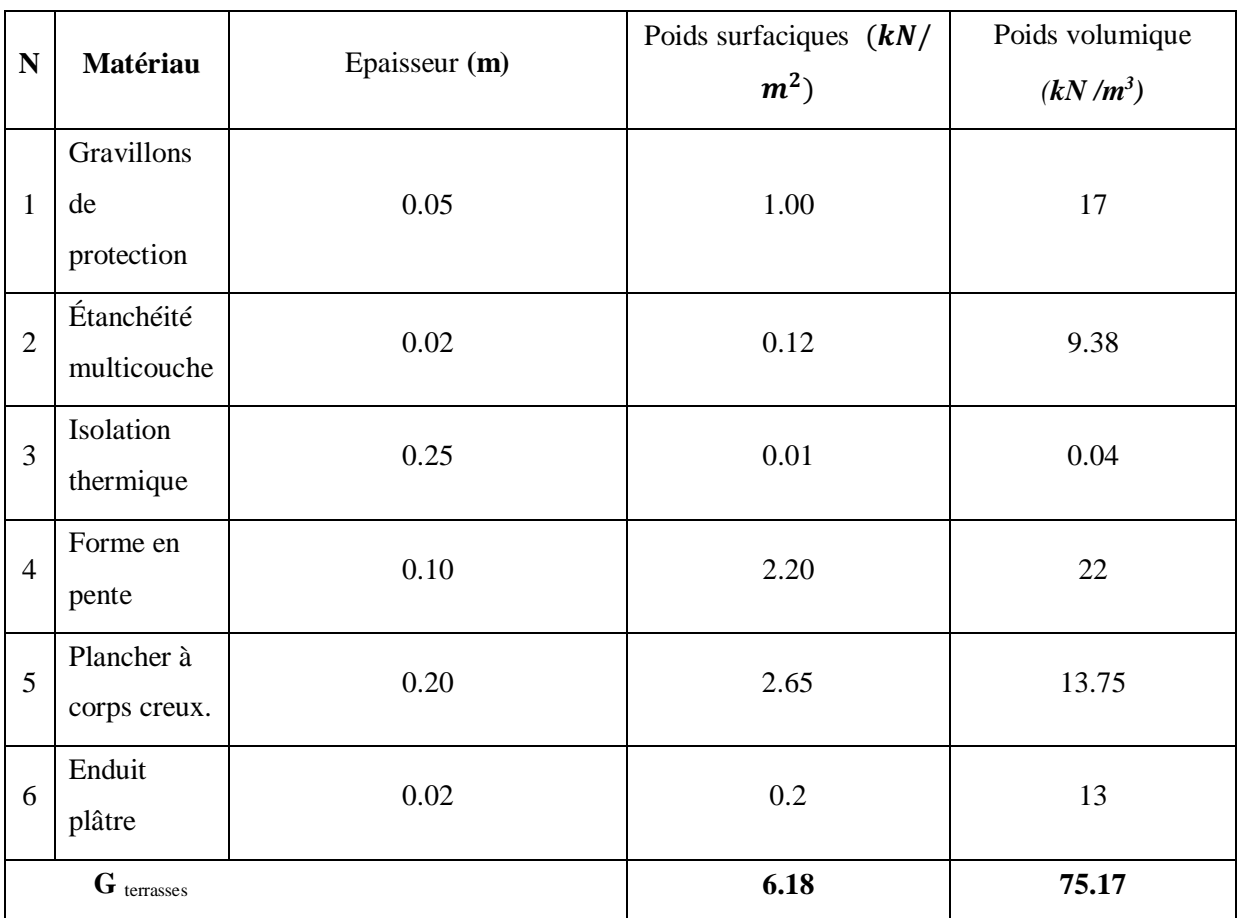

Plancher étages courants a corps creux

**Tableau 2.2.** Evaluation des charges de plancher courant à corps creux

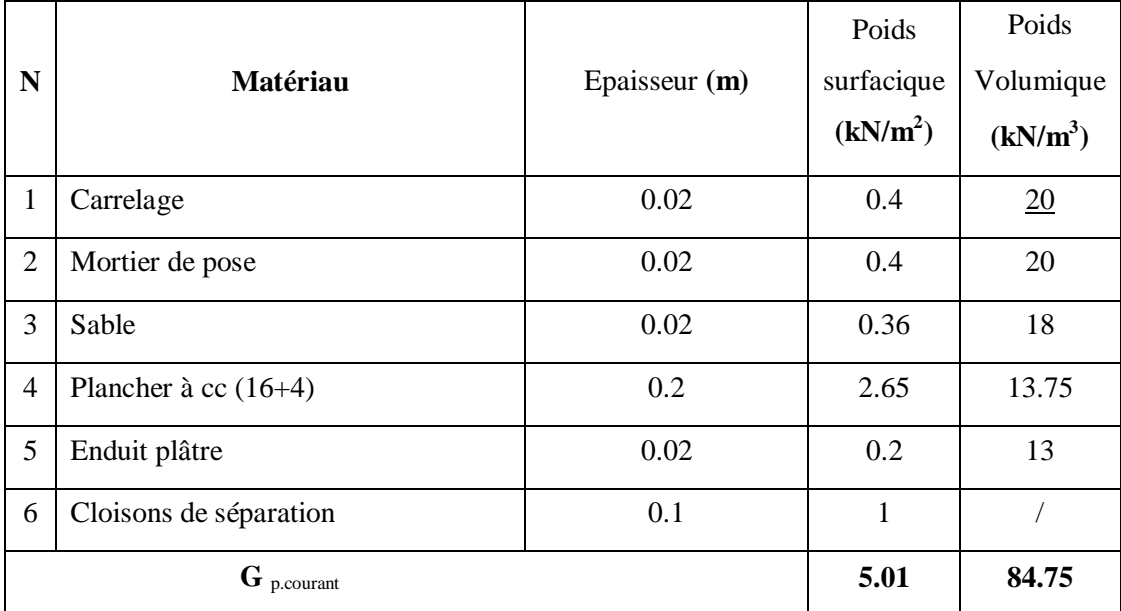

## • Dalles pleines

| $\mathbf N$     |                       |               | Poids                | Poids                |
|-----------------|-----------------------|---------------|----------------------|----------------------|
|                 | <b>Matériaux</b>      | Epaisseur (m) | surfacique           | volumique            |
|                 |                       |               | (kN/m <sup>2</sup> ) | (kN/m <sup>3</sup> ) |
| 1               | Carrelage             | 0.02          | 0.4                  | 20                   |
| $\overline{2}$  | Mortier de pose       | 0.02          | 0.4                  | 20                   |
| 3               | Couche sable          | 0.02          | 0.36                 | 17                   |
| $\overline{4}$  | Plancher dalle pleine | 0.15          | 3.75                 | 25                   |
| 5               | Enduit plâtre         | 0.02          | 0.2                  | 13                   |
| 6               | Cloisons              |               | 1                    |                      |
| G dalle pleines |                       |               | 5.71                 | 95                   |

**Tableau 2.3**. Évaluation des charges dans les dalles pleines.

Murs extérieurs

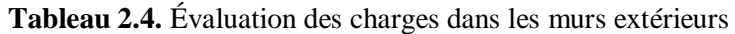

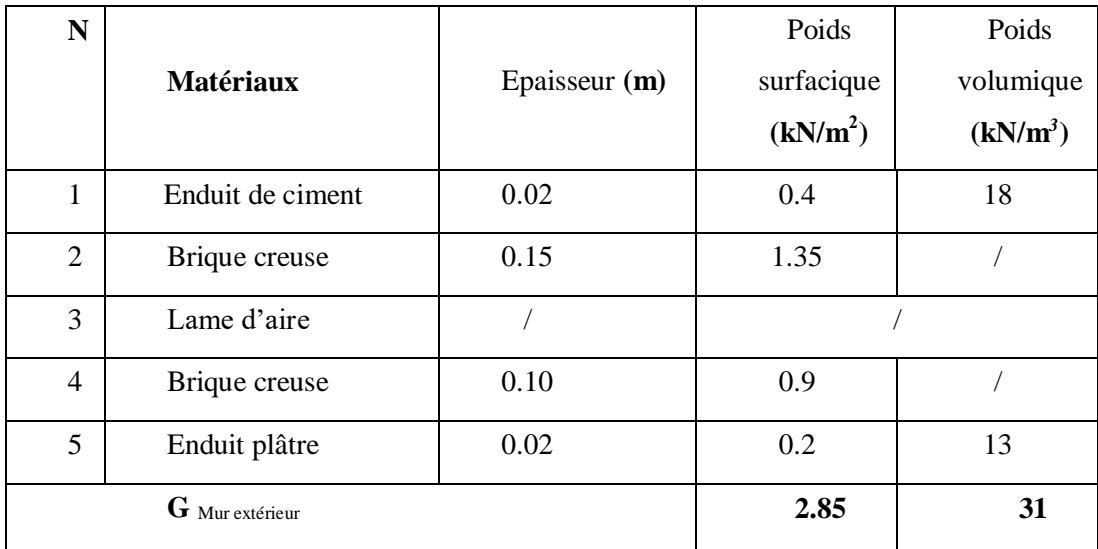

#### • Murs intérieurs

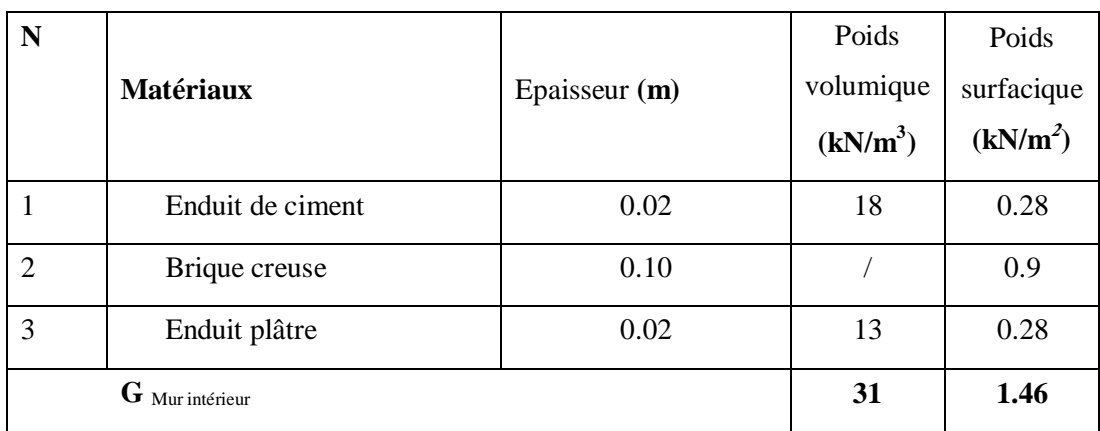

## **Tableau 2.5.** Évaluation des charges dans les murs intérieurs

#### • Palier

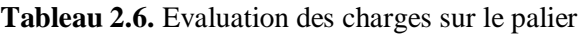

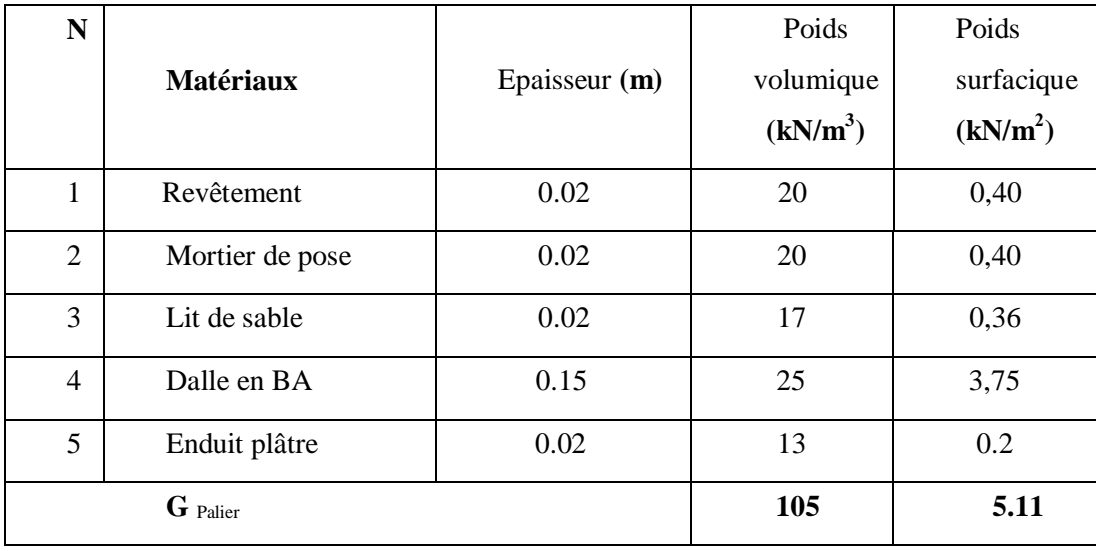

Volée

| N                        | <b>Matériaux</b>       | Epaisseur (m)               | Poids<br>volumique<br>(kN/m <sup>3</sup> ) | Poids<br>surfacique<br>(kN/m <sup>2</sup> ) |
|--------------------------|------------------------|-----------------------------|--------------------------------------------|---------------------------------------------|
| 1                        | Revêtement horizontale | 0.02                        | 20                                         | 0.40                                        |
| 2                        | Revêtement verticale   | 0.13                        | 20                                         | 0.26                                        |
| 3                        | Mortier de pose        | 0.02                        | 20                                         | 0.4                                         |
| $\overline{\mathcal{A}}$ | Lit de sable           | 0.02                        | 13                                         | 0.36                                        |
| 5                        | Marches                | $0.17*(1/2)$                | 22                                         | 1.87                                        |
| 6                        | Paillasse              | $0.15 / (cos32.52^{\circ})$ | 18                                         | 4.48                                        |
| G Volée                  |                        |                             | 113                                        | 7.97                                        |

**Tableau 2.7** Evaluation des charges sur la volée

#### **2.3.2 Charges d'exploitations**

**Tableau 2.8** Les charges d'exploitations

| <b>Exploitations</b>          | Valeur prévue par le règlement<br>(kN/m <sup>2</sup> ) |
|-------------------------------|--------------------------------------------------------|
| terrasse inaccessible         | 1                                                      |
| Habitation                    | 1.5                                                    |
| Escalier (volé, palier)       | 2.5                                                    |
| Halls d'entrée de l'ascenseur | 2.5                                                    |
| Balcon                        | 3,5                                                    |
| Commerce                      | 5                                                      |
## **2.4 LA DESCENTE DES CHARGES**

La descente des charges est le chemin suivi par les différentes actions (charges et surcharges) du niveau le plus haut de la structure jusqu'au niveau le plus bas avant sa transmission au sol, on effectuera la descente de charges pour les poteaux le plus sollicités et qui ont souvent la plus grande surface afférente soit les poteaux P B5 et P F5 de l'escalier.

#### **La loi de dégression :**

L'application de la loi de dégression aux bâtiments de plusieurs étages (selon DTR).

- Sous toit ou terrasse  $(N_1)$ :  $Q_0$
- Sous dernier étage  $(N_2)$ :  $Q_0 + Q_1$
- Sous étage immédiatement inférieur  $(N_3)$ :  $Q_0 + 0.95(Q_1 + Q_2)$
- Sous étage immédiatement inférieur  $(N_4)$ :  $Q_0 + 0.90(Q_1 + Q_2 + Q_3)$
- Sous étage immédiatement inférieur (N<sub>5</sub>) :  $Q_0 + 0.85(Q_1 + Q_2 + Q_3 + Q_4)$
- Pour  $N \geq 5$ :

#### **Pour le poteau B5 :**

 $S1 = 1.775 \times 1.965 = 3.49$  m<sup>2</sup>  $S2 = 1.765 \times 1.965 = 3.47$  m<sup>2</sup>  $S3 = 1.775 \times 1.565 = 2.78$  m<sup>2</sup>  $S4 = 1.565 \times 1.715 = 2.76$  m<sup>2</sup>  $S<sub>total</sub> = 12.5 m<sup>2</sup>$ 

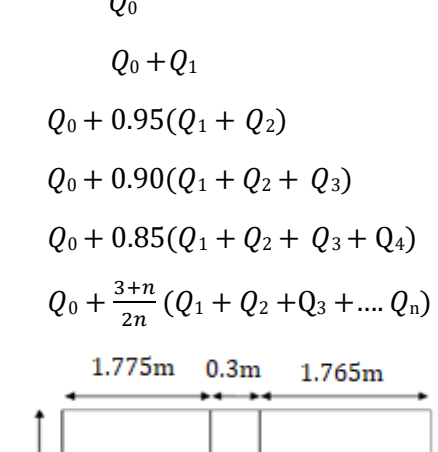

| S1 | PS | S <sub>2</sub> |
|----|----|----------------|
| pp |    |                |
| S3 |    | S4             |
|    |    |                |

 **Figure 2.6***.* La surface afférente du b5

• Poids des poutres :  $L_{pp} = 3.54 \text{ m}$  $L_{ps} = 3.53 \text{ m}$  $G_{pp} = 25 \times 0.3 \times 0.4 \times 3.54 = 10.62$  kN  $G_{ps} = 25 \times 0.3 \times 0.35 \times 3.53 = 9.27$  kN  $\Rightarrow$  G<sub>poutre</sub> = G<sub>pp</sub> + G<sub>ps</sub> = 19.89 kN • Poids des planchers Plancher terrasse inaccessible :

 $G = 6.18 \times 12.5 = 77.25$  kN

 $Q = 1 \times 12.5 = 12.5$  kN

Plancher étage courant (habitation) corps creux :

 $G = 5.01 \times 12.5 = 62.63$  kN

 $Q = 1.5 \times 12.5 = 18.75$  kN

Poids du poteau

 $P = S_{\text{poteau}} \times 25 \times \text{he}$ 

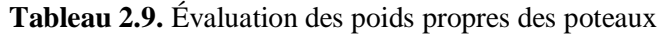

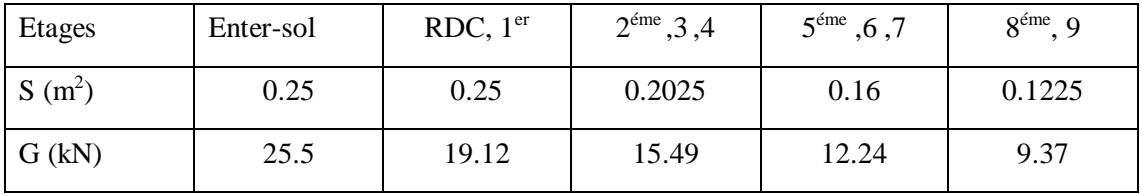

Poids des murs extérieurs

 $G = S_{mur} \times 2.85$ 

 $G = ((2.66 \times 1.76) + (2.66 \times 1.2)) \times 2.85 = 22.43$  KN

Evaluation des charges

Les résultats de la descente de charge pour le poteau B5 sont dans le tableau suivant :

| Niveau         | Eléments                                | G(kN)  | Q(kN) |
|----------------|-----------------------------------------|--------|-------|
|                | Plancher terrasse                       | 77.25  |       |
|                | PP $(40 \times 30)$ cm <sup>2</sup>     | 10.62  |       |
| N1             | PS $(35 \times 30)$ cm <sup>2</sup>     | 9.27   |       |
|                | Poteau $(30 \times 30)$ cm <sup>2</sup> | 6.885  |       |
|                | Cloisons double                         | 22.43  |       |
|                | Σ                                       | 126.45 | 12.5  |
|                | N1                                      | 126.45 |       |
|                | Plancher d'étage (16+4)                 | 62.63  |       |
| N2             | PP $(30 \times 40)$ cm <sup>2</sup>     | 10.62  |       |
|                | PS $(30 \times 40)$ cm <sup>2</sup>     | 9.27   |       |
|                | Poteau $(30 \times 30)$ cm <sup>2</sup> | 6.885  |       |
|                | Cloisons double                         | 22.43  |       |
|                | Σ                                       | 238.29 | 31.25 |
|                | N2                                      | 238.29 |       |
|                | Plancher d'étage (16+4)                 | 62.63  |       |
| N <sub>3</sub> | PP $(30 \times 40)$ cm <sup>2</sup>     | 10.62  |       |

**Tableau 2.10.** Evaluation de la descente de charge de poteau B5

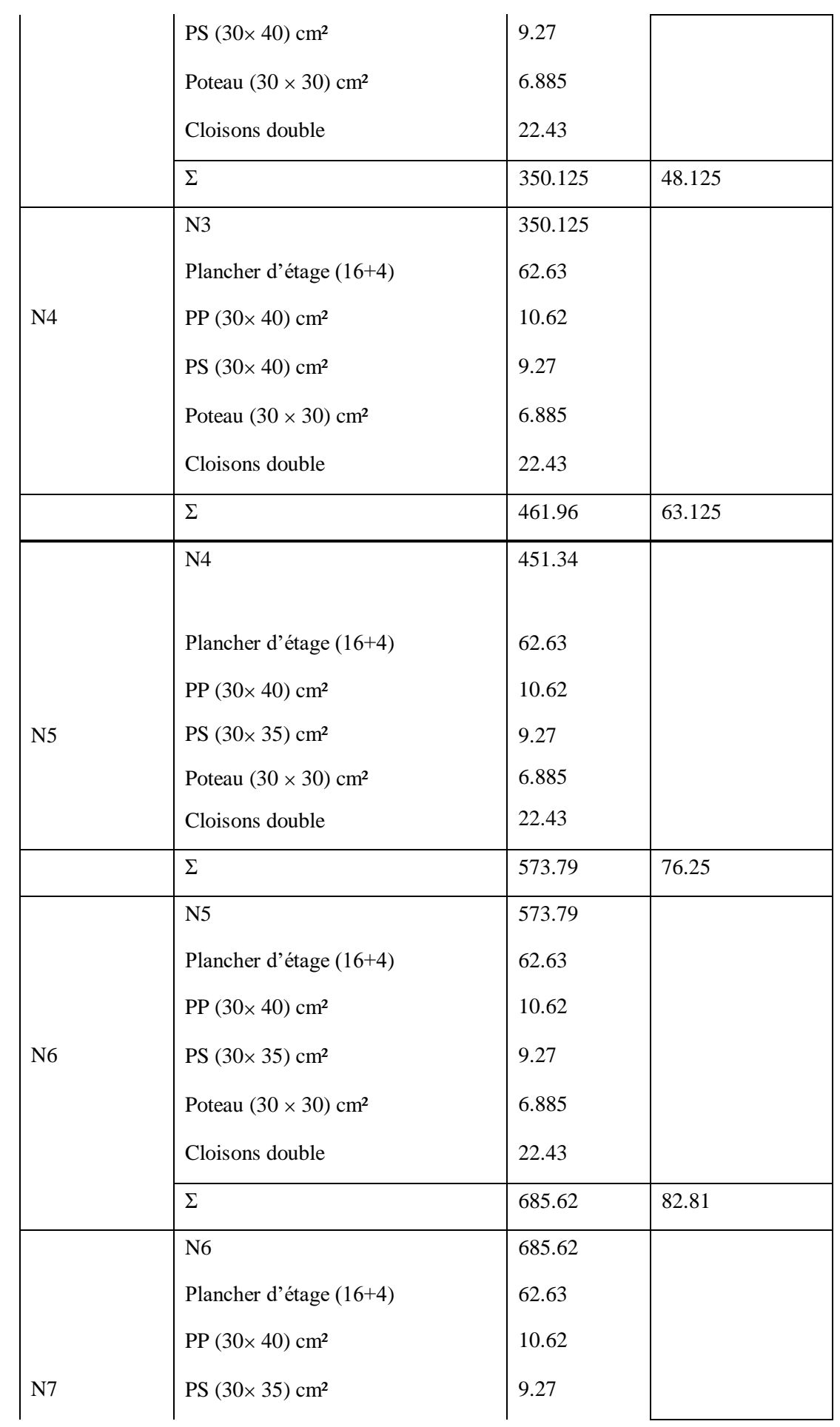

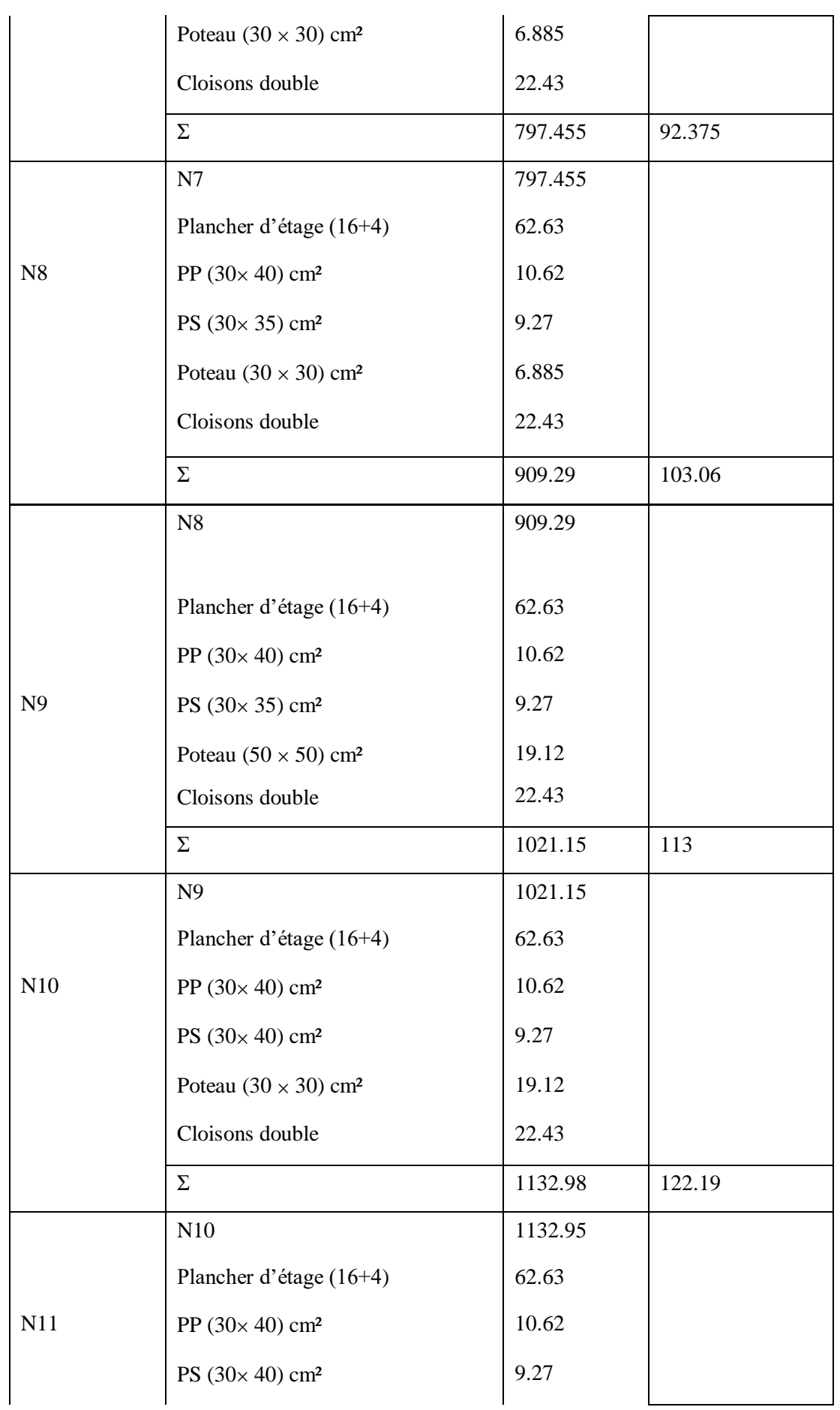

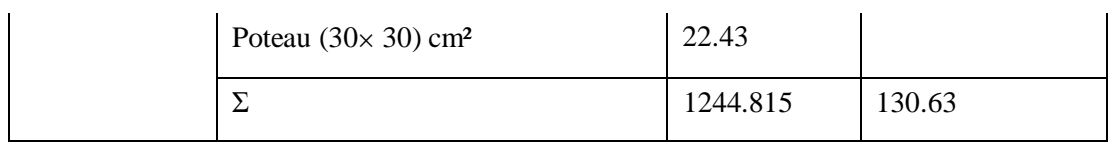

**Pour le poteau F5 :** (poteau de la cage d'escalier)

 $S1 = 1.775 \times 1.565 = 2.78$  m<sup>2</sup>  $S2 = 1.765 \times 1.565 = 2.76$  m<sup>2</sup>  $S3 = 1.775 \times 1.965 = 3.49$  m<sup>2</sup>  $S4 = 1.765 \times 1.965 = 3.46$  m<sup>2</sup>  $S_{\text{total}} = 12.49 \text{ m}^2$ 

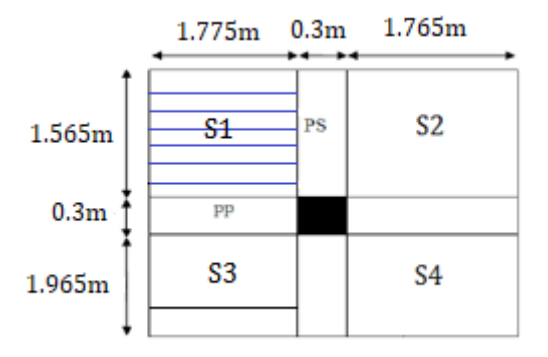

**Figure 2.7***.* La surface afférente du f5

Poids des poutres :

$$
L_{pp} = 3.54 \text{ m}
$$
  
\n
$$
L_{ps} = 3.53 \text{ m}
$$
  
\n
$$
G_{pp} = 25 \times 0.3 \times 0.4 \times 3.54 = 10.62 \text{ kN}
$$
  
\n
$$
G_{ps} = 25 \times 0.3 \times 0.35 \times 3.53 = 9.27 \text{ kN}
$$
  
\n
$$
\Rightarrow G_{pouter} = G_{pp} + G_{ps} = 19.89 \text{ kN}
$$

Poids des planchers

Plancher terrasse inaccessible :

 $G = 6.18 \times 12.49 = 77.18$  kN

 $Q = 1 \times 12.49 = 12.5$  kN

Plancher étage courant (habitation) corps creux :

 $G = 5.01 \times (S2 + S4) = 31.16$  kN

 $Q = 1.5 \times (S2 + S4) = 8.31$  kN

• Escalier

Palier :

 $S_{\text{palier}} = (1.2 \times 1.775) = 2.13 \text{ m}^2$ 

 $G = G_{\text{palier}} \times S_{\text{palier}} = 5.11 \times 2.13 = 10.89$  kN

 $Q = Q_{\text{palier}} \times S_{\text{palier}} = 2.5 \times 2.13 = 5.33$  kN

Volée :

 $S_{\text{volée}} = (1.3 \times 1.775) = 2.31 \text{ m}^2$  $G = G_{\text{vole}} \times S_{\text{vole}} = 7.97 \times 2.31 = 18.41$  kN  $Q = Q_{\text{vole}} \times S_{\text{vole}} = 2.5 \times 2.31 = 5.76$  kN  $G = G_{\text{palier}} + G_{\text{volée}} = 29.3 \text{ kN}$ 

- $Q = Q_{\text{palier}} + Q_{\text{volée}} = 11.09 \text{ kN}$ 
	- Poids du poteau
- $P = S_{\text{poteau}} \times 25 \times \text{he}$

**Tableau 2.11.** Évaluation des poids propres des poteaux

| étages   | Enter-sol | RDC, $1er$ | $2^{6me}$ , 3, 4 | $\epsilon$ éme<br>, 6, 7 | $\mathbf{Q}^{\text{time}}$ $\mathbf{Q}$ |
|----------|-----------|------------|------------------|--------------------------|-----------------------------------------|
| $S(m^2)$ | 0.25      | 0.25       | 0.2025           | 0.16                     | 0.1225                                  |
| G(Kn)    | 25.5      | 19.12      | 15.49            | 12.24                    | 9.37                                    |

Poids des murs extérieur

 $G =$ Smur  $\times$  2.85

 $G = ((2.66 \times 1.965) + (2.66 \times 1.775)) \times 2.85 = 28.35$  kN

Evaluation des charges

Les résultats de la descente de charge pour le poteau F5 sont dans le tableau suivant :

| Niveau | Eléments                                | G(kN)   | Q(kN) |
|--------|-----------------------------------------|---------|-------|
|        | Plancher terrasse                       | 77.19   |       |
|        | PP $(40\times30)$ cm <sup>2</sup>       | 10.62   |       |
| N1     | PS $(35\times30)$ cm <sup>2</sup>       | 9.27    |       |
|        | Poteau $(30\times30)$ cm <sup>2</sup>   | 6.885   |       |
|        | Cloisons double                         | 28.35   |       |
|        | $\Sigma$                                | 132.315 | 12.5  |
|        | N1                                      | 132.315 |       |
|        | Plancher d'étage (16+4)                 | 31.16   |       |
| N2     | PP $(30 \times 40)$ cm <sup>2</sup>     | 10.62   |       |
|        | PS $(30 \times 35)$ cm <sup>2</sup>     | 9.27    |       |
|        | Poteau $(30 \times 30)$ cm <sup>2</sup> | 6.885   |       |
|        | Escalier                                | 29.3    |       |
|        | Cloisons double                         | 28.35   |       |
|        | Σ                                       | 247.9   | 31.9  |
|        | N2                                      | 247.9   |       |
|        | Plancher d'étage (16+4)                 | 31.16   |       |

**Tableau 2.12.** Evaluation de la descente de charge de poteau f5

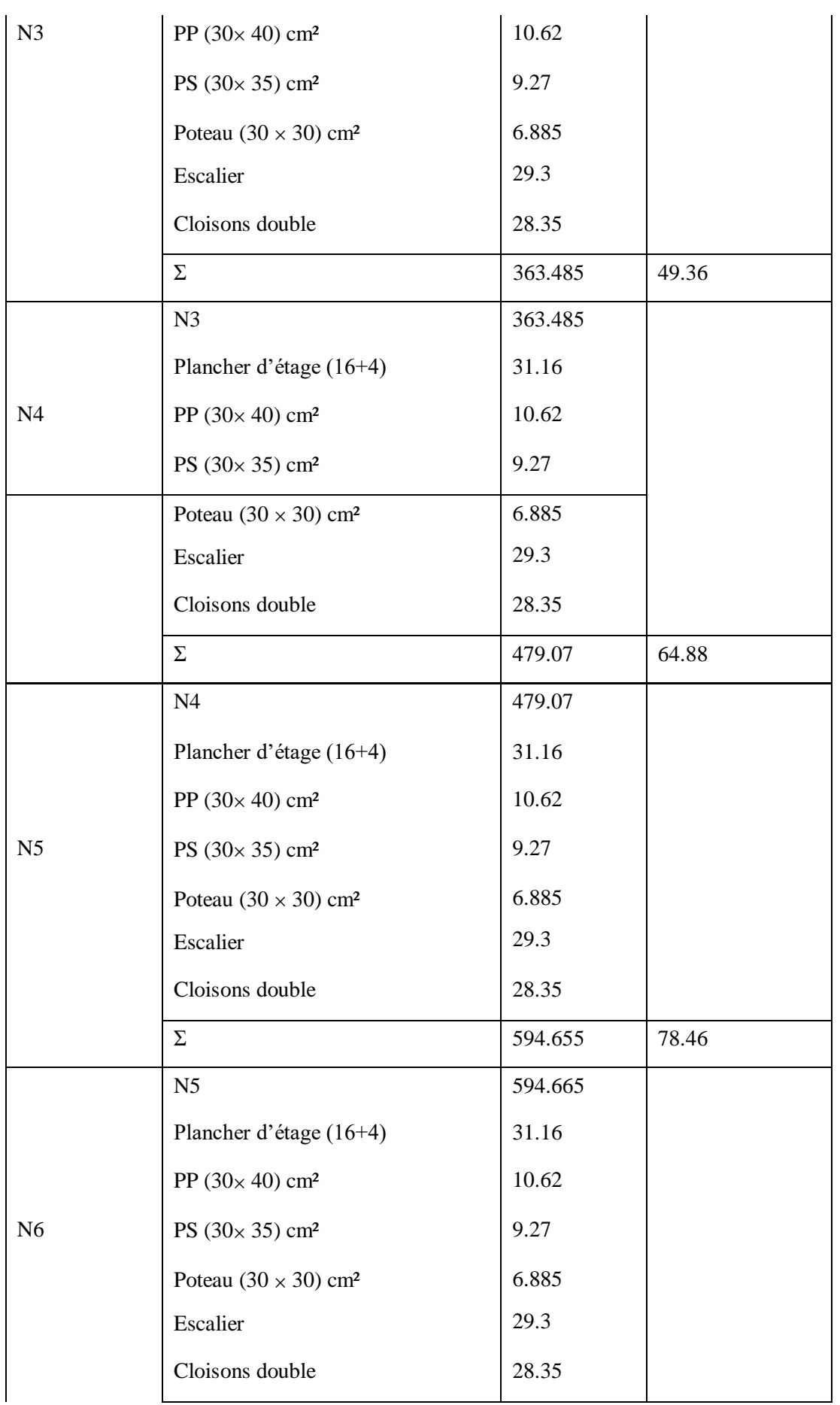

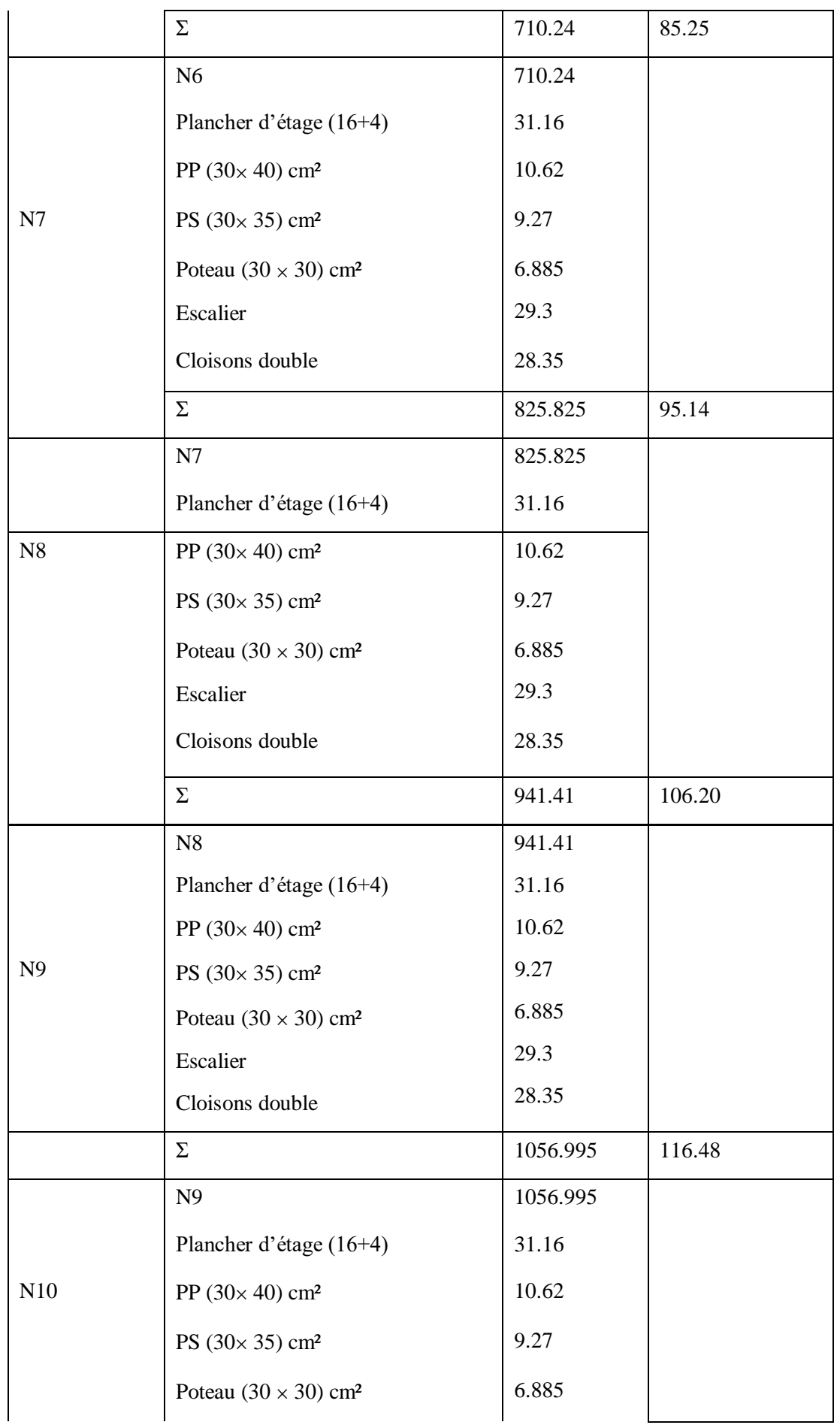

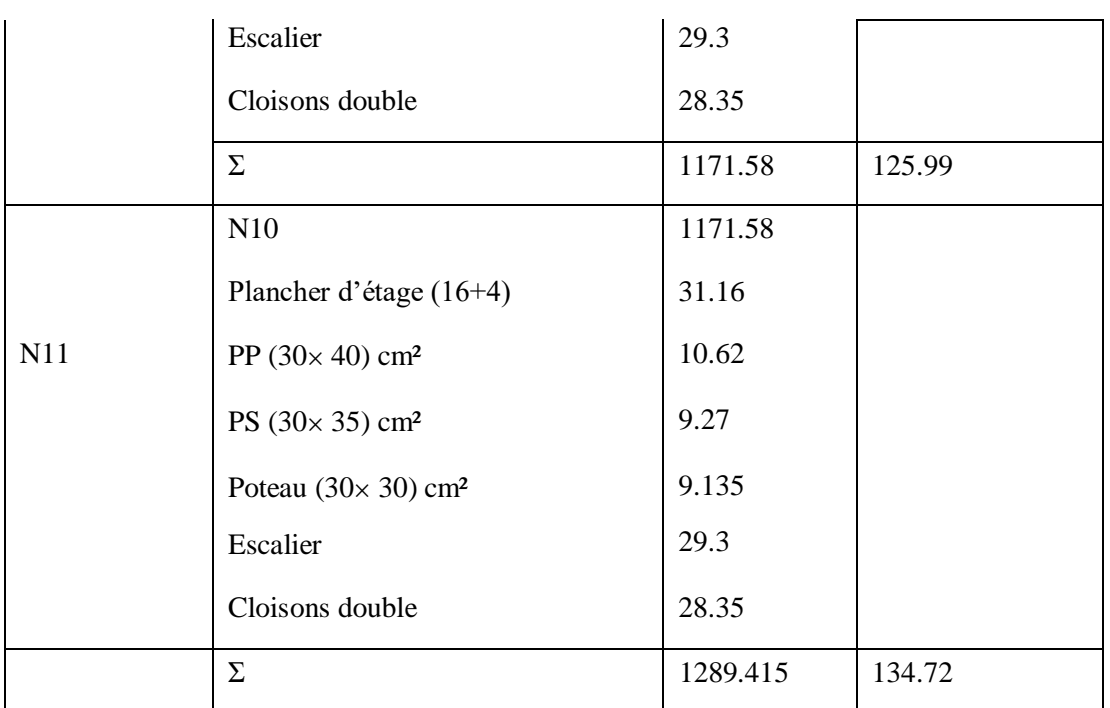

Nous avons pour les deux poteaux :

**Tableau 2.13.** Résultats de la descente des charges obtenues pour les deux poteaux

| Poteau          | G(kN)    | $Q$ (kN) | ELS (kN) | $ELU$ (kN) |
|-----------------|----------|----------|----------|------------|
| P <sub>B5</sub> | 1309.24  | 130.63   | 1439.87  | 1787.92    |
| PF <sub>5</sub> | 1289.415 | 134.72   | 1424.135 | 1942.79    |

Nous trouvons que le poteau F5 et le plus sollicité sous charge verticales

## **2.4.1 Vérification du poteau le plus sollicité**

D'après le BAEL 91 (Art B.8.1,1), l'effort normal du poteau le plus sollicité doit être majoré de 10 %.

 $Nu = 1942.79 \times 1.1 = 2134.5522$  kN

# **a. Vérification au flambement**

α : Coefficient tenant compte de l'élancement

$$
\alpha = \frac{0.85}{1 + 0.2 \left(\frac{\lambda}{35}\right)^2} \text{ pour } \lambda \le 50, \ \alpha = 0.6 \ \left(\frac{\lambda}{50}\right)^2 \text{ pour } 50 \le \lambda \le 70
$$

γ<sub>b</sub>: Coefficient de sécurité du béton = 1.5, γ<sub>s</sub>: Coefficient de sécurité de l'acier = 1.15

i : Rayon de giration l  $\frac{I}{B}$   $I = \frac{h \times b^3}{12}$ 

On prend  $A_s = 1 % \times Br$ 

$$
Br_{cal} \ge \frac{Nu}{\alpha(\frac{Fc28}{0.9 \times \gamma b} + \frac{Fe}{100 \times \gamma s})}
$$

$$
\mathbf{BAEL}\ 91(7-4-2)
$$

 $Br \geq (a-2)^2$ 

## **On adopte une section et voici les dimensions choisies :**

**Tableau 2.14.** Résultats des sections adoptées

| <b>Etages</b>  | Nu (kN) | i(m)  | λ     | $\alpha$ | $Br_{cal}(m)$ | Section adoptée<br>$(a \times b)$ | Vérification<br><b>RPA</b> |
|----------------|---------|-------|-------|----------|---------------|-----------------------------------|----------------------------|
|                |         |       |       |          |               |                                   |                            |
| 9              | 217.112 | 0.101 | 24,73 | 1.09     | 0.012         | $30 \times 30$                    | Vérifiée                   |
| 8              | 420.76  | 0.101 | 24,73 | 1.09     | 0.023         | $30 \times 30$                    | Vérifiée                   |
| $\overline{7}$ | 621.21  | 0.115 | 24,73 | 1.09     | 0.034         | $30 \times 30$                    | Vérifiée                   |
| 6              | 818.47  | 0.115 | 24,73 | 1.09     | 0.045         | $30 \times 30$                    | Vérifiée                   |
| 5              | 1012.52 | 0.115 | 24,73 | 1.09     | 0.056         | $30 \times 30$                    | Vérifiée                   |
| $\overline{4}$ | 1195.36 | 0.129 | 24,73 | 1.09     | 0.066         | $35 \times 35$                    | Vérifiée                   |
| $\overline{3}$ | 1381.68 | 0.129 | 24,73 | 1.09     | 0.076         | $35 \times 35$                    | Vérifiée                   |
| $\overline{2}$ | 1573.22 | 0.129 | 24,73 | 1.09     | 0.087         | $35 \times 35$                    | Vérifiée                   |
| $\mathbf{1}$   | 1761.82 | 0.144 | 24,73 | 1.09     | 0.097         | $40 \times 40$                    | Vérifiée                   |
| <b>RDC</b>     | 1947.67 | 0.144 | 24,73 | 1.09     | 0.110         | $40 \times 40$                    | Vérifiée                   |
| Entresol       | 2259.29 | 0.144 | 32,82 | 1.17     | 0.128         | $40 \times 40$                    | Vérifiée                   |

#### **Conclusion**

Afin de faire un pré-dimensionnement qui répond aux différentes exigences réglementaires données par **RPA99.V2003**, **BAEL91** et **CBA93***,* les dimensions des poteaux sont :

- Entre sol, RDC,  $1^{\text{er}}$  étage : poteaux  $(40 \times 40)$  cm<sup>2</sup>
- $2^{\text{ème}}, 3^{\text{ème}}, 4^{\text{ème}}$  étage : poteaux  $(35 \times 35)$  cm<sup>2</sup>
- $\bullet$  5<sup>ème</sup>, 6<sup>éme</sup>, 7 poteaux  $(30\times30)$  cm<sup>2</sup>
- $8^{\text{éme}}$ , 9<sup>éme</sup> étage : femator (30×30) cm<sup>2</sup>

# **Chapitre 3 : ETUDE DES ELEMENTS SECONDAIRES**

# **3.1 INTRODUCTION**

Les éléments secondaires sont des éléments qui ne contribuent pas directement au contreventement, dont l'étude de ces éléments est indépendante de l'action sismique.

Durant ce chapitre, le calcul concernera les éléments suivants :

- Les planchers (plancher à corps creux et à dalle pleine)
- Les escaliers
- Les poutres de chainage
- La dalle d'ascenseur
- L'acrotère

# **3.2 ETUDE DES PLANCHERS**

Nous avons deux types de planchers à étudier : plancher à corps creux et plancher à dalle pleine

# **3.2.1 plancher à corps creux**

Le plancher à corps creux est constitué d'hourdis ainsi qu'une dalle de compression et prend appui sur des poutrelles.

Le calcul sera fait pour deux éléments :

- Poutrelle
- Dalle de compression

# **3.2.1.1 Etude des poutrelles**

Les poutrelles sont calculées comme des poutres continues soumises à la flexion simple et au cisaillement.

Ce sont des éléments préfabriqués en béton armé destinés à transmettre les charges verticales aux poutres.

Les poutrelles se calculent comme une section en Té. La largeur de la dalle de compression à prendre est définie par :

 (b-b0)/2 ≤ min ( 2 , 2 ) **………………….…CBA93 (art A.4.1.3)**

```
Avec : b_0 = 10cm
```
Lx : distance entre nus des poutrelles

Ly : Langueur de la travée minimale d'une poutrelle.

Dans notre cas nous avons :

 $h_t = 20cm$ ;  $h_0 = 4cm$ ;  $b_0 = 10cm$ 

 $Lx = 55cm$ ;  $Ly = 330cm*$ 

 $(b - 10)/2 \le \min(25cm; 33cm)$ 

**1. Méthode de calcul des sollicitations**

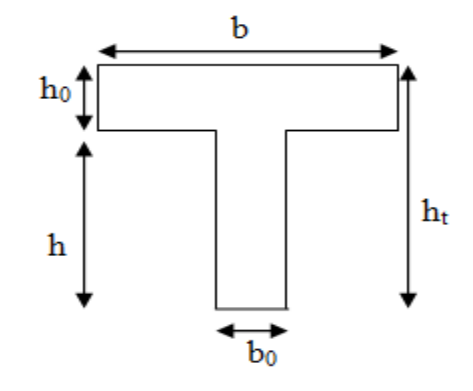

Alors nous prenons b = 65 cm **Figure 3.1**.Schéma d'une poutrelle

Il existe plusieurs méthodes pour le calcul des poutrelles, le règlement B.A.E.L.91 (annexe E.2) propose une méthode dite "méthode de Caquot", le principe repose sur la méthode de 3 moments.

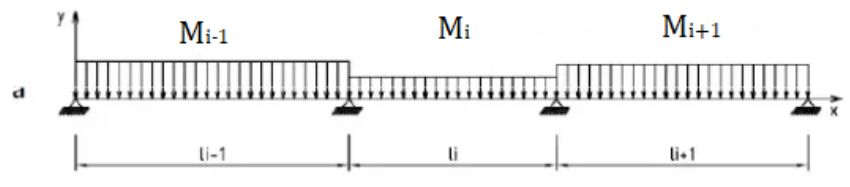

**Figure 3.2.** Schéma d'une poutre continue

## **A) Evaluation des moments**

- En appui  $(M_i)$ 

Les valeurs des moments en travée  $M_t$  et sur appui  $M_g$  et  $M_d$  doivent êtres :

$$
\begin{aligned} M_a = \qquad & q_g \times \mathbf{1'}_g^3 + q_d \times \mathbf{1'}_d^3 \\ & \qquad \qquad \frac{8.5 \times (\mathbf{1'}_g + \mathbf{1'}_d)} \end{aligned}
$$

Avec :

 $l'_g$ ,  $l'_d$  : longeur fictives  $q_g$ ,  $q_d$  : chargements à gauche et adroite de l'appui respectivement  $l' = 0.8$  L (travée intermédiaire) ;  $l' = L$  (appui de rive)

- En través
$$
(M_t)
$$

$$
M_{t} = -x^{2} \frac{q}{2} + \frac{ql}{2} x + M_{i-1} + (M_{i} - M_{i-1}) \frac{x}{l}
$$
  
 
$$
A \text{vec}: x = \frac{l}{2} + \frac{Me - Mw}{q \times l}
$$

## **B) Valeurs des efforts tranchants**

$$
T(x) = \frac{ql}{2} - q(x) - \frac{Mg + Md}{l}
$$

## **2. Différentes types de poutrelles**

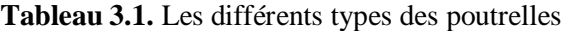

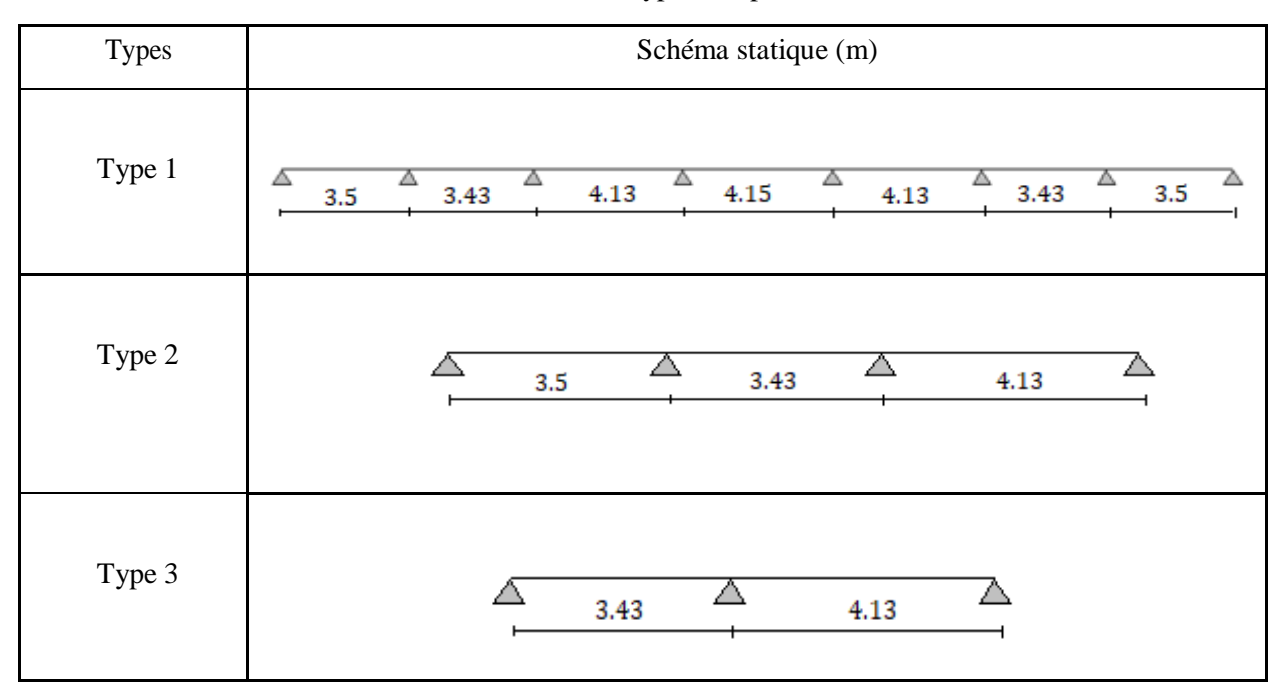

**3. Charges et surcharges revenants aux poutrelles**

**ELU** :  $q_u = 1.35G + 1.5Q$  ;  $p_u = q_u \times b$ **ELS :**  $q_s = G + Q$  <br>**:**  $p_s = q_s \times b$  avec  $b = 0.65m$ • Terrasse inaccessible :  $G = 6.18 \text{ kN/m}^2$  Q = 1 kN/m<sup>2</sup>  $\rightarrow$  q<sub>u</sub> = 9.84 kN/m<sup>2</sup>  $p_u = 6.40$  kN/ml  $\rightarrow$  q<sub>s</sub> = 7.18 kN/m<sup>2</sup>  $p_s = 4.47$  kN/ml Etage d'habitation :  $G = 5.01$  Kn/m<sup>2</sup>  $Q = 1.5$  Kn/m<sup>2</sup>  $\rightarrow$  q<sub>u</sub> = 9.01 kN/m<sup>2</sup>  $p_u = 5.86$  kN/ml  $\rightarrow$  qs = 6.51 kN/m<sup>2</sup>  $p_s = 4.03$  kN/ml

# **4. Calcul des sollicitations (M, V)**

Apres avoir utilisé le logiciel socotec (koka) qui permet de calculer les moments fléchissant et les efforts tranchant max dans une poutre continue selon la méthode de « CAQUOT » définie en annexe E2 des règles BAEL 91. Nous résumons tous les résultats dans les tableaux suivants :

|        |                           | <b>ELU</b> ( $q_u = 6.4$ kN/ml)   | ELS $(q_s = 4.47 \text{ kN/ml})$ |                           |                             |
|--------|---------------------------|-----------------------------------|----------------------------------|---------------------------|-----------------------------|
|        | Mappui<br>(max)<br>(kN.m) | <b>Mtravée</b><br>(max)<br>(kN.m) | $V_{\text{max}}$<br>(kN)         | Mappui<br>(max)<br>(kN.m) | M travée<br>(max)<br>(kN.m) |
| Type 1 | $-8.26$                   | 6.5                               | 13.60                            | $-6.02$                   | 4.71                        |
| Type 2 | $-10.6$                   | 9.34                              | 15.75                            | $-7.33$                   | 6.79                        |
| Type 3 | $-11.12$                  | 9.2                               | 16.01                            | $-8.10$                   | 6.55                        |

**Tableau 3.2.** Les sollicitations des poutrelles (terrasse)

**Tableau 3.3.** Les sollicitations des poutrelles (étage courant)

|        |                           | ELU $(q_u = 5.57 \text{ kN/ml})$  | <b>ELS</b> ( $q_s = 4.03$ kN/ml) |                           |                             |
|--------|---------------------------|-----------------------------------|----------------------------------|---------------------------|-----------------------------|
|        | Mappui<br>(max)<br>(kN.m) | <b>Mtravée</b><br>(max)<br>(kN.m) | $V_{\text{max}}$<br>(kN)         | Mappui<br>(max)<br>(kN.m) | M travée<br>(max)<br>(kN.m) |
| Type 1 | $-7.56$                   | 6.24                              | 12.50                            | $-5.46$                   | 4.47                        |
| Type 2 | $-9.13$                   | 8.55                              | 12.71                            | $-6.60$                   | 6.16                        |
| Type 3 | $-10.17$                  | 8.39                              | 14.65                            | $-7.35$                   | 6.30                        |

Les sollicitations maximales dans les différents planchers :

Sur les appuis de rive, le moment est nul, mais il faut toujours mettre des aciers de fissuration équilibrants un moment égal à  $0.15\times M_0$ 

**Tableaux 3.4***.* Les sollicitations maximales

|                 | <b>ELU</b>     |               |           |                          | <b>ELS</b>     |                  |                                  |
|-----------------|----------------|---------------|-----------|--------------------------|----------------|------------------|----------------------------------|
|                 | $Mmax$ a inter | $M^{max}_{t}$ | $V^{max}$ | $Mmax$ <sub>a rive</sub> | $Mmax$ a inter | M <sub>max</sub> | $\mathbf{M}^{\text{max}}$ a rive |
| <b>Terrasse</b> | $-11.02$       | 9.34          | 16.01     | $-2.05$                  | $-7.33$        | 6.79             | $-1.42$                          |
| inaccessible    |                |               |           |                          |                |                  |                                  |
| <b>Etage</b>    | $-10.77$       | 8.55          | 14.65     | $-1.87$                  | $-7.35$        | 6.30             | $-1.28$                          |
| courant         |                |               |           |                          |                |                  |                                  |

#### **Ferraillage des poutrelles**

Le calcul se fait en flexion simple avec vérification de l'effort tranchant en prenant en compte l'exemple de la poutrelle de la terrasse

#### **Calcul des armatures longitudinal :**

## **En travée**

On a  $M_{\rm u} = 9.34 \, \text{kN}$ .m

 $B = 65$  cm;  $h_0 = 4$  cm;  $d = 0.9 \times h = 0.9 \times 20 = 18$  cm

$$
M_t = 650 \times 40 \times 14.17 \times (180 - \frac{40}{2}) = 58.45
$$
 kN.m

 $M_t > M_u \rightarrow$  Axe neutre dans la table de compression on calcule section rectangulaire b×h

$$
\mu_{u} = \frac{9.34 \times 10^{6}}{650 \times 180^{2} \times 14.17} = 0.031 < \mu_{R} = 0.371 \text{ armature tendu seulement}
$$
\n
$$
\alpha = 1.25 \left( 1 - \sqrt{1 - 2 \times 0.031} \right) = 0.039
$$
\n
$$
Z = 180(1 - .04 \times 0.039) = 177.14 \text{mm}
$$
\n
$$
A_{u} = \frac{9.34 \times 10^{6}}{177.14 \times 348} = 1.51 \text{ cm}^{2}
$$
\nCondition de non fragilité :  $A_{u} > A_{min} = 0.23b_{0} \times d \times (\frac{ft28}{fe})$ 

 $A_{\min} = 0.23 \times 650 \times 180 \times \frac{2.1}{100}$ 400 = 1.41 cm<sup>2</sup>……………………………√ Vérifier

Nous prenons  $2HA10+1HA8 = 2.07$  cm<sup>2</sup>

#### **En appui intermédiaire**

Nous avons  $M_u = -11.02 \text{ kN.m} < 0 \rightarrow \text{la}$  table tendu n'intervient pas dans la résistance donc nous prenons à calculer la section  $b_0 \times h$ 

$$
\mu_{u} = \frac{11.02 \times 10^{6}}{100 \times 180^{2} \times 14.17} = 0.240 < \mu_{R} = 0.371 \text{ armature tendue seulement}
$$
  
\n
$$
\alpha = 1.25 \left( 1 - \sqrt{1 - 2 \times 0.240} \right) = 0.349
$$
  
\n
$$
Z = 180(1 - 0.4 \times 0.349) = 154.89 \text{ mm}
$$
  
\n
$$
A_{u} = \frac{11.02 \times 10^{6}}{154.89 \times 348} = 2.04 \text{ cm}^{2}
$$

Condition de non fragilité :  $A_u > A_{min} = 0.23b_0 \times d \times (\frac{ft28}{fe})$ 

 $A_{\text{min}} = 0.23 \times 100 \times 180 \times \frac{2.1}{100}$ 400 = 0.22 cm<sup>2</sup>……………………………√ Vérifiée

Nous prenons  $2HA12 = 2.26$  cm<sup>2</sup>

#### **En appui de rive**

Nous avons  $M_u = -2.05$  kN.m  $< 0 \rightarrow$  la table tendu n'intervient pas dans la résistance donc nous calculons une section  $b_0 \times h$ 

$$
\mu_{\rm u} = \frac{2.05 \times 10^6}{100 \times 180^2 \times 14.17} = 0.044 < \mu_{\rm R} = 0.371
$$
 armature tendue seulement

 $\alpha = 1.25$  (1- $\sqrt{1 - 2 \times 0.044}$ ) = 0.057

$$
Z = 180(1 - 0.4 \times 0.057) = 175.89 \text{mm}
$$

 $A_u = \frac{2.05 \times 10^6}{175.00 \times 24}$  $\frac{2.05 \times 10^{8}}{175.89 \times 348} = 0.33 \text{ cm}^{2}$ 

Condition de non fragilité :  $A_u > A_{min} = 0.23b_0 \times d \times (\frac{ft28}{fe})$ 

 $A_{\min} = 0.23 \times 100 \times 180 \times \frac{2.1}{100}$ 400 = 0.22 cm<sup>2</sup>……………………………√ Vérifiée

Nous prenons  $1HA12 = 1.13$  cm<sup>2</sup>

## **Vérification de l'effort tranchant**

$$
V_u = 16.01\ kN
$$

 $\tau_{\rm u} = \frac{V u}{h V}$  $\frac{Vu}{b_s \times d} = \frac{16.01 \times 10^3}{100 \times 180}$  $\frac{10.01 \times 10}{100 \times 180} = 0.89$  MPa

 $FPN \rightarrow \tau_{adm} = \min [0.13 \, f_{c28} ; 5 \, MPa] = 3.25 \, MPa$ 

 $\tau_u < \tau_{\text{adm}}$  ...........  $\sqrt{\text{V}(\text{erifi})}$  Vérifiée donc pas de risque de rupture par cisaillement

# **Calcul des armatures transversales**

 $\Theta_t \leq \min \left( \frac{b}{10} : \frac{h}{34} \right)$  $\frac{h}{34}$ ;  $\Theta_{14}$ )  $\leq$  min  $\left(\frac{10}{10}\right); \frac{20}{35}$  $\frac{20}{35}$ ; 1.54)

 $\Theta_t \le 0.57$  cm<sup>2</sup> nous prenons un étrier  $\Theta_6$  soit  $2\Theta_6 = 0.57$  cm<sup>2</sup>

## **Calcul de l'espacement S<sup>t</sup>**

S<sub>t</sub> ≤ min  
\n
$$
\frac{At \times fe}{b_s \times 0.4} = 57 \text{cm}
$$
\n**CBA 93 (Article A.5.1.2.2)**\n
$$
\frac{At \times 0.8fe(\sin \alpha + \cos \alpha)}{b_s(\tau_s - 0.3K \times ft28)} = 79 \text{cm}
$$

 $\alpha = 90^{\circ}$  flexion simple, armatures droites.

Avec  $K = 1$  (pas de reprise de bétonnage, flexion simple et fissuration peu nuisible). Donc nous prenons  $S_t = 15$  cm

## **Vérification de la bielle**

Nous devons vérifier que :

 $Vu \leq 0.267 \times a \times b \times fc28$ 

 $a \leq 0.9d \Rightarrow a = 0.162$  m

 $Vu = 14.41 \text{ kN} < 0.267 \times 0.162 \times 0.1 \times 25 \times 10^3 = 108.135 \text{ kN} \dots \dots \sqrt{V}$ 

**Vérification des armatures longitudinales :**

## **Appui de rive :**

$$
A_l \ge \frac{\gamma s \times V u}{f e} = \frac{1.15 \times 16.01 \times 10^3}{400} = 0.46 \text{ cm}^2
$$

Avec  $A_1 = A_{\text{travel}} + A_{\text{appui}} = 2HA10 + 1HA8 + 1HA12 = 3.20 \text{cm}^2 \dots \sqrt{V}$ 

## **Appui intermédiaire**

$$
A1 \ge \frac{\gamma s}{f e} (V_u - \frac{Mu}{0.9d}) = \frac{1.15}{400} (16.01 - \frac{11.02 \times 10^3}{0.9 \times 180}) = -0.15 \text{ cm}^2
$$
  

$$
A1 = 2HA10 + 1HA8 + 2HA12 = 4.33 \text{ cm}^2
$$
  

$$
A1 = 4.33 \text{ cm}^2 > -0.15 \text{ cm}^2
$$

Au niveau de l'appui intermédiaire Vu est négligeable devant Mu

# **Vérification de la jonction table-nervure**

Il faut que :  $\tau_{\text{adm}} \ge \tau_u = \frac{V u \times b1}{2.00 \times d \times h}$  $0.9\times d\times b\times h$ Avec  $b_1 = \frac{b-b}{a}$  $\frac{-b_{\circ}}{2} = \frac{65-10}{2}$  $\frac{10}{2}$  = 27.5 cm  $\tau_{\rm u} = \frac{16.01 \times 10^3 \times 275}{9.01180 \times 10^2 \times 10^4}$  $\frac{16.01 \times 10^{-14} \times 275}{0.9 \times 180 \times 650 \times 40} = 1.05 \text{ MPa}$ τ adm = 3.25 MPa ˃ τ<sup>u</sup> = 1.05 MPa………………………..√ Vérifiée

# **Vérification à l'ELS :**

Nous devons vérifier :

- $\triangleright$  État limite d'ouverture des fissures.
- $\triangleright$  État limite de compression du béton
- $\triangleright$  État limite de déformation.

## **a. Etat limite d'ouverture des fissures**

La fissuration est peu préjudiciable donc pas de vérification.

# **b. Etat limite de compression du béton**

Il faut que :  $\sigma_{bc} \leq \overline{\sigma_{bc}}$ 

$$
Avec : \boldsymbol{\sigma}_{bc} = \frac{Mser}{I} y \quad ; \quad \boldsymbol{\overline{\sigma}_{bc}} = 0.6 \times f_{C28}
$$

 $\triangleright$  Position de l'axe neutre

$$
H = \frac{b \times h_o^2}{2} - 15 \times A \times (d-h_0)
$$

Si H  $\geq$  0 l'axe neutre passe par la table de compression alors vérification d'une section (b×h)

Si  $H \le 0$  l'axe neutre passe par la nervure alors vérification d'une section T

# **En travée**

$$
H = \frac{0.65 \times 0.04^2}{2} - 15 \times 2.07 \times 10^4 (0.180 - 0.04)
$$

 $H = 8.53 \times 10^{-5}$  m  $> 0$  l'axe neutre passe par la table alors vérification d'une section (b×h)

Calcul de la position de l'axe neutre « y » :

$$
\frac{b}{2}y^2 + 15Ay - 15Ad = 0
$$
  
32.5y<sup>2</sup>+31.05y-558.9 = 0

 $\sqrt{\Delta}$  = 271.33  $\rightarrow$  y = 3.7cm

Calcul de l'inertie I :

$$
I = \frac{by^2}{3} + 15 \text{ A (d - y)}^2 = 6646.03 \text{ cm}^4
$$

Contrainte :

 $\sigma_{bc} = \frac{6.79 \times 10^6}{6646.83 \times 10^6}$  $\frac{6.79 \times 10^{4}}{6646.03 \times 10^{4}} \times 37 = 3.78 \text{ MPa}$   $\lt \sigma_{bc} = 15 \text{ MPa}$  .............. V Vérifiée

#### **En appuis intermédiaires**

Nous avons (Ms=7.33 kN.m ; As = 2.26 cm²) avec le même travail nous trouvons :

 $\sigma_{bc} = 3.51 \text{ MPa} < \overline{\sigma_{bc}} = 15 \text{ MPa} \dots \dots \dots \sqrt{\text{V}}$ 

#### **En appuis de rive**

Nous avons ( $Ms = 1.42$  kN.m;  $As = 1.13$  cm<sup>2</sup>) avec le même travail nous trouvons :

 $\sigma_{bc} = 0.69 \text{ MPa} < \overline{\sigma_{bc}} = 15 \text{ MPa} \dots \dots \dots \sqrt{\text{V}}$ 

## **c. Etat limite de déformation**

Si les trois conditions suivantes sont vérifiées, la vérification de la flèche n'est pas nécessaire.

$$
\begin{cases}\n\frac{h}{l} \geq \frac{1}{16} \\
\frac{h}{l} \geq \frac{Mt}{10M_{\circ}} \\
\frac{A}{b_{\circ} \times d} \geq \frac{4.2}{Fe}\n\end{cases}
$$

Nous avons  $\frac{h}{h}$  $\frac{h}{l} = \frac{20}{41!}$  $\frac{20}{415}$  = 0.048 <  $\frac{1}{16}$  $\frac{1}{16}$  = 0.0625 la condition n'est pas vérifiée donc il est nécessaire de vérifier la flèche d'après le **BAEL9 (Art B.6.5.2)** comme suit :

$$
\Delta f_t = f_{gv} - f_{ji} + f_{pi} - f_{gi}
$$

La flèche admissible pour une poutre inferieure à 5m est de :

$$
fadm = \frac{l}{500} = \frac{415}{500} = 0.83
$$
 cm

 $f_{gv}$  et  $f_{gi}$  = Flèches dues aux charges permanentes totales différées et instantanées

respectivement.

*f ji* = Flèche due aux charges permanentes appliquées au moment de la mise en œuvre des cloisons

 $f_{pi}$  = Flèche due à l'ensemble des charges appliquées (G + Q).

#### **Évaluation des moments en travée**

 $q_{\text{iser}} = 0.65 \times G$  : La charge permanente qui revient à la poutrelle sans la charge de revêtement

(Plancher corps creux (16+4) + cloison)

 $q_{\text{gser}} = 0.65 \times G$ : La charge permanente qui revient à la poutrelle.

 $q_{\text{pser}} = 0.65 \times (G+Q)$  La charge permanente et la surcharge d'exploitation.

 $q_{\text{iser}} = 0.65 \times 2.65 = 1.72 \text{ kN/m}$ 

q <sub>gser</sub> = 0.65 × 6.18 = 4.02 kN/m  
\nq <sub>pser</sub> = 0.65 × (6.18+1) = 4.67 kN/m  
\nM <sub>jser</sub> = 
$$
\frac{0.85Qjser × l^2}{8}
$$
 =  $\frac{0.85 \times 1.72 \times 4.15^2}{8}$  = 3.15 kN.m  
\nM <sub>gser</sub> =  $\frac{0.85Qjser × l^2}{8}$  =  $\frac{0.85 \times 4.02 \times 4.15^2}{8}$  = 7.36 kN.m  
\nM <sub>pser</sub> =  $\frac{0.85Qpser × l^2}{8}$  =  $\frac{0.85 \times 4.67 \times 4.15^2}{8}$  = 8.55 kN.m

# **Propriété de la section :**

Position de l'axe neutre :

Y= 3.7 cm

Moment d'inertie :

$$
Y_G = \frac{b_s \times \frac{h^2}{2} + (b - b_s) \frac{h_s}{2} + n(Ad + A' d')}{b_s \times h + (b - b_s) h_s + n(Ad + A')}
$$
  
\n
$$
Y_G = \frac{10 \times \frac{20^2}{2} + (65 - 10) \frac{4}{2} + 15(2.07 \times 18)}{10 \times 20 + (65 - 10)4 + 15(2.07)} = 5.91 \text{ cm}
$$
  
\n
$$
I_0 = \frac{b_s h^3}{3} + b_s h \left(\frac{h}{2} - YG\right)^2 + (b - b_s) h_s \left(YG - \frac{h_s}{2}\right)^2 + (b - b_s) \frac{h_s^3}{12} + nA(d - YG)^2
$$

 $I_0 = 40018.40$  cm<sup>4</sup> (Moment d'inertie de la section totale (acier +béton))

$$
\rho = \frac{A}{b_s \times d} = \frac{2.07}{10 \times 18} = 0.0115
$$
  
\n
$$
\lambda_i = \frac{0.05 f t 28}{(2 + 3 \frac{b_s}{b}) \rho} = 3.709
$$
 Déformation instantaneous.  
\n
$$
\lambda_v = 0.4 \times \lambda_i = 1.484
$$
 Déformation différée.  
\n
$$
E_i = 32164.2 MPa
$$
 Module de deformation longitudinale instantanée du béton.  
\n
$$
E_v = \frac{E i}{3} = 10721.4
$$
 Module de deformation longitudinale différée du béton.

# **Contraintes :**

$$
\sigma_{sg} = 15 \times \frac{Mgser \times (d-y)}{I} = 15 \times \frac{7.36 \times (18-3.7)}{6646.03} \cdot 10^3 = 237.54 \text{ MPa}
$$
\n
$$
\sigma_{sg} = 15 \times \frac{Mjser \times (d-y)}{I} = 15 \times \frac{3.15 \times (18-3.7)}{6646.03} \cdot 10^3 = 101.66 \text{ MPa}
$$
\n
$$
\sigma_{sp} = 15 \times \frac{Mpser \times (d-y)}{I} = 15 \times \frac{8.55 \times (18-3.7)}{6646.03} \cdot 10^3 = 275.95 \text{ MPa}
$$

**Inerties fictives (I***f***):**

$$
\mu_{j} = 1 - \frac{1.75 \times f \cdot t^{28}}{4 \times \rho \times \sigma s j + f \cdot t^{28}} = 0.56
$$
\n
$$
\mu_{g} = 1 - \frac{1.75 \times f \cdot t^{28}}{4 \times \rho \times \sigma s g + f \cdot t^{28}} = 0.71
$$
\n
$$
\text{si } \mu \le 0 \text{ en prend } \mu = 0
$$
\n
$$
\mu_{p} = 1 - \frac{1.75 \times f \cdot t^{28}}{4 \times \rho \times \sigma s p + f \cdot t^{28}} = 0.75
$$

$$
I_{fij} = \frac{1.1 \times I_{\circ}}{1 + \lambda i \times \mu j} = 14306.03 \text{ cm}^4
$$
\n
$$
I_{fip} = \frac{1.1 \times I_{\circ}}{1 + \lambda i \times \mu p} = 11640.17 \text{ cm}^4
$$
\n
$$
I_{fig} = \frac{1.1 \times I_{\circ}}{1 + \lambda i \times \mu g} = 12115.47 \text{ cm}^4
$$
\n
$$
I_{fgy} = \frac{1.1 \times I_{\circ}}{1 + \lambda i \times \mu g} = 20833.05 \text{ cm}^4
$$

## **Calcul des flèches**

$$
f_{ji} = \frac{Mjser \times l^2}{10E i \times Ifij} = \frac{3.15 \times 10^6 \times 4150^2}{10 \times 32164.2 \times 14306.03 \times 10^4} = 1.18 \text{ mm}
$$
  
\n
$$
f_{gi} = \frac{Mgser \times l^2}{10E i \times Ifig} = \frac{7.36 \times 10^6 \times 4150^2}{10 \times 32164.2 \times 12115.47 \times 10^4} = 3.25 \text{ mm}
$$
  
\n
$$
f_{pi} = \frac{Mpser \times l^2}{10E i \times Ifip} = \frac{8.55 \times 10^6 \times 4150^2}{10 \times 32164.2 \times 11640.17 \times 10^4} = 3.93 \text{ mm}
$$
  
\n
$$
f_{gv} = \frac{Mpser \times l^2}{10Ev \times Ifgv} = \frac{8.55 \times 10^6 \times 4150^2}{10 \times 10721.4 \times 20833.05 \times 10^4} = 6.59 \text{ mm}
$$

# **Calcul de la flèche total**

$$
\Delta f_t = f_{gv} \cdot f_{jt} + f_{pi} \cdot f_{gi} = (6.59 - 1.18 + 3.93 - 3.25) = 6.09 \text{ mm}
$$
  

$$
\Delta f_t = 6.09 \text{ mm} < f_{adm} = 8.3 \text{ mm} \dots \dots \dots \dots \dots \sqrt{\text{V}\text{erifier}}
$$

Et pour les poutrelles des étages courants les résultats sont résumée comme suivant :

# **1. Calcul de ferraillage :**

# **Tableaux 3.5***.* Ferraillage des planchers d'habitation

![](_page_56_Picture_376.jpeg)

# **2. Vérification à l'ELU**

![](_page_57_Picture_243.jpeg)

**Tableaux 3.6.** Vérification a l'ELU du plancher d'habitation

# **3. Vérification à l'ELS**

# **a) Etat limite d'ouverture des fissures**

La fissuration est peu préjudiciable donc pas de vérification.

# **b) Etat limite de compression du béton**

Travée :  $\sigma$  = 3.13 MPa <  $\sigma$  = 15 Mpa

Appui intermédiaire : σ = 3.52 MPa <  $\overline{\sigma}$  = 15 Mpa

Appui de rive :  $\sigma = 0.28$  MPa  $\lt \overline{\sigma} = 15$  MPa

# **c) Etat limite de déformation**

![](_page_57_Picture_244.jpeg)

Nous remarquons que toutes les vérifications sont satisfaites avec le même ferraillage de la poutrelle de plancher terrasse, car les charges sont presque les mêmes donc nous allons prendre un seul type de ferraillage de poutrelle pour tous les planchers.

**Tableau 3.7.** Tableau de ferraillage des poutrelles pour tous les étages

![](_page_57_Figure_15.jpeg)

# **3.3.1.2 Etude de la dalle de compression**

La dalle doit avoir une épaisseur minimale de 4 cm, elle est armée d'un quadrillage des barres, les sections doivent être :

Armatures perpendiculaires aux poutrelles

$$
\text{Si } 1 \leq 50 \text{ cm}
$$
  $\text{As}_1 \geq \frac{200}{50}$ 

$$
As_1 \geq \frac{200}{fe} \, \text{cm}^2
$$

Si  $50cm \le l \le 80cm$  A

$$
s_1 \geq \frac{4l}{fe} \text{ cm}^2
$$

Armatures parallèles aux poutrelles

 $As_2 \geq \frac{As}{a}$ 2

Avec :

l : longueur entre l'axe des nervures (cm)

Dans notre cas nous avons  $l = 60$  cm et fe = 500 MPa

As<sub>1</sub> 
$$
\ge \frac{4 \times 65}{400} = 0.65
$$
 cm<sup>2</sup>  
As<sub>2</sub>  $\ge \frac{0.65}{2} = 0.325$  cm<sup>2</sup>

Donc nous adoptons un treillis soudé d'un quadrillage à mailles rectangulaires TS  $\Theta$ 5 200×200

# **3.1.2 Plancher en dalle pleine**

Les dalles sont des éléments rectangulaires de dimensions Lx et Ly tel que : Lx < Ly elles peuvent être encastrées sur deux ou trois ou quatre appuis.

## **a) Dalle pleine sur quatre appuis**

**Evaluation des charges :**

$$
Lx=2.10\;m
$$

 $Ly = 3.60 \text{ m}$ 

 $e = 15$  cm

 $G = 5.71$  kN/m<sup>2</sup>

 $Q = 2.5$  kN/m<sup>2</sup>

# **Calcul des sollicitations :**

 $\rho = \frac{Lx}{L}$  $\frac{Lx}{Ly} = \frac{2.1}{3.6}$  $\frac{2.1}{3.6}$  = 0.583 > 0.4 (la dalle travaille dans les deux sens)  $q_u = 1.35G + 1.5Q = 11.46$  kN/m<sup>2</sup>

 $q_s = G + Q = 8.21$  kN/m<sup>2</sup>

# **Calcul de Mx<sup>0</sup> et My<sup>0</sup>**

![](_page_58_Picture_329.jpeg)

![](_page_58_Figure_29.jpeg)

**Figure 3.3.** Dalle sur 4 appuis

 $M_0^y u = \mu y \times M_0^x u = 4.3 \times 0.2703 = 1.16$  kN.m/ml  $M_0^x$  ser = μx × q<sub>ser</sub> × Lx<sup>2</sup> = 0.0897 × 8.21 × 2.1<sup>2</sup> = 3.28 kN.m/ml  $M_0$ <sup>y</sup> ser =  $\mu$ y ×  $M_0$ <sup>x</sup> ser = 1.45 kN.m/ml

## **Calcul des moments :**

![](_page_59_Picture_520.jpeg)

# **Calcul de ferraillage**

Le ferraillage se fait à la flexion simple sur une bande de 1m avec  $d = h - c = 15 - 2 = 13$ 

**a) Sens X-X (travée)**

$$
\mu_{u} = \frac{3.23 \times 10^{6}}{1000 \times 130^{2} \times 14.17} = 0.013 < \mu_{R} = 0.371 \text{ armature tendue seulement}
$$
\n
$$
\alpha = 1.25 \left( 1 - \sqrt{1 - 2 \times 0.013} \right) = 0.016
$$
\n
$$
Z = 130(1 - 0.4 \times 0.016) = 129.12 \text{mm}
$$
\n
$$
A_{s} = \frac{3.23 \times 10^{6}}{129.12 \times 348} = 0.72 \text{ cm}^{2}/\text{ml}
$$
\n
$$
\text{CNF}: A_{x}^{\text{min}} = 0.23b_{0} \times d \times \left( \frac{ft28}{fe} \right)
$$

 $A_s^{\text{min}} = 0.23 \times 1000 \times 130 \times \frac{2.1}{400} = 1.56 \text{ cm}^2 > A_s$  donc nous ferraillons avec  $A_s^{\text{min}}$ Nous prenons  $4HA8 \rightarrow As = 2.01$  cm<sup>2</sup>

## **Appuis :**

$$
\mu_{\rm u} = \frac{2.15 \times 10^6}{1000 \times 130^2 \times 14.17} = 8.97*10^{-3} < \mu_{\rm R} = 0.371 \text{ armature tendue seulement}
$$
  
\n
$$
\alpha = 1.25 \left(1 - \sqrt{1 - 2 \times 0.00897}\right) = 0.012
$$
  
\n
$$
Z = 130(1 - 0.4 \times 0.012) = 129.39 \text{mm}
$$

$$
A_s = \frac{2.15 \times 10^6}{129.39 \times 348} = 0.48
$$
 cm<sup>2</sup>/ml

 $CNF: A_s^{min} = 1.56 \text{ cm}^2 > As$  donc nous ferraillons avec As min

Nous prenons  $4HA8 \rightarrow As = 2.01$  cm<sup>2</sup>

# **b) Sens Y-Y (travée)**

Avec  $d = h - c - \Theta_x = 15 - 2 - 0.8 = 12.2$ 

$$
\mu_{u} = \frac{0.87 \times 10^{6}}{1000 \times 122^{2} \times 14.17} = 4.13*10^{-3} < \mu_{R} = 0.371
$$
 armature tendue seulement  
\n
$$
\alpha = 1.25 \left(1 - \sqrt{1 - 2 \times 0.0041}\right) = 0.005
$$
\n
$$
Z = 122(1 - 0.4 \times 0.005) = 121.74 \text{mm}
$$
\n
$$
A_{s} = \frac{0.87 \times 10^{6}}{121.75 \times 348} = 0.21 \text{ cm}^{2}/\text{ml}
$$

CNF: 
$$
A_s^{\text{min}} = 0.23 \times 1000 \times 122 \times \frac{2.1}{400} = 1.47 = 1.20 \text{ cm}^2 > A_s \text{ donc nous ferraillons avec } A_s^{\text{min}}
$$

Nous prenons  $4HAS \rightarrow As = 2.01 \text{ cm}^2$ 

# **Appui**

 $\mu_{\rm u} = \frac{0.85 \times 10^6}{1000 \times 122^2 \times 10^6}$  $\frac{0.85 \times 10^{6}}{1000 \times 122^{2} \times 14.17} = 4.03^{6} \times 10^{-3} < \mu_{R} = 0.371$  armature tendue seulement  $\alpha = 1.25 (1 - \sqrt{1 - 2 \times 0.004}) = 0.005$  $Z = 122(1 - 0.44 \times 0.002) = 121.75$ mm  $A_s = \frac{0.85 \times 10^6}{121.75 \times 24}$  $\frac{0.85 \times 10^{6}}{121.75 \times 348} = 0.20 \text{ cm}^{2}/\text{ml}$  $CNF: As^{min} = 1.47 cm<sup>2</sup> > As done nous ferrailons avec As<sup>min</sup>$ 

Nous prenons  $4HA8 \rightarrow As=2.01 \text{cm}^2$ 

Les résultats sont résumés dans le tableau suivant

![](_page_60_Picture_437.jpeg)

![](_page_60_Picture_438.jpeg)

#### **Vérification des espacements**

Sens X-X : St = 
$$
\frac{100}{4}
$$
 = 25cm  $\le$  min (3e ; 33cm).  
Sens Y-Y : St =  $\frac{100}{4}$  = 25cm  $\le$  min (4e ; 45cm).

## **Vérification de l'effort tranchant**

$$
V_{\text{max}} = \frac{p_{u \times Lx}}{2} \times \frac{Ly^4}{Lx^4 + Ly^4} = \frac{3.23 \times 2.1}{2} \times \frac{3.6^4}{2.1^4 + 3.6^4} = 3.04 \text{ kN}
$$
  

$$
\tau_u^{\text{max}} = \frac{V_{\text{max}}}{b \times d} = \frac{3.04 \times 10^3}{1000 \times 130} = 0.0233 \text{ MPa} \le \tau_{\text{adm}} = 0.05 f_{c28} = 1.25 \dots \dots \sqrt{\text{V}} \text{erifi\'ee}
$$

(Les armatures transversales ne sont pas nécessaires).

# **Vérification a l'ELS**

## **Calcul des moments**

On a :  $M_0^x$  ser = 3.28 kN.m/ml

 $M_0$ <sup>y</sup> ser = 1.45 kN.m/ml

c) **En travée**  $y$  ser = 0.75 M<sub>0</sub><sup>x</sup> = 2.46 kN.m  $M_0^{xy}$  ser = 0.75  $M_0^{y}$  = 1.09 kN.m En appui  $x_{\text{A}}^{\text{x}} = -0.5 \text{ M}_0^{\text{x}} = -1.64 \text{ kN.m}$  $M_a^y = -0.5 M_0^y = -0.73$  kN.m

**Vérification de la contrainte dans le béton :**

$$
\sigma_{bc} = \frac{Mser}{I} \times y \le \overline{\sigma_{bc}} = 0.6 f_{c28} = 15 \text{ MPa}
$$
  

$$
\frac{b \times y^2}{2} + 15 \times As \times y - 15 \times As \times d = 0
$$
  

$$
50y^2 + 30.15y - 376.87 = 0
$$
  

$$
Y = 2.89 \text{ cm}
$$
  

$$
I = \frac{b \times y^3}{3} + 15As(d-y)^2 = 3589 \text{ cm}^4
$$
  

$$
\sigma_{bc} = 1.98 \text{ MPa} < \sigma_{bc} = 15 \dots
$$

Pas de risque de fissuration de béton

#### **Vérification de la contrainte dans l'acier**

Dans notre cas la dalle se situe à l'intérieur donc la fissuration est peu préjudiciable alors aucune vérification n'est nécessaire

## **Vérification de l'état limite de déformation**

# **Sens X-X**

1) 
$$
\frac{h}{Lx} > \frac{3}{80}
$$
  $\longrightarrow \frac{15}{210} = 0.071 > 0.0375...$   $\sqrt{\text{V} \cdot \text{C}} = 2$   
\n2)  $\frac{h}{Lx} > \frac{Mtx}{20 \times Mtx}$   $\longrightarrow \frac{15}{210} = 0.071 > \frac{2.46}{20 \times 3.28} = 0.037...$   $\sqrt{\text{V} \cdot \text{C}} = 0.037...$   $\sqrt{\text{V} \cdot \text{C}} = 0.037...$   $\sqrt{\text{V} \cdot \text{C}} = 0.001 \le \frac{2}{400} = 0.005...$   $\sqrt{\text{V} \cdot \text{C}} = \sqrt{\text{C} \cdot \text{C}}$ 

Toutes les conditions sont vérifier donc la vérification de la flèche n'est pas nécessaire

**Sens Y-Y**

1) 
$$
\frac{h}{Lx} > \frac{3}{80}
$$
  $\longrightarrow \frac{15}{210} = 0.071 > 0.0375...$   $\sqrt{\text{V} \text{erifiée}}$   
\n2)  $\frac{h}{Lx} > \frac{Mtx}{20 \times Mtx}$   $\longrightarrow \frac{15}{210} = 0.071 > \frac{1.09}{20 \times 1.45} = 0.037...$   $\sqrt{\text{V} \text{erifiée}}$   
\n3)  $\frac{As}{bxd} \le \frac{2}{fe}$   $\longrightarrow \frac{2.01}{100 \times 122} = 0.001 \le \frac{2}{500} = 0.004...$   $\sqrt{\text{V} \text{erifiée}}$ 

Toutes les conditions sont vérifiées donc la vérification de la flèche n'est pas nécessaire.

## **Schéma de ferraillage**

![](_page_61_Figure_15.jpeg)

**Figure 3.4.** Schéma de ferraillage de la dalle sur 4 appuis

## **d) Dalle pleine sur trois appuis**

![](_page_62_Figure_2.jpeg)

#### **Calcul des sollicitations :**

$$
\rho = \frac{Lx}{Ly} = \frac{1.4}{3.5} = 0.4 \ge 0.4
$$
 la dalle travaille suivant Lx comme une console (Lx  $\langle \frac{Ly}{2} \rangle$   
 $q_u = 1.35G + 1.5Q = 9.96$  kN/m<sup>2</sup>  
 $q_s = G + Q = 7.21$  kN/m<sup>2</sup>

#### **Calcul des moments :**

 $\text{Mu} = \frac{qu \times lx^2 \times ly}{2} - \frac{2 \times qu \times lx^3}{3}$  $\frac{u \times u}{3}$  = 15.94 kN.m  $\text{Ms} = \frac{q_s \times lx^2 \times ly}{r}$  $\frac{x^2 \times ly}{2} - \frac{2 \times q s \times lx^3}{3}$  $\frac{s \times t \times t}{3} = 11.54 \text{ kN.m}$ 

## **Calcul de ferraillage**

Le ferraillage se fait à la flexion simple sur une bande de 1m avec  $d = h - c = 15 - 2 = 13$ 

Les résultats sont résumés dans le tableau suivant :

|           | Mt<br>(kN.m) | Acal<br>$\text{(cm}^2\text{/m}_l)$ | $A_{min}$<br>(cm <sup>2</sup> /ml) | Aopt<br>$\text{(cm}^2\text{/m}_l)$ | $S_t$<br>(cm) |
|-----------|--------------|------------------------------------|------------------------------------|------------------------------------|---------------|
| En travée | 13.55        | 3.09                               | 1.56                               | 5HA10=3.93                         | 20            |
| En appui  | 7.97         | 1.79                               | 1.56                               | $5HAB = 2.51$                      | 20            |

**Tableau 3.9.** Le ferraillage pour la dalle sur 3 appuis

Armature secondaire :  $\frac{Al}{4}$  $\frac{Al}{4} = \frac{3.93}{4}$  $\frac{1.93}{4}$  = 0.98 <sup>3</sup>  $\lt A_s$ <sup>min</sup> = 1.56 cm<sup>2</sup> en ferraille avec  $A_s$ <sup>min</sup>

Nous prenons  $4HAA = 2.01$  cm<sup>2</sup>

## **Vérification des espacements**

Sens X-X : St = <sup>100</sup> 6 ≈ 15cm ≤ min (3e ; 33cm)………………………√ Vérifiée

#### **Vérification de l'effort tranchant**

$$
\text{Vu} = \frac{qu \times lx}{2} \times \frac{ly^4}{ly^4 + lx^4} = 6.80 \text{ kN}
$$
\n
$$
\tau_u^{\text{max}} = \frac{Vu}{bxd} = \frac{6.80 \times 10^3}{1000 \times 130} = 0.0523 \text{ MPa} \le \tau_{\text{adm}} = 0.05 f_{c28} = 1.25 \dots \dots \sqrt{\text{V} \cdot \text{C}} = 1.25 \dots \dots \sqrt{\text{C}} = 1.25 \dots \dots \sqrt{\text{C}} = 1.25 \
$$

(Les armatures transversales ne sont pas nécessaires).

# **Vérification à l'ELS**

# **Calcul des moments**

Nous avons :  $M_0^x$  ser = 0.85×Mser = 9.81 kN/ml

## **Vérification de la contrainte dans le béton :**

$$
\sigma_{bc} = \frac{Mser}{I} \times y \leq \overline{\sigma_{bc}} = 0.6 f_{c28} = 15 \text{ MPa}
$$

$$
\frac{b \times y^2}{2} + 15 \times As \times y - 15 \times As \times d = 0
$$

$$
50y^2 + 58.95y - 766.35 = 0
$$

$$
Y = 3.37 \text{ cm}
$$

$$
I = \frac{b \times y^3}{3} + 15As(d-y)^2 = 6742.6 \text{ cm}^4
$$

$$
\sigma_{bc} = 4.9 \text{ MPa} < \sigma_{bc} = 15 \dots \dots \dots \dots \dots \dots \dots \dots \dots \dots \vee \text{Vérifiée}
$$

Pas de risque de fissuration de béton

## **Vérification de la contrainte dans l'acier**

La dalle se situe à l'intérieur donc la fissuration est peu préjudiciable alors aucune vérification n'est nécessaire

# **Vérification de l'état limite de déformation**

# **Sens X-X**

1) 
$$
\frac{h}{Lx} > \frac{3}{80}
$$
  $\longrightarrow \frac{15}{140} = 0.107 > 0.0375...$   $\sqrt{\text{V} \text{erifiée}}$   
\n2)  $\frac{h}{Lx} > \frac{Mtx}{20 \times Mtx}$   $\longrightarrow \frac{15}{155} = 0.107 > \frac{9.81}{20 \times 11.54} = 0.042...$   $\sqrt{\text{V} \text{erifiée}}$   
\n3)  $\frac{As}{b \times d} \le \frac{2}{fe}$   $\longrightarrow \frac{3.93}{100 \times 130} = 0.003 \le \frac{2}{400} = 0.005...$   $\sqrt{\text{V} \text{erifiée}}$ 

Toutes les conditions sont vérifiée donc la vérification de la flèche n'est pas nécessaire

# **Schéma de ferraillage**

![](_page_63_Figure_18.jpeg)

**Figure 3.6.** Schéma de ferraillage de la dalle sur 3 appuis

## **3.3 ETUDE DES ESCALIERS**

Les escaliers sont réalisés en béton armé coulé sur place, les dimensions des marches sont variables selon leur destination.

![](_page_64_Figure_3.jpeg)

**Figure.** 3.7 Vue d'escalier en trois dimensions

![](_page_64_Figure_5.jpeg)

**Les escaliers des étage d'habitation (RDC,1er2,3,4,5,6,7,8,9éme étage)**

#### **Figure 3.8.** Vue en plan d'escalier.

L'escalier est assimilé à une dalle brisée simplement appuyée, et sollicitée à la flexion simple. Pour dimensionner les marches et les contre marches, on utilise la relation de « BLONDEL ».

- La hauteur d'étage  $H = 306$ cm
- Le giron  $g = 30cm$

# **1. Calcul du nombre de contre marches**

 $n = (H / 2) \times 1 / h_0$ 

Avec :  $h_0$  (hauteur de la contre marches). = 17 cm

 $n = (3.06 / 2) \times 1 / 17 = 9$ 

# **2. Calcul du nombre de marche:**

 $N = n - 1 = 8$  marches.

# **3. Calcul de l'angle α :**

Tan  $\alpha = h'/L'$ 

 $h' = H / 2 = 1.53$ m  $L' = 30 \times 8 = 2.40$ m  $tag \alpha = (h'/L') = 1.53 / 2.40 = 0.64$  $\alpha$  = 32.52 $\circ$ 

# **4. Calcul de la longueur inclinée:**

 $L'' = (L' / \cos \alpha) = 2.85$ m

# **5. Vérification de la relation de blondel:**

- $59 \le g + 2h < 66$ cm
- $59 \leq 30 + (2 \times 17) \leq 66$ cm

59 ≤ 64 ≤ 66cm…………………vérifié

# **6. Épaisseur de la paillasse**

L'épaisseur de la paillasse (e) est donnée par :

 $L / 30 \le e \le L / 20$   $L = Lv + Lp$ 

Avec : L<sub>v</sub>: longueur de la volé

Lp : longueur des paliers (de départ et d'arrivée).

$$
Lv = (2.40^{2} + 1.53^{2})^{1/2} = 2.84m
$$
  
\n
$$
L_{p} = 1.4m
$$
  
\n
$$
L = 140 + 284 = 424cm
$$
  
\n
$$
424/30 \le e \le 424/20
$$
  
\n
$$
14.13 \le e \le 21.2
$$
  
\nSoit e = 15 cm

L'étude des escaliers consiste à déterminer les sollicitations qui nous donnent le ferraillage correspondant, le calcule se fait à la flexion simple en considérant la section à ferrailler comme une section rectangulaire d'1 m de largeur et de hauteur h=15cm

Nous allons étudier :

- La volée

- Le palier intermédiaire

## **1- La volée**

Nous avons :  $-G_{\text{palier}} = 5.11 \text{ kN/ml}$  $-G_{\text{vole}} = 7.97$  kN/ml - Q palier/volée  $= 2.5$  kN/ml

Alors la combinaison de charge sera :

|            |                | Palier (kN/ml) | Volée (kN/ml)            |
|------------|----------------|----------------|--------------------------|
| <b>ELU</b> | $1.35G + 1.5Q$ | 10.65          | 14.51                    |
| <b>ELS</b> | $G + Q$        | 7.61           | 10.47                    |
|            |                |                | 14.51KN/ml<br>10.65KN/ml |

**Tableau 3.10.** Combinaison de charge qui revient à l'escalier

![](_page_66_Figure_3.jpeg)

**Figure 3.9.** Schéma statique de l'escalier à l'ELU

La méthode utiliser pour déterminer les efforts tranchants et les moments maximums pour une poutre isostatique, c'est la méthode de la résistance des matériaux.

Les réactions

 $\Sigma$  F<sub>v</sub> = 0  $\rightarrow$  R<sub>A</sub> + R<sub>B</sub> = (10.65  $\times$  1.38) + (14.51  $\times$  2.4) = 49.52 kN

 $\Sigma$  M/<sub>A</sub> = 0  $\rightarrow$  - (10.65×1.38) × 0.69 – (14.51×2.4) × 2.58 + R<sub>B</sub> × 3.78 = 0

$$
\rightarrow R_B = 26.45 \text{ kN}
$$

$$
\rightarrow R_A = 49.52 - 26.45 = 23.07 \text{ kN}
$$

• Calcul des sollicitations

 $0 \le x \le 1.38$  (a droite) + M -23.07x + 10.65x ( $\frac{x}{2}$ ) = 0  $M(x) = -5.325x^2 + 23.07x$  $M_{(0)}=0$   $M_{(1.38)}=8.37$  kN.m  $T(x) = \frac{dM}{dx}$  $\frac{dm}{dx}$  = -10.65x + 23.07 **Figure 3.10.**1  $T(0) = 23.07$  kN  $T(1.38) = 8.37$  kN  $0 \le x \le 2.4$  (à gauche)  $+T -14.51x +26.45 = 0$  $T_{(x)} = 14.51x - 26.45$  $T_{(0)} = -26.45kN$   $T_{(2.4)} = 8.37kN$  changement de signe sur  $x = 1.83$  **Figure 3.11.**  $2^{\text{eme}}$  tronçon à droite  $-M -14.51x\left(\frac{x}{2}\right) +26.45x = 0$  $M(x) = -7.255x^2 + 26.45x$ 

![](_page_66_Figure_13.jpeg)

Figure 3.10.1<sup>er</sup> tronçon à droite

![](_page_66_Figure_15.jpeg)

$$
M_{(0)} = 0
$$
  
\n
$$
M_{(1.82)} = 24.11 \text{kN.m}
$$
  
\n
$$
M_{(2.4)} = 21.69 \text{kN.m}
$$
  
\n
$$
M_{(2.4)} = 21.69 \text{kN.m}
$$
  
\n
$$
V^{\text{max}} = -26.45 \text{kN}
$$
  
\n
$$
L_{\text{e moment}} = 24.11 \text{kN.m}
$$

$$
M^{a} = \begin{bmatrix} M^{t} = 0.75 M_{max} = 18.08 kN.m\\ 0.5 M_{max} = 12.05 kN.m \end{bmatrix}
$$

Calcul de ferraillage

## **- En travée :**

Nous avons a  $M_u = 18.08$  kN.m

B = 100 cm ; h = 15 cm ; d = 13cm  
\n
$$
\mu_u = \frac{18.08 \times 10^6}{1000 \times 130^2 \times 14.17} = 0.075 < \mu_l = 0.371
$$
 armature tendue seulement  
\n
$$
\alpha = 1.25 (1 - \sqrt{1 - 2 \times 0.075}) = 0.098
$$
\nZ = 130(1 - 0.4×0.098) = 124.89mm  
\n
$$
A_u = \frac{18.08 \times 10^6}{124.89 \times 435} = 3.32
$$
 cm<sup>2</sup>  
\nCondition de non fragilité : A<sub>u</sub> > A<sub>min</sub> = 0.23b<sub>0</sub>×d×( $\frac{ft28}{128}$ )

Condition de non fragilité :  $A_u > A_{min} = 0.23b_0 \times d \times (\frac{ft28}{fe})$ 

$$
A_{\min} = 0.23 \times 130 \times 1000 \times \frac{2.1}{500} = 1.25
$$
 cm<sup>2</sup>.................  $\sqrt{\text{V} \cdot \text{erifi'}$ 

Nous prenons  $5HA10=3.93$  cm<sup>2</sup>/ml

## **- En appui :**

Nous avons  $M_u = 12.05$  kN.m

 $B = 100$  cm;  $h = 15$  cm;  $d = 13$ cm  $\mu_{\rm u} = \frac{12.05 \times 10^6}{1000 \times 10^2 \times 10^6}$  $\frac{12.03 \times 10}{1000 \times 130^2 \times 14.17} = 0.05 < \mu_1 = 0.371$  armature tendue seulement  $\alpha = 1.25 (1 - \sqrt{1 - 2 \times 0.05}) = 0.065$  $Z = 130(1 - 0.4 \times 0.065) = 126.64$ mm  $A_u = \frac{12.05 \times 10^6}{136.64 \times 10^6}$  $\frac{12.05 \times 10^{6}}{126.64 \times 435} = 2.19 \text{ cm}^{2}$ Condition de non fragilité :  $A_u > A_{min} = 0.23b_0 \times d \times (\frac{f t^{28}}{40})$  $\frac{128}{fe}$  $A_{\min} = 0.23 \times 130 \times 1000 \times \frac{2.1}{5.26}$ 500 = 1.25 cm<sup>2</sup>……………………………√ Vérifiée

Nous prenons  $4H A 10 = 3.14$  cm<sup>2</sup>/ml

Armature de répartition

$$
A_r^t = \frac{At}{4} = \frac{3.93}{4} = 0.98
$$
 cm<sup>2</sup>

Soit  $4H A8 = 2.01$  cm<sup>2</sup>/ml

• Espacement

St = 
$$
\frac{100}{5}
$$
 = 25cm  $\le$  min (3h ; 33cm)..................  $\sqrt{\text{V} \cdot \text{erifi}}$ 

# **Vérification à l'ELU**

## **- Vérification de l'effort tranchant**

$$
\tau_{u}^{\max} = \frac{Vmax}{b \times d} \le \overline{\tau_{u}} = \min(0.2 \times \frac{fc28}{\gamma b} \ ; \ 5 \text{ MPa})
$$
\n
$$
\tau_{u}^{\max} = \frac{26.45 \times 10^{3}}{1000 \times 130} = 0.20 \text{ MPa} < \overline{\tau_{u}} = 3.33 \text{ MPa}.
$$

Pas de risque de cisaillement

# **- L'influence de l'effort tranchant au voisinage de l'appui**

Nous avons deux types d'influence à vérifier :

- L'influence sur le béton :

 $V_{\text{max}} \leq 0.267 \times 0.9d \times b \times f_{c28}$ 

 $V_{max}$  = 26.45 KN < 780.97 kN………………………√ Vérifiée

- L'influence sur l'acier :

$$
A1 \ge \frac{1.15 \times Vu}{Fe}
$$
 avec  $A1 = 3.93+3.14 = 7.07$  cm<sup>2</sup>  
Al = 7.07 cm<sup>2</sup> >  $\frac{1.15 \times 26.45*10}{500} = 0.6$  cm<sup>2</sup>.................  $\sqrt{\text{V} \cdot \text{erifiée}}$ 

## **Vérification à l'ELS**

De la même méthode de RDM sur la poutre isostatique les sollicitations à l ELS sont :

 $M<sup>max</sup> = 17.37 kN.m$  $V^{max} = -19.07$  kN

Le moment réel sera :  $M^t = 13.03$  kN.m  $M^a = 8.68$  kN.m

# **- Vérification de la contrainte de béton :**

$$
\sigma_{bc} = \frac{Mser}{I} \times y \le \overline{\sigma_{bc}} = 0.6 f_{c28} = 15 \text{ MPa}
$$
  
\n
$$
\frac{b \times y^2}{2} + 15 \times As \times y - 15 \times As \times d = 0
$$
  
\n**e)** En travée  
\n
$$
50y^2 + 58.95y - 766.35 = 0
$$
  
\nY = 3.36 cm  
\n
$$
I = \frac{b \times y^3}{3} + 15As(d-y)^2 = 6742.64 \text{ cm}^4
$$
  
\n
$$
\sigma_{bc} = \frac{13.03 * 10^2}{6742.64} \times 33.6 = 6.49 \text{ MPa} < 15 \text{ MPa}
$$
................. √ Vérifiée

# f) **En appui**

$$
50y^{2} + 47.1y - 612.3 = 0
$$
  
Y = 3.06 cm  

$$
I = \frac{b \times y^{3}}{3} + 15As(d-y)^{2} = 5608.74 \text{ cm}^{4}
$$

$$
\sigma_{bc} = \frac{8.68 \times 10^{2}}{5608.74} \times 30.6 = 3.10 \text{ MPa} < 15 \text{ MPa} \dots \dots \dots \dots \sqrt{\text{Vérifiée}}
$$

## **- Vérification de la contrainte dans l'acier :**

Les escaliers se situent à l'intérieur donc la fissuration est peu préjudiciable alors aucune vérification n'est nécessaire.

## **- Vérification de l'état limite de déformation :**

1) 
$$
\frac{h}{L} > \frac{1}{16}
$$
  $\longrightarrow \frac{15}{378} = 0.0397 > 0.0625...$ ngas vérifiée  
\n2)  $\frac{h}{L} > \frac{Mt}{10 \times M_s}$   $\longrightarrow \frac{15}{378} = 0.0397 > \frac{13.03}{10 \times 17.37} = 0.075...$ ngas vérifiée  
\n3)  $\frac{As}{b \times d} \le \frac{4.2}{fe}$   $\longrightarrow \frac{393}{1000 \times 130} = 0.00302 \le \frac{4.2}{500} = 0.0084...$   $\sqrt{\frac{967}{1000 \times 130}}$ 

Les conditions ne sont pas vérifiées donc la vérification de la flèche est nécessaire selon la méthode exposée à l'article B.6.5.2 des règles BAEL91

q jser : (charge permanente sans revêtement)

$$
Gpalier = 3.75 kN/m2
$$
 
$$
Gvolée = 6.35 kN/m2
$$

 $M$  j<sub>ser</sub> = 0.75 ×  $M_0$  = 0.75 × 10.15 = 7.61 kN.m

q gser : (charge permanente)

$$
Gpalier = 5.11 kN/m2
$$
 
$$
Gvolée = 7.97 kN/m2
$$

 $M g_{\text{ser}} = 0.75 \times M_0 = 0.75 \times 12.83 = 9.62$  kN.m

 $q p_{\text{ser}}$ : (la charge permanente plus la surcharge d'exploitation)

$$
G_{\text{palier}} = 5.11 \text{ kN/m}^2
$$
\n
$$
G_{\text{volée}} = 7.97 \text{ kN/m}^2
$$
\n
$$
Q = 2.5 \text{ kN/m}^2
$$

 $M p_{ser} = 0.75 \times M_0 = 0.75 \times 17.39 = 13.04$  kN.m

Nous utilisons le logiciel socotec pour le calcul des flèches nous obtenons :

**∆** *f<sup>t</sup>* = 6.668 mm < *f* adm = 7.56 mm…………………….√ Vérifiée

## **2 – Le palier intermédiaire**

Le palier intermédiaire se calcule comme une console avec une charge concentrée à l'extrémité qui représente le poids propre du mur.

![](_page_70_Figure_1.jpeg)

$$
A_{\min} = 0.23 \times 130 \times 1000 \times \frac{2.1}{500} = 1.25 \text{ cm}^2 \dots \dots \dots \dots \dots \dots \dots \dots \dots \sqrt{\text{V}\text{erifi\acute{e}e}}
$$

Nous prenons  $6HA10=4.71$  cm<sup>2</sup>/ml

Armature secondaire

$$
A_r^t = \frac{At}{3} = \frac{4.71}{3} = 1.57
$$
 cm<sup>2</sup>

Soit  $4H A8 = 2.01$  cm<sup>2</sup>/ml

![](_page_70_Figure_7.jpeg)

![](_page_70_Figure_9.jpeg)

Figure 3.13.  $1<sup>er</sup>$  tronçon à gauche

• Espacement

$$
St = \frac{100}{6} \approx 15 \text{cm} \le \text{min} (3h \; ; \; 33 \text{cm}) \dots \dots \dots \dots \dots \dots \cdot \sqrt{V} \text{erifiée}
$$

#### **Vérification à l'ELU**

## **- Vérification de l'effort tranchant**

$$
\tau_{u}^{\text{max}} = \frac{V_{max}}{b \times d} \le \overline{\tau_{u}} = \min(0.2 \times \frac{fc28}{\gamma b} \ ; \ 5 \text{ MPa})
$$
\n
$$
\tau_{u}^{\text{max}} = \frac{20.8 \times 10^{3}}{1000 \times 130} = 0.16 \text{ MPa} < \overline{\tau_{u}} = 3.33 \text{ MPa}.
$$
\n
$$
\text{Werifiée}
$$

Pas de risque de cisaillement

## **- L'influence de l'effort tranchant au voisinage de l'appui**

Nous avons deux types d'influence à vérifier :

- L'influence sur le béton :

 $V_{max} \leq 0.267 \times 0.9d \times b \times f_{c28}$ 

 $V_{max}$  = 21.78 kN < 780.97 kN……………………… √ Vérifiée

- L'influence sur l'acier :

$$
A_l \ge \frac{1.15 \times Vu}{Fe}
$$
 avec  $A_l = 4.71$  cm<sup>2</sup>

Al = 4.71 cm<sup>2</sup> >  $\frac{1.15 \times 26.45 * 10}{500}$ 500 = 0.6 cm<sup>2</sup>……………..…………√ Vérifiée

#### **Vérification à l'ELS**

De la même méthode de RDM sur la poutre isostatique les sollicitations à l ELS sont :

$$
Mmax = 13.56 kN.m
$$
 
$$
Vmax = 15.01 kN
$$

## **- Vérification de la contrainte de béton :**

$$
\sigma_{bc} = \frac{Mser}{I} \times y \le \sigma_{bc} = 0.6 f_{c28} = 15 \text{ MPa}
$$
  
\n
$$
\frac{b \times y^2}{2} + 15 \times As \times y - 15 \times As \times d = 0
$$
  
\n
$$
50y^2 + 70.65y - 1059.75 = 0
$$
  
\n
$$
Y = 3.95 \text{ cm}
$$
  
\n
$$
I = \frac{b \times y^3}{3} + 15As(d-y)^2 = 7840.74 \text{ cm}^4
$$
  
\n
$$
\sigma_{bc} = \frac{13.56 * 10^2}{7840.74} \times 39.5 = 6.83 \text{ MPa} < 15 \text{ MPa}.
$$

#### **- Vérification de la contrainte dans l'acier :**

Les escaliers se situent à l'intérieur donc la fissuration est peu préjudiciable alors aucune vérification n'est nécessaire

## **- Vérification de l'état limite de déformation :**

1) 
$$
\frac{h}{L} > \frac{3}{80}
$$
  $\longrightarrow \frac{15}{140} = 0.107 > 0.0375...$  ...  $\sqrt{\text{v} \cdot \text{erifiée}}$
$$
2) \frac{h}{L} > \frac{Mt}{10 \times M_{\circ}} \longrightarrow \frac{15}{140} = 0.107 > \frac{18.79}{20 \times 18.79} = 0.05 \dots \dots \sqrt{\text{v/criti}}
$$
  

$$
3) \frac{As}{b \times d} \le \frac{2}{fe} \longrightarrow \frac{471}{1000 \times 130} = 0.003 \le \frac{2}{500} = 0.004 \dots \sqrt{\text{v/criti}}
$$

Les conditions des règlements BAEL91 sont vérifiées donc la vérification de la flèche n'est pas nécessaire

Schéma de ferraillage

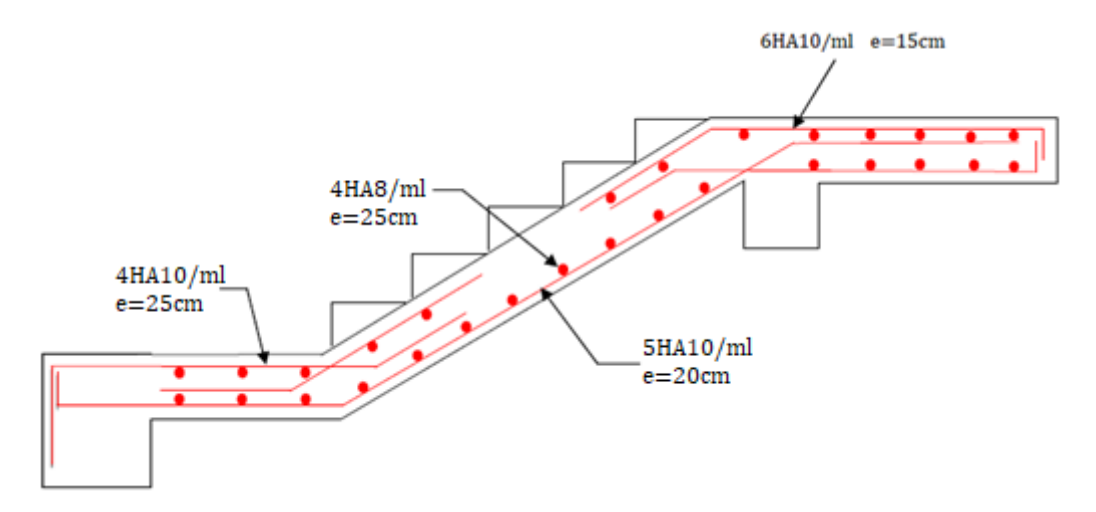

**Figure 3.14** Schéma de ferraillage escalier étage courant

# **3. La poutre palière**

La poutre palière est soumise à la flexion simple combinée avec la torsion.

**Pré dimensionnement :**

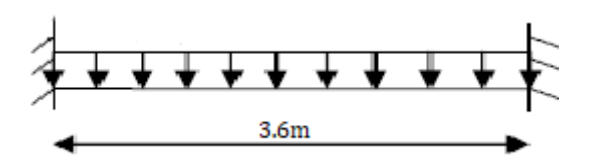

**Figure 3.15.** Schéma statique de la poutre palière

# **Condition de la flèche :**

$$
\frac{L}{15} \le h \le \frac{L}{10}
$$

 $24cm \leq h \leq 36cm$ 

#### **Conditions de RPA :**

 $b \geq 30$  cm  $h \geq 30$  cm ℎ  $\frac{n}{b} \leq 4$ 

Alors nous prenons une poutre de 30×30 cm

#### **Calcul des sollicitations**

- Poids propre de la poutre :  $g_0 = 25 \times 0.3^2 = 2.25$  kN/ml
- La charge transmise par l'escalier est la réaction d'appui au point B

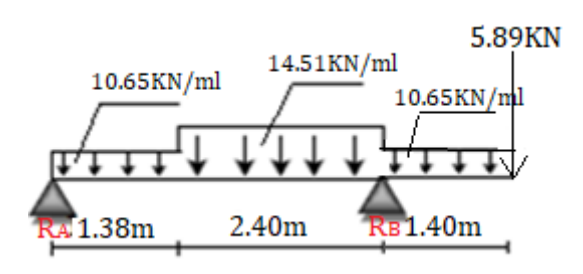

**Figure 3.16.** Schéma statique des charges transmises à l'appui à l'ELU

ELU  $R_B = 52.19$  kN  $ELS R_B = 37.67 kN$  $Pu = (1.35 \times g_0) + R_B = 1.35 \times 2.25 + 52.19 = 55.23$  kN  $Ps = g_0 + R_B = 2.25 + 37.67 = 39.92$  kN  $Mt = \frac{Pu \times L^2}{24} = 29.82$  kN.m  $\text{Ma} = -\frac{P u \times L^2}{42}$  $\frac{12}{12}$  = -59.65 kN.m  $Vu = \frac{Pu \times L}{2} = 99.41$  kN

# **Calcul de la section d'acier** (flexion simple)

# - En travée

Nous avons : Mt = 29.82 kN.m;  $b = 30$  cm;  $d = 27$  cm;  $Fe = 500$  MPa;  $fc_{28} = 25$ MPa Nous utilisons le logiciel socotec nous trouvons  $\text{As} = 2.68 \text{ cm}^2$ 

- En appui

Nous avons : Mt = -59.65 kN.m;  $b = 30$  cm;  $d = 27$  cm;  $Fe = 500$  MPa;  $fc_{28} = 25$ MPa Nous utilise le logiciel socotec nous trouvons  $\text{As} = 5.72 \text{ cm}^2$ 

**Calcul de la section d'acier** (la torsion)

Nous avons : 
$$
AI = \frac{Mtu \times U \times \gamma s}{2 \times \Omega \times Fe}
$$
 ... **BAEL** (ChapI.II.b)

Avec :

- e : épaisseur de la paroi : e = **Ø** /6= h/6 = 5 cm
- $-U$ : périmètre de la section :  $U = 2 \times [(h-e) + (b-e)] = 1m$
- $-\Omega$ : Air du contour tracée à mi-hauteur :  $\Omega =$  [b-e]  $\times$  [h-e] = 0.0625 m<sup>2</sup>

Alors :  $Al = 5.48$  cm<sup>2</sup>

#### **Ferraillage**

**-** En travée

$$
At = Aflexion + \frac{Atorsion}{2} = 2.68 \text{ cm}^2 + \frac{5.48}{2} \text{ cm}^2 = 5.42 \text{ cm}^2
$$

Nous prenons  $6HA12 = 6.78$  cm<sup>2</sup>

Condition de non fragilité :  $A_u > A_{min} = 0.23b_0 \times d \times (\frac{ft28}{fe})$ 

Amin = 1.01 cm<sup>2</sup>……………………………√ Vérifiée

- En appui

$$
Aa = Aflexion + \frac{Atorsion}{2} = 5.72 \text{ cm}^2 + \frac{5.48}{2} \text{ cm}^2 = 8.46 \text{ cm}^2
$$

Nous prenons  $6HA14 = 9.23$  cm<sup>2</sup>

Condition de non fragilité :  $A_u > A_{min} = 0.23b_0 \times d \times (\frac{ft28}{fe})$ 

 $A_{\text{min}} = 1.01 \text{ cm}^2 \dots \dots \dots \dots \dots \dots \dots \dots \sqrt{\text{V} \cdot \text{erifiée}}$ 

# **Calcul de l'espacement**

 $St \le min(0.9d; 40cm) = 24.3cm$  nous prenons  $St = 15 cm$ 

#### **Calcul des armatures transversales**

Nous avons  $st = 15$  cm

- flexion simple

At 
$$
\ge \frac{0.4 \times b \times St}{fe} = \frac{0.4 \times 300 \times 150}{500} = 0.36
$$
 cm<sup>2</sup>

- torsion

 $\text{At} \geq \frac{Mtu \times St \times \text{ys}}{2 \times \Omega \times fe} = \frac{29.82 \times 150 \times 1.15 \times 10^6}{2 \times 83325 \times 500}$  $\frac{2 \times 130 \times 1.13 \times 10}{2 \times 83325 \times 500} = 0.62$  cm<sup>2</sup>

At  $_{min} = 0.003 \times St \times b = 0.003 \times 15 \times 30 = 1.35$  cm<sup>2</sup>

Alors At =  $1.35 + 0.36 = 1.71$  cm<sup>2</sup>

Nous prenons un cadre et un étrier de 8Ø → 4HA= 2.01 cm²…..√ vérifiée

#### **Vérification à ELU**

# **- Vérification de la contrainte de cisaillement**

Il faut :  $τ_u \leq \overline{τ_u}$ 

 $\tau_u = \sqrt{\tau}$ flexion<sup>2</sup> +  $\tau$  torsion<sup>2</sup> …………………… **[BAEL91 Art A.5.421]**.

Nous avons  $V_{max}$  = 99.41 kN

$$
\tau_{\text{flexition}} = \frac{Vu}{b \times d} = \frac{99.41 \times 10^3}{300 \times 270} = 1.23 \text{ MPa}
$$

$$
\tau_{\text{torsion}} = \frac{Mtu}{\Omega \times 2 \times e} = \frac{29.82 \times 10^6}{62500 \times 2 \times 50} = 4.77 \text{ MPa}
$$

 $\tau_u$  = 4.93 MPa <  $\overline{\tau_u}$  = min (0.133f<sub>c28</sub>; 5MPa) = 3.33 MPa ... pas vérifiée donc il faut augmenter la section de la poutre, nous prenons 30×40 cm² alors nous aurons :

$$
\tau_{\text{flexition}} = \frac{Vu}{b \times d} = \frac{99.41 \times 10^3}{300 \times 370} = 0.89 \text{ MPa}
$$

$$
\tau_{\text{torsion}} = \frac{Mtu}{\Omega \times 2 \times e} = \frac{29.82 \times 10^6}{83325 \times 2 \times 66.7} = 2.68 \text{ MPa}
$$

$$
\tau_u = 2.82 \text{ MPa} < \tau_u = 3.33 \text{ MPa} \dots \dots \dots \dots \vee \text{veinfie}
$$

#### **Vérification à ELS**

Nous avons  $Ps = g_0 + R_B = 39.92$  kN alors :

Mt = 
$$
\frac{39.92 \times 3.6^2}{24}
$$
 = 21.55 kN.m  
Ma =  $\frac{39.92 \times 3.6^2}{12}$  = 43.11 kN.m

#### **- Etat limite de compression de béton**

II faut que : σ<sub>bc</sub> ≤ σ<sub>bc</sub>  
Avec σ<sub>bc</sub> = M<sub>ser</sub> × 
$$
\frac{γ}{I}
$$

- En travée :

Mser = 21.55 kN.m; As = 6.78 cm<sup>2</sup>  $\rightarrow$  on utilise le logiciel socotec nous trouvons :

 $σ_{bc}$  = 3.59 MPa  $\leq \overline{\sigma}_{bc}$  = 15 MPa .............  $\sqrt{\text{V}$ érifiée

#### - En appui

Mser = 43.11 kN.m; As = 9.23 cm<sup>2</sup>  $\rightarrow$  nous utilisons logiciel socotec nous trouvons :

 $σ_{bc} = 6.48 \text{ MPa} \le \overline{σ}_{bc} = 15 \text{ MPa} \dots \dots \dots \sqrt{\text{Vérifiée}}$ 

#### **- Etat limite de déformation**

Si toutes les conditions suivantes sont vérifiées la vérification de la flèche n'est pas nécessaire

- 1)  $\frac{h}{L} > \frac{1}{16}$  $\frac{1}{16}$   $\longrightarrow \frac{40}{360}$ 360 = 0.111 ˃ 0.0625……………..√ vérifiée
- $2)\frac{h}{L} > \frac{Mt}{10\times l}$  $\frac{Mt}{10 \times M_{\circ}} \longrightarrow \frac{40}{360}$  $\frac{40}{360}$  = 0.111 >  $\frac{21.55}{10 \times 21.55}$  = 0.010.......  $\sqrt{\text{v} \cdot \text{erifi}}$
- 3)  $\frac{As}{b \times d} \le \frac{4.2}{fe}$   $\longrightarrow \frac{678}{300 \times 3}$  $\frac{678}{300\times370}$  = 0.0061  $\leq \frac{4.2}{500}$  = 0.0084....  $\sqrt{\ }$  vérifiée

Donc la vérification de la flèche n'est pas nécessaire

# **Schéma de ferraillage**

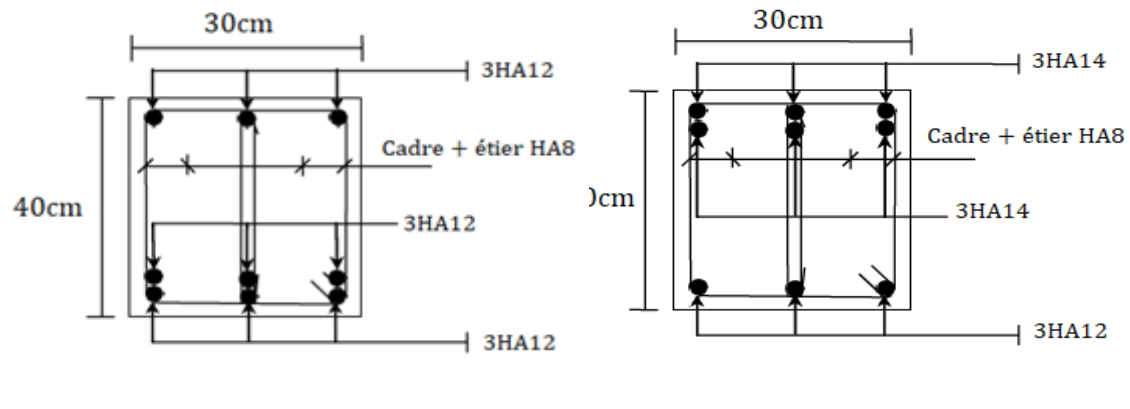

En travée En appui

**Figure 3.17.** Schéma de ferraillage de la poutre palière

# **3.4 ETUDE DE LA POUTRE DE CHAINAGE**

# **a) Définition**

Les poutres de chainage sont des éléments de liaison horizontale fabriquées en béton armé ils servent à solidariser les planchers et ceinturent les murs (façades, pignons et refends)

# **b) Dimensionnement**

 $Lmax$  $\frac{max}{15} \le h \le \frac{Lmax}{10}$  avec  $L_{max} = 3.6$  m

 $24cm \leq h \leq 36cm$ 

Soit (20×25) cm²

#### **c) Calcul des sollicitations**

Poids propre de la poutre :  $25 \times 0.25 \times 0.20 = 1.25$  kN/ml Poids du plancher de la dalle pleine :  $5.71 \times \frac{2.1}{2}$  $\frac{24}{2}$  = 5.99 kN/ml Charge d'exploitation :  $2.5 \times \frac{2.1}{2} = 2.63$  kN/ml ELU :  $q_u = 1.35 \times G + 1.5 \times Q = 13.72$  kN/ml  $ELS: q_s = G + Q = 9.87$  kN/ml  $\text{Mu} = \frac{q u \times L^2}{8} = 22.23 \text{ kN.m (avec L} = 3.6 \text{ m})$  $\text{Ms} = \frac{qs \times L^2}{8} = 15.99 \text{ kN.m}$  $Vu = \frac{qu \times l}{2} = 24.69$  kN

# **d) Le ferraillage**

#### **a) armatures longitudinales**

Le calcule se fait à la flexion simple

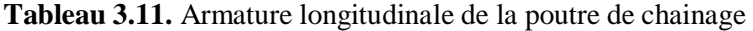

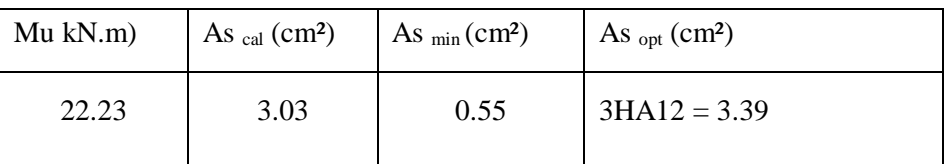

### **b) calculs des armatures transversales**

 $\mathcal{O}_t \leq \min \left( \frac{h}{35} \right); \frac{b}{10}$ 10 ; Ø<sup>l</sup> ) → Ø<sup>t</sup> ≤ 8.57 mm ……………………. **BAEL91 (Art. III.3.b)**

Nous prenons un cadre et un épingle de  $8\ddot{\theta} \rightarrow 3HAB = 1.51$  cm<sup>2</sup> ...  $\sqrt{\text{veinfie}}$ 

#### **c) calcul des espacements**

St ≤ min (0.9×d; 40cm) = 25.2 cm

# Condition de  $\mathbb{R}$ PA99/version2003 St  $\leq$  min (h; 25cm)

Nous prenons  $St = 20$  cm

**Vérification à l'ELU**

#### **- Vérification de l'effort tranchant**

Il faut :  $\tau_u = \frac{Vu}{h}$  $\frac{v}{b \times a}$  = 0.53 Mpa ≤ τ = (0.2*f*<sub>c28</sub>/γ<sub>b</sub>; 5MPa) = 3.33 MPa......√ Vérifiée

#### **Vérification à l'ELS**

## **- Vérification de la contrainte dans le béton**

$$
\sigma_{bc} = \frac{Mser}{I} \times y = 9.27 \text{ MPa} \le \overline{\sigma_{bc}} = 0.6 f_{c28} = 15 \text{ MPa} \dots \dots \sqrt{\text{V} \text{erifiée}}
$$

# **- Vérification de l'état limite de déformation**

a) chainage mur balcon :

Si toutes les conditions suivantes sont vérifiées, la vérification de la flèche n'est pas nécessaire

1) 
$$
\frac{h}{L} > \frac{1}{16}
$$
  $\longrightarrow \frac{25}{360} = 0.0694 > 0.0625...$   $\sqrt{\frac{1}{10 \times 11.86}}$   
\n2)  $\frac{h}{L} > \frac{Mt}{10 \times M_{\odot}}$   $\longrightarrow \frac{25}{360} = 0.0694 > \frac{11.86}{10 \times 11.86} = 0.010...$   $\sqrt{\frac{1000 \times 11.86}{10 \times 11.86}} = 0.010...$   $\sqrt{\frac{1000 \times 11.86}{10 \times 11.86}} = 0.0105...$   $\sqrt{\frac{1000 \times 11.86}{10 \times 11.86}} = 0.0105...$   $\sqrt{\frac{1000 \times 11.86}{10 \times 11.86}} = 0.0105...$ 

Donc la vérification de la flèche n'est pas nécessaire

#### **Schéma de ferraillage**

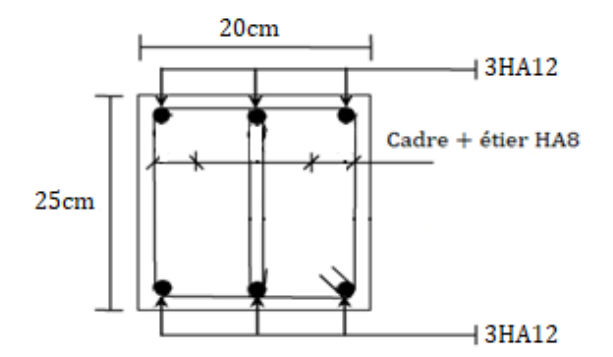

**Figure 3.18.** Schéma de ferraillage de la poutre de chainage

# **3.5 ETUDE DE L'ACROTERE**

L'acrotère est un élément réalisé en béton armé encastré dans le plancher, il est sollicité en flexion composée, trois forces se conjuguent pour exercer leurs pressions respectives sur celui-ci :

- $\triangleright$  Son poids propre (G)
- Une force latérale due à l'effet sismique
- $\triangleright$  Une surcharge horizontale (Q) due à la main courante.

#### **a) Calcul des sollicitations :**

$$
S = 0.1 \times 0.6 + \frac{0.12 \times 0.03}{3} + 0.12 \times 0.07 = 0.0702 m^2
$$

Poids propre : G1 =  $28 \times 0.0702 \times 1 = 1.755 kN$ 

Poids d'enduit de ciment intérieur (ciment : e=1.5cm) : G2=18×0.015×0.6×1= 0.162 kN

Poids d'enduit de ciment extérieur (ciment : e=1.5cm) : G3=18×0.02×0.6×1=0.216 kN

 $Wp = G1+G2+G3= 2.1334$  kN.

 $Q=1.5$  kN

#### **- La force sismique**

La force sismique horizontale FP est donnée par la formule suivante :

 $F_p = 4 \times A \times C_p \times W_p$  **RPA (Art. 6.2.3)** 

A : Coefficient d'accélération de zone (groupe d'usage 2, zone III, A= 0.25).

 $C_p$ : Facteur de force horizontal (Cp = 0.8).

# W<sup>p</sup> : poids de l'acrotère **Figure 3.19.** Schéma statique de l'acrotère

Donc :  $F_p = 4 \times 0.25 \times 0.8 \times 2.1334 = 1.706$  kN

**- Calcul du centre de gravité de la section G (Xg ; Yg)**

$$
X_{cg} = \frac{\Sigma Ai \times Xi}{\Sigma Ai} = \frac{0.6 \times 0.1 \times (\frac{0.1}{2}) + 0.07 \times 0.12 \times (0.12 + \frac{0.1}{2}) + (0.12 \times 0.03) \times 0.5 \times (0.1 + \frac{0.12}{3})}{0.0702} =
$$

 $X_{cg} = 0.0666$  m

$$
Y_{cg} = \frac{0.6 \times 0.1 \times (0.6/2) + 0.07 \times 0.12 \times (0.5 + \frac{0.07}{2}) + (0.12 \times 0.03) \times 0.5 \times (0.57 \times 0.03 / 3)}{0.0702}
$$

 $Y_{cg} = 0.320$  m

#### **- Moment engendré par les sollicitations**

 $N_{g} = 2.1334KN \rightarrow Mg = 0$  kN.m

 $Q = 1$  kN/m  $\rightarrow$  M<sub>q</sub> = Q  $\times$  h = 1  $\times$  0.6 = 0.6 kN.m

 $M_f = F_p \times Y_g = 1.706 \times 0.320 = 0.5459$  kN.m

Le calcul se fait en flexion composée de bonde de 1m

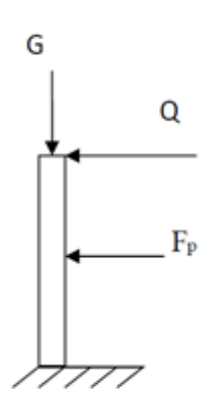

|                        | <b>RPA</b>  | <b>ELU</b>     | <b>ELS</b> |
|------------------------|-------------|----------------|------------|
| Combinaison de charges | $G + Q + E$ | $1.35G + 1.5Q$ | $G + Q$    |
| N(kN)                  | 2.133       | 2.87           | 2.133      |
| $M$ (kN.m)             | 1.1459      | 0.9            | 0.6        |

**Tableau 3.12.** Les sollicitations du calcul.

#### **2. Calcul de l'excentricité à l'état limite ultime**

La combinaison à considérer est : 1,35G + 1,5Q

 $N_{\rm u} = 2.87 \text{ kN}$ 

 $M_u = 0.9$  kN.m

$$
E_1 = \frac{Mu}{Nu} = \frac{0.9}{2.87} = 0.31 m
$$

$$
\frac{H}{6} = \frac{0.6}{6} = 0.1 m
$$

Le centre de pression se trouve à l'extérieur du noyau central. Pour cela la section est partiellement comprimée et le ferraillage se fait par assimilation à la flexion simple. Pour la justification vis-àvis de l'ELU de stabilité de forme nous allons remplacer e<sub>1</sub> par *e* qui est l'excentricité réelle de calcul.

Avec :  $e = e_1 + e_2 + e_a$ 

ea: l'excentricité additionnelle traduisant les imperfections géométriques initiales.

e<sup>1</sup> : l'excentricité structurale.

e<sup>2</sup> *:* Excentricité due aux effets de second ordre liés à la déformation de la structure.

 $e_a = \max (2 \text{ cm}; L / 250) = \max (2 \text{ cm}; 60/250) \rightarrow e_a = 2 \text{ cm}.$ 

$$
e_{2} = \frac{3Lf^{2} \times (2 \times \alpha \times \varnothing)}{10^{4} \times h}
$$
 avec  $\alpha = \frac{Mg}{Mg + Mq}$  (BAEL 91 Article A.4.3.5)  

$$
M_{g} = 0 \longrightarrow \alpha = 0
$$

⌀ : C'est le rapport de déformation finale due au fluage à la déformation instantanée sous la charge considérée, il est généralement pris égal à 2.

α : Le rapport du moment du premier ordre, dues aux charges permanentes et quasi permanentes au moment total du premier ordre, le coefficient α est compris entre 0 et 1.

 $L_f$ : Longueur de flambement ;  $L_f = 2l_0 = 2 \times 0.6 = 1.2$  m

h<sup>0</sup> : Hauteur de la section qui est égale à 10cm.

Donc:  $\begin{cases} e^2 = 0.0086 \ m \end{cases}$  $e = 0.31 + 2 + 0.0086 = 0.3386$  m

#### **3. Ferraillage de la section**

Les sollicitations corrigées pour le calcul en flexion composée sont :

 $Nu = 2.87$  kN ;  $Mu = Nu \times e = 2.87 \times 0.3386 = 0.971$  kN.m

Selon le BAEL 91:

$$
M_{ua} = M_u + N_u \times (d - h/2) = 0.971 + 2.87 \times (0.08 - 0.1/2) \Rightarrow M_{ua} = 1.057 \text{ kN.m}
$$

Mua : Moment de flexion évalué au niveau de l'armature

Avec: 
$$
d = 0.08
$$
;  $h = 0.1$ 

\n
$$
\mu_{bu} = \frac{Mu}{b \times d^2 \times fbu} = \frac{1.057}{1 \times 0.08^2 \times 14.17} = 0.0116 < \mu 1 = 0.3916
$$
\n $\alpha = 1.25 \left( 1 - \sqrt{1 - 2 \times \mu bu} \right) = 0.0145$ 

\n $Z = d \times (1 - 0.4 \times \alpha) = 0.0795$ 

\n $A = \frac{Mu}{Z \times fst} = \frac{1.057 \times 10^{-3}}{0.0795 \times 348} \Rightarrow A = 0.38 \, \text{cm}^2$ 

\n $As = A - \frac{Nu}{\sigma s} = 0.38 \times 10^{-4} \times \frac{2.87 \times 10^{-3}}{348} = 0.313 \, \text{cm}^2$ 

\n• Verification à l'ELU

# **- La condition de non fragilité**

 $A_{\text{min}} = 0.23 \times b \times d \times \frac{ft28}{fe} = 0.23 \times 1 \times 0.08 \times \frac{2.1}{400} \Rightarrow A_{\text{min}} = 0.966 \text{ cm}^2$ 

 $A_{min} > A_s$  nous adoptons donc  $As = 4HAB = 2.01$  cm<sup>2</sup>

#### **- Armatures de répartition**

$$
A_r = \frac{As}{4} = \frac{2.01}{4} \Rightarrow A_r = 0.5025 \text{ cm}^2 \Rightarrow A_r = 4 \text{HA}6 = 1.13 \text{ cm}^2
$$

#### **- Espacements**

Armatures principales : St  $\leq 100/3 = 33.3$  cm. Nous adoptons St = 20 cm.

Armatures de répartitions : St  $\leq 60/3 = 20$  cm. Nous adoptons St = 15 cm

#### - **Vérification au cisaillement**

L'acrotère est exposé aux intempéries (fissuration préjudiciable).

 $\tau \le \min$  ( 0.1 × f<sub>c28</sub>; 3 mPa )  $\Rightarrow \tau \le \min$  ( 2.5; 3 )  $\Rightarrow \tau \le 2.5$  mPa

$$
V_u = F_p + Q = 1.706 + 1 \Rightarrow V_u = 2.706 \text{ kN}
$$

 $\tau_{\rm u} = \frac{V u}{h V}$  $\frac{Vu}{b \times d} = \frac{2.706 \times 10^{-3}}{1 \times 0.08}$  $\frac{100 \times 10}{1 \times 0.08} = 0.0338 \text{ MPa}$ 

τu < τ…….√ Vérifiée (pas de risque de cisaillement)

# - **Vérification de l'adhérence**

$$
\tau_s = \frac{Vu}{0.9 \times d \times \Sigma \mu i}
$$

 $\Sigma \mu i$ : Somme des périmètres des barres

 $\Sigma \mu i = n \times \phi \times \pi = 4 \times 3.14 \times 8 = 100.48$  mm

$$
\tau_s = \frac{2.706 \times 10^{-3}}{0.9 \times 0.07 \times 100.48 \times 10^{-3}} = 0.42 \text{ mPa}
$$

 $\tau'_{s} = 0.6 \times \Psi^{2} \times f_{128} = 0.6 \times 1.5^{2} \times 2.1 = 2.83$  mPa;  $\Psi = 1.5$  pour les HA

 $\tau$ 's = 2.83MPa >  $\tau$ s = 0.42MPa..... $\sqrt{\tau}$  vérifiée pas de risque par rapport à l'adhérence.

#### **Vérification à l'ELS**

**-** d=0.07 m ; Nser= 2.1334 kN; Mser=0.6 kN.m ; η=1.6 pour les HR

# **- Position de l'axe neutre :**

 $C = d - e_1$ 

e1: distance du centre de pression ( c ) à la fibre la plus comprimé de la section.

$$
e_1 = \frac{Mser}{Nser} + (d - h/2) = \frac{0.6}{2.1334} + (0.07 - 0.1/2) = 0.30 \text{ m}
$$

 $e_1 > d \Rightarrow$  (c) à l'extérieur de la section  $\Rightarrow$  c = 0.07 – 0.3 = -0.23m

$$
y = y_c + c
$$

# **- Calcul de y<sup>c</sup>**

$$
y_c^3 + p \times y_c + q = 0 \dots (*)
$$
  
\n
$$
p = -3 \times c^2 + \frac{(d-c) \times 6 \times n \times 4s}{b} = -3 \times (-0.23)^2 + \frac{(0.07 + 0.23) \times 6 \times 15 \times 2.01 \times 10^{-4}}{1}
$$
  
\n
$$
p = -0,153 \text{ m}^2
$$
  
\n
$$
q = -2 \times c^3 - (d-c)^2 \times \frac{6 \times n \times 4s}{b} = -2 \times (-0.23)^3 - (0.07 + 0.23)^2 \times \frac{6 \times 15 \times 2.01 \times 10^{-4}}{1}
$$

$$
q = -1.187 \times 10^{-3} m
$$

En remplaçant q et p dans (\*), sa résolution donne :

Soit :

$$
\Delta = q^2 + 4 \times \frac{p^3}{27} = -5.29 \times 10^{-4} < 0
$$

Donc il existe 3 racines réelles, nous gardons celle qui convient à l'intervalle suivant :

-c \n
$$
\leq y_c \leq h \cdot C \dots \dots \quad 0.23 \leq y_c \leq
$$
\n  
\n $\left\{\n\begin{aligned}\nYc1 &= a \cos\left(\frac{\phi}{3}\right) = 0.39 \\
Yc2 &= a \cos\left(\frac{\phi}{3} + 120^\circ\right) = -0.38\n\end{aligned}\n\right.$ \n $\left\{\n\begin{aligned}\na &= 2 \sqrt{-\frac{p}{3}} = 0.45 \\
\phi &= \cos^{-1}\left(\frac{3q\sqrt{-3/p}}{2p}\right) = 87.04^\circ\n\end{aligned}\n\right.$ 

Donc nous prenons  $yc = 0.39 \Rightarrow y = 0.05$ m

$$
U_t{=}\,\frac{by^2}{2}{-}\,A\left(\;d{\text -}y\;\right){=}\,\,1.24\times10^{{-}3}
$$

D'où  $\sigma_{bc} = \frac{Nser}{l}$  $\frac{r_{ser}}{Ut}$   $\times$   $y = \frac{2.1334 \times 10^{-3}}{1.24 \times 10^{-3}}$  $\frac{1.1534 \times 10^{3}}{1.24 \times 10^{-3}} = 1.72 \text{ MPa} < 15 \text{ MPa} \dots \sqrt{\text{v} \cdot \text{erifi} \cdot \text{c}}$ 

# **4. Schéma de ferraillage**

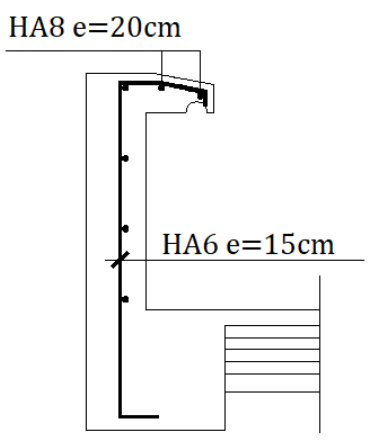

**Figure 3.20.** Schéma de ferraillage de l'acrotère

#### **3.6 ETUDE DE L'ASCENSEUR**

#### **3.6.1 Définition**

L'ascenseur est un appareil mécanique, servant au déplacement des personnes vers les

différents niveaux. L'ascenseur que nous étudions est pour 6 personnes dont les caractéristiques sont les suivantes :

L : Longueur de l'ascenseur = 180 cm

l : Largeur de l'ascenseur = 180 cm

Pm : Charge due à la dalle des machines.15 kN.

Dm : Charge due à la salle des machines 50 kN.

La charge nominale est de 630kg.

-La vitesse  $V = 0.63$ m/s.

Selon les charges nous définissons deux types de dalles qui sont :

1)- Dalle de salle machine (locale).

2)- Dalle qui sert d'appui à l'ascenseur.

 $P = Dm + Pm + 6.3 = 15 + 50 + 6.3 = 71.3$  kN

# **3.6.2 Etude de la dalle pleine de la locale machinerie :**

La dalle est appuyée sur quatre appuis donc pour déterminer son épaisseur nous avons :

La dalle reprend une charge importante et le critère de coupe-feu est pré dominant, nous prenons une épaisseur de **h=15 cm.**

La charge concentrée q est appliquée à la surface de la dalle sur une aire  $a_0$   $b_0$ , elle agit uniformément sur une aire  $u \times v$  située sur le plan moyen de la dalle.

 $(a_0 \times b_0)$ : Surface sur laquelle s'applique la charge donnée en fonction de la vitesse.

 $(u \times v)$ : Surface d'impact.

 $a_0$  et u : Dimensions suivant le sens x-x'.

 $b_0$  et v : Dimensions suivant le sens y-y'

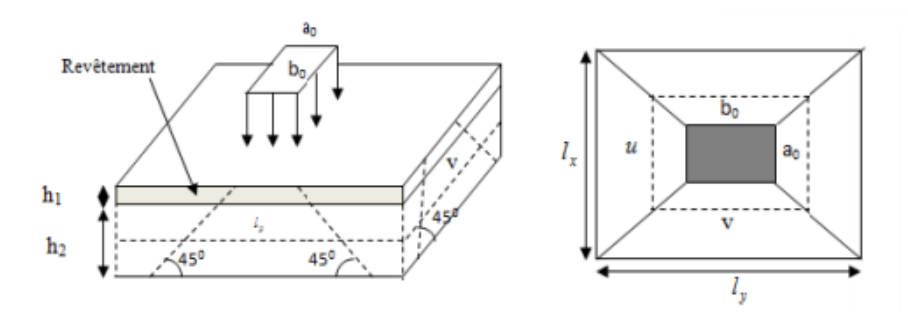

**Figure 3.21 :** Schémas représentant la surface d'impacte

 $\begin{cases}\n u = u_0 + iv + 2 \times \xi \times \text{h1} \\
 v = b0 + h0 + 2 \times \xi \times h1.\n\end{cases}$  $(u = a0 + h0 + 2 \times \xi \times h1)$ .

Avec :  $a_0 \times b_0$  surface de charge= (80×80) cm<sup>2</sup>

- h1 : Espacement du revêtement (5cm)
- $\varepsilon$ : Coefficient qui dépend du type de revêtement (béton armé  $\varepsilon$ =1)

 $u = 105$  cm;  $v = 105$  cm

#### **3.6.2.1. Evaluation des moments sous charge concentrée :**

a) M  $_{x1}$  et M  $_{y1}$  du système : M<sub>x1</sub>, M<sub>y1</sub> sont les moments dus à la charge concentrée ramenée par la machinerie Selon le BAEL91 :

$$
\begin{cases}\nMx = Pu \times (M1 + v \times M2) \\
My = Pu \times (M2 + v \times M1)\n\end{cases}
$$
\n
$$
\Rightarrow \text{Avec } v : \text{coefficient de poisson} \begin{cases}\nELU = 0 \\
ELS = 0.2\n\end{cases}
$$
\n
$$
\frac{u}{lx} = 0.58 ; \frac{v}{ly} = 0.58 ; \rho = \frac{lx}{ly} = 1
$$

M 1 et M 2 : données par l'abaque de PIGEAUD en se référant à l'annexe 2 et par interpolation Nous trouvons  $M_1 = 0.0788$  Et  $M_2 = 0.0788$ 

Évaluation des moments  $M_{x1}$  et  $M_{y1}$  du système de levage à l'ELU

 $q_{u} = 1.35 \times 71.3 = 96.25$  kN

 ${My1 = qu \times M2 = 96.25 \times 0.0788 = 7.584 \text{ kN}.\text{m}}$  $(Mx1 = qu \times M1 = 96.25 \times 0.0788 = 7.584$  kN.m

b)  $M_{x2}$  et  $M_{y2}$  du système :

 $p = 1.0 > 0.4$  la dalle travaille dans les deux sens.

$$
\begin{cases} Ux = 0.0368 \\ Uy = 1.0000 \end{cases}
$$

Le poids propre de la dalle et de revêtement (pour un revêtement de 5 cm) :

 $G_2 = 5$  kN/m<sup>2</sup>;  $Q_2 = 1$  kN/m<sup>2</sup>

 $q_u= 1.35\times5+1.5\times1= 8.25$  kN/ml.

 $M_{x2} = u_x \times q_u \times l_x^2 = 0.98$  kN.m et  $M_{y2} = u_y \times M_{x2} = 1 \times 1.21$  kN.m = 0.98 kN.m

La superposition des moments donne :

 $\begin{cases}\nMx = Mx_1 + Mx_2 = 7.015 + 1.21 = 0.56 \text{ kN}.\n\end{cases}$ <br>  $My = My1 + My2 = 7.045 + 1.21 = 8.56 \text{ kN}.\n\text{m}$  $(Mx = Mx1 + Mx2 = 7.045 + 1.21 = 8.56$  kN. m

#### **3.6.2.2 Ferraillage :**

Le ferraillage se fait pour une longueur unité et une épaisseur de h=15cm.

 $M_x^t = 0.85 \times 8.56 = 7.27$  kN.m

 $M_y^t = 0.85 \times 8.56 = 7.27$  kN.m

 $M_{ax} = -0.4 \times M_{x} = -3.424$  kN.m

|            |             |              | $A_t$ calculé             | $A_{a}$ calculé       | $A_{t \text{ adopt} \acute{\text{o}}}$ |
|------------|-------------|--------------|---------------------------|-----------------------|----------------------------------------|
| Position   | $M_t(kN.m)$ | $M_a$ (kN.m) | $\text{(cm}^2/\text{ml})$ | (cm <sup>2</sup> /ml) | (cm <sup>2</sup> /ml)                  |
|            |             |              |                           |                       | 3.14                                   |
| Sens $x-x$ | 7.27        | $-3.424$     | 1.77                      | 0.821                 | (4HA10)                                |
|            | 7.27        | $-3.424$     | 1.77                      | 0.821                 | 3.14<br>(4HA10)                        |
| Sens y-y   |             |              |                           |                       |                                        |

**Tableau 3.13** Calcul de Ferraillage

# **Vérifications :**

**Condition de non fragilité**

$$
h > 12 \longrightarrow A^{x}_{min} = 0.80\% \frac{(3-\rho)}{2} \times b \times h
$$

 $A<sup>x</sup>_{min} = 1.8$  cm<sup>2</sup> < As = 2.01 cm<sup>2</sup>

# **Vérification au poinçonnement :**

Aucune armature n'est nécessaire si la charge localisée est éloignée des bords de la dalle, il faut vérifier que :

$$
Q_u \leq 0.045 \times Uc \times h \times \frac{fc28}{\gamma b}
$$

**Q<sup>u</sup>** : Charge de calcul à l'état limite ; **h** : Épaisseur de la dalle. ; **Uc** : Périmètre du contour au niveau du feuillet moyen.

$$
U_c = 2 \times (u + v) = 2 \times (105 + 105) = 420 \text{ cm}
$$

$$
Q_u = 96.25 \text{ kN} \le 0.045 \times Uc \times h \times \frac{fc28}{\gamma b} = 472.5 \text{ kN (la condition est vérifiée)}
$$

# **Vérification de l'effort tranchant :**

Les efforts tranchants sont max au voisinage de la charge (milieu), U=V

$$
V_u\!=\!\frac{Qu}{3\!\times\!v}=30.55\;kN \; ; \; \tau_u\!=\!\frac{\nu u}{b\!\times\!d} \leq \tau_u\!=\! \;0.05\times f_{c28}\!=\!1.25\;mPa
$$

 $\tau_u = 0.25$  mPa  $\leq 1.25$  mPa (la condition est vérifiée)

#### **Espacement des barres :**

Sens x-x :  $S_t = 20$  cm  $\le$  min (2e ; 22 cm) = 22 cm

Sens y-y :  $S_t = 20$  cm  $\le$  min (3e ; 33 cm) = 33 cm

Nous prenons  $S_t = 25$  cm

# **Calcul à l'ELS :**

Les moments engendrés par le système de levage sont :

 $q_{ser} = 71.3$  kN

 $\begin{cases} Mx1 = qser \times (M1 + v \times M2) = 71.3 \times (0.0788 + 0.2 \times 0.0788) = 6.74 kN. m \end{cases}$  $My1 = qser \times (M2 + v \times M2) = 6.74 kN.m$ 

Les moments dus au poids propre de la dalle :  $q_{ser} = 5 + 1 = 6$  kN

 $M_{x2} = u_x \times q_{ser} \times l_x^2 = 0.72$  kN.m

 $M_{v2} = u_v \times M_{x2} = 0.72$  kN.m

Superposition des moments

Les moments agissants sur la dalle sont :  $\begin{cases} Mx = Mx1 + Mx2 = 7.46 \ kN \end{cases}$ .  $My = My1 + My2 = 7.46 kN \cdot m$ 

 $M_{t}^{x} = 0.85 \times M_{0}^{x} = 0.85 \times 7.46 = 6.34$  kN.m

 $M_{t}^{y} = 0.85 \times M_{0}^{y} = 6.34$  kN.m

#### **Vérification des contraintes :**

**Tableau 3.14**.Vérification des contraintes à l'ELS

|        | Localisation | Ms(kN.m) | As $(cm2)$ | Y(m) | $\sigma_{bc} \leq \sigma_{bc}$ | $\sigma_{s} \leq \sigma_{s}$ | obs      |
|--------|--------------|----------|------------|------|--------------------------------|------------------------------|----------|
|        | $X-X$        | 6.34     | 3.14       | 0.03 | $4.15 \le 15$                  | $168.5 \le 201.6$            | Vérifiée |
| travée | Y-Y          | 6.34     | 3.14       | 0.03 | $4.15 \le 15$                  | $168.5 \leq 201.6$           | Vérifiée |

#### **La flèche :**

D'après le BAEL91 et CBA93, la vérification à la flèche est inutile si

$$
\frac{h}{L} \ge \frac{Mtx}{20 \times M0} \quad \rightarrow \qquad \frac{15}{180} = 0.083 \ge \frac{6.34}{20 \times 7.46} = 0.042 \dots \dots \dots \sqrt{\text{V}\text{erifi\acute{e}e}}
$$
\n
$$
\frac{A}{b0 \times d} \le \frac{2}{fe} \quad \rightarrow \qquad \frac{3.14}{100 \times 12.5} = 0.002 \le \frac{2}{400} = 0.005 \dots \dots \dots \sqrt{\text{V}\text{erifi\acute{e}e}}
$$

Donc la vérification de la flèche n'est pas nécessaire

#### **Schéma de ferraillage**

|  | HA10 St=20cm |  |              |
|--|--------------|--|--------------|
|  |              |  |              |
|  |              |  |              |
|  |              |  |              |
|  |              |  |              |
|  |              |  |              |
|  |              |  | HA10 St=20cm |
|  |              |  |              |
|  |              |  |              |
|  |              |  |              |

**Figure 3.22** schéma de ferraillage de la dalle de l'ascenseur

# **Chapitre 4 : ETUDE DYNAMIQUE**

# **4.1 INTRODUCTION**

L'objectif de l'étude dynamique d'une structure est la détermination des caractéristiques dynamiques propres de la structure lors des vibrations causées pas un séisme. Pour but d'assurer une protection de la structure par une conception et un dimensionnement appropriés tout en respectant la réglementation.

## **4.2METHODE DE CALCUL**

Le calcul des forces sismiques selon les règles parasismiques algériennes (RPA99/version2003) se fait à l'aide de trois méthodes :

- 1- La méthode statique équivalente
- 2- La méthode d'analyse modale spectrale
- 3- La méthode d'analyse dynamique par accélérogrammes.

Pour notre calcule nous avons utilisé la méthode d'analyse spectrale en utilisent logiciel de calcul de structure **ETABS** (version 2017)

# **4.3 METHODE D'ANALYSE MODALE SPECTRALE**

#### **4.3.1 Principe de la méthode**

Par cette méthode, il est recherché pour chaque mode de vibration, le maximum des effets engendrés dans la structure par les forces sismiques représentées par un spectre de réponse de calcul. Ces effets sont par la suite combinés pour obtenir la réponse de la structure.

#### **4.3.2 Domaine d'application**

La méthode dynamique est une méthode généralisée, plus particulièrement quand la méthode statique équivalente n'est pas appliquée.

#### **4.3.3 Détermination des paramètres**

Tous les paramètres sont retenus de RPA99/version 2003

#### **Classification de l'ouvrage**

Notre ouvrage étant un bâtiment d'habitation situé à Alger (**Zone III**), il sera classé en '**groupe2**'

# **Classification de site**

D'après l'article (3.3 RPA99version2003) les sites sont classés en quatre catégories en fonction des propriétés mécanique des sols, Alors que notre structure est constituée dans un site de catégorie **S3** (site meuble).

#### **Coefficient d'accélération A**

Zone III, groupe 2, d'après les deux critères précédents nous obtenons : **A=0,25**

# **Coefficient de comportement global de la structure R :**

Dans le cas de notre projet, nous adoptons un système de contreventement mixte portiques-voiles avec justification de l'interaction, donc :  $R = 5$ 

#### **Facteur de qualité Q**

 $Q = 1 + \sum_{1}^{6} pq$ 

pq : est la pénalité à retenir selon que le critère de qualité (q) est observé ou non, Les valeurs à

retenir sont dans le tableau 4.1 (à noter que c'est la même dans les deux sens).

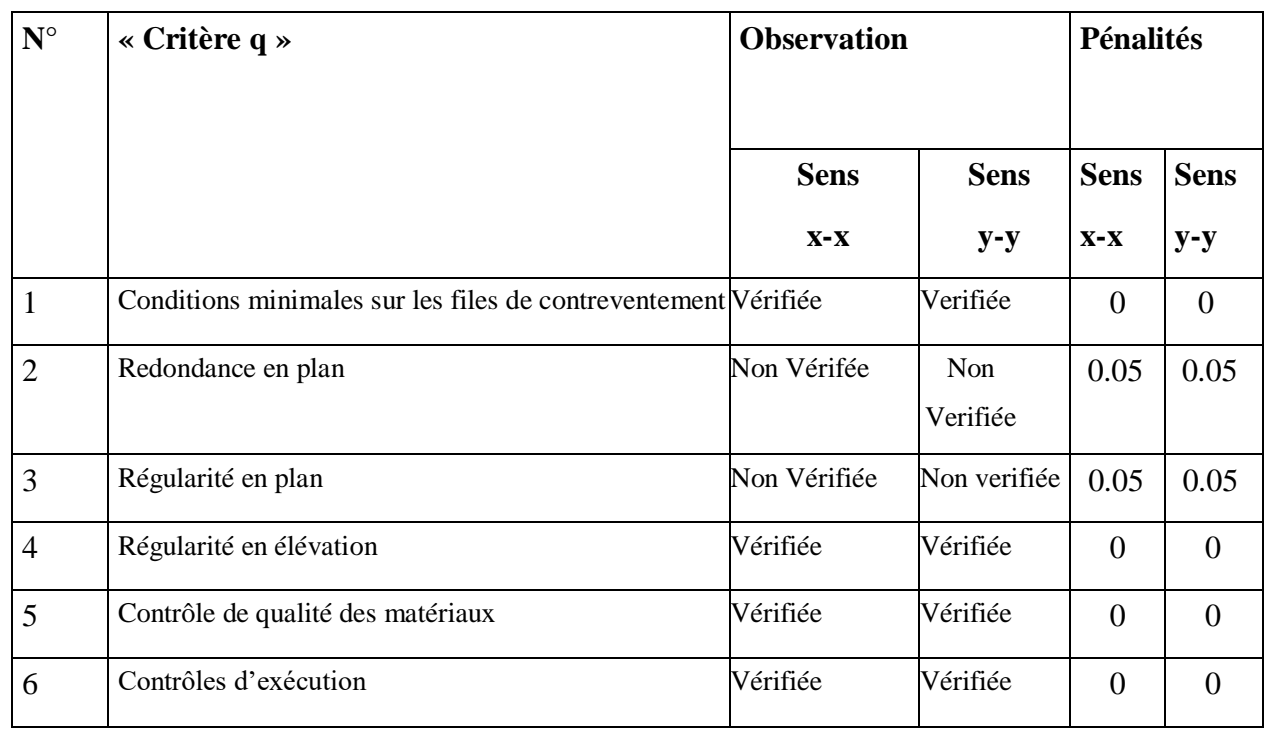

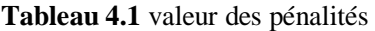

Donc **Q = 1.10 Pour les 2 sens**

#### **Facture d'amplification dynamique D**

$$
\mathbf{D} = \begin{bmatrix} 2.5 \, \eta & 0 \le T \le T_2 \\ 2.5 \, \eta \, (T_2/T)^{2/3} & T_2 \le T \le 3 \, s \\ 2.5 \, \eta \, (T_2/3)^{2/3} (3/T)^{5/3} & T \ge 3 \, s \end{bmatrix}
$$
 **RPA 99 (formule 4-2)**

 $\Pi = \sqrt{7/(2 + \epsilon)} = 0.882$  avec  $\epsilon = 7$  (béton armé, remplissage dense).

Nous avons un site meuble  $s3 \rightarrow (T_1 = 0.15 \text{ s}; T_2 = 0.50 \text{ s})$  **RPA99/2003 (Tableau 4.7)** 

$$
T=C_{T}h_{n}^{\ 3/4}
$$

C<sup>T</sup> = 0.05 Coefficient qui dépend du système de contreventement utilisé **(Tableau 4.6**

#### **RPA99/2003)**

 $h_n = 30.6$ m (hauteur totale de la structure)

$$
T = 0.05 \times 30.6^{3/4} = 0.650s
$$

Nous pouvons également utiliser la formule suivante :

$$
T_{X,Y} = \frac{0.09 \times hn}{\sqrt{L}x,y}
$$
 **RPA99 (Formule 4-7)**

L : Distance du bâtiment mesuré à la base dans les deux directions. ( Lx = 29.6m ;Ly = 24.2m)

$$
T_X = \frac{0.09 \times 30.6}{\sqrt{29.6}} = 0.51 s
$$
 ;  $T_Y = \frac{0.09 \times 30.6}{\sqrt{24.2}} = 0.56 s$ 

Sachent que :

$$
T_X = min(T_X; Tc) = 0.51s
$$
 ;  $T_Y = min(T_Y; Tc) = 0.56s$ 

 $\rightarrow$  Dx = 2.5 × 0.882 × (0.5 / 0.51)<sup>2/3</sup> = 2.17

 $Dy = 2.5 \times 0.882 \times (0.5 / 0.56)^{2/3} = 2.04$ 

Donc la période fondamentale statique majorée de 30 % est :

 $Tx = 0.663s$  ;  $Ty = 0.728s$ 

# **4.3.4 Spectre de réponse**

À l'aide du logiciel (Spectre RPA99) et des paramètres précédents nous obtenons le spectre de réponse suivant :

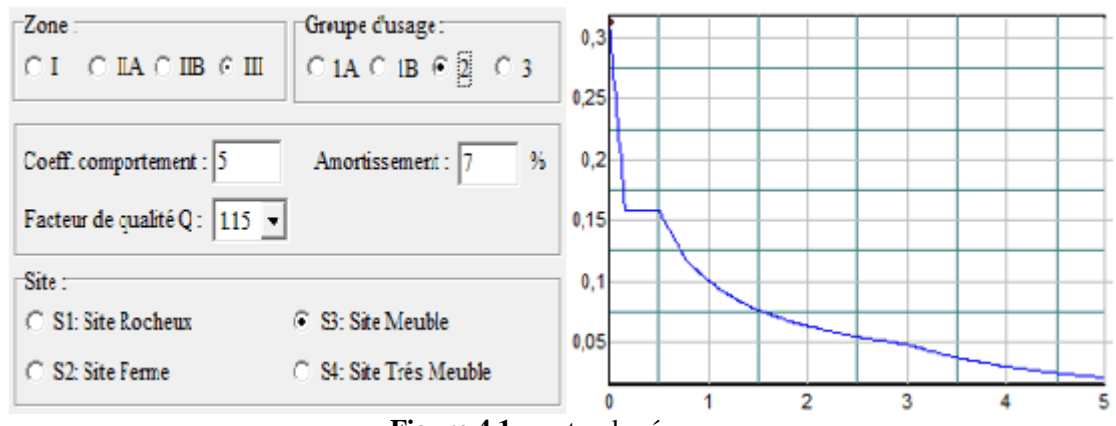

**Figure 4.1** spectre de réponse

**4.4 VERIFICATION DES RESULTATS DE L'ANALYSE DYNAMIQUE**

# **4.4.1 Premier modèle :**

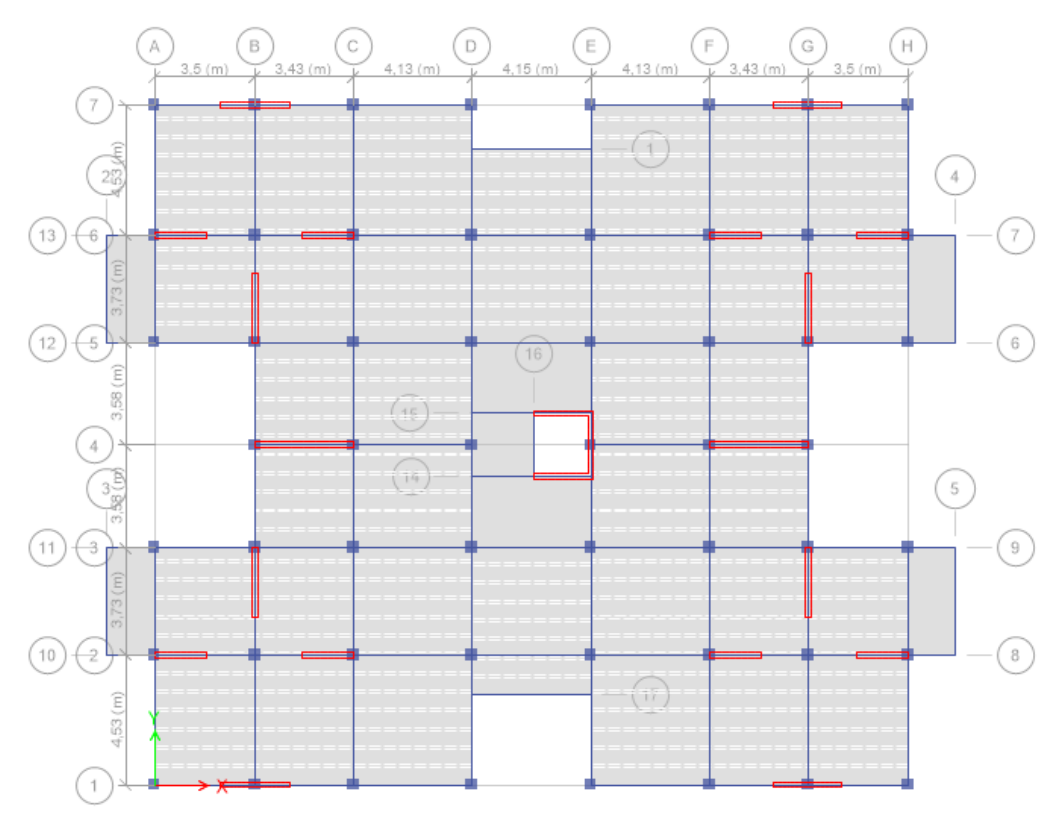

**Figure 4.2** disposition des voiles du premier modèle

# **1. Taux de participation des masses modales et période de vibrations**

- Le nombre de modes de vibration à retenir dans les deux directions doit être tel que la somme des masses modales effectives soit égale à 90% au moins de la masse totale de la structure

| Mode           | Période (s) | UX             | <b>UY</b>      | $\Sigma$ UX | $\Sigma \alpha Y$ |
|----------------|-------------|----------------|----------------|-------------|-------------------|
|                |             |                |                |             |                   |
| $\mathbf{1}$   | 0,941       | 0,0000026      | 0,7224         | 0,0000026   | 0,7224            |
| $\overline{2}$ | 0,837       | 0,0027         | 0,0093         | 0,0027      | 0,7317            |
| 3              | 0,805       | 0,7044         | 0,0000187      | 0,7071      | 0,7317            |
| 4              | 0,28        | 5,727E-07      | 0,1388         | 0,7071      | 0,8705            |
| 5              | 0,246       | 0,0001         | 0,0039         | 0,7072      | 0,8744            |
| 6              | 0,222       | 0,1535         | 5,734E-07      | 0,8607      | 0,8744            |
| $\overline{7}$ | 0,138       | $\overline{0}$ | 0,055          | 0,8607      | 0,9294            |
| 8              | 0,12        | 0,000016       | 0,0019         | 0,8607      | 0,9312            |
| 9              | 0.102       | 0,0623         | $\overline{0}$ | 0,923       | 0,9312            |

**Tableau 4.2** période et taux de participation du premier modèle

Le deuxième mode de vibration est un mode de rotation alors il faut éviter cette disposition des voiles est refaire une autre disposition

# **4.4.2 Modèle finale :**

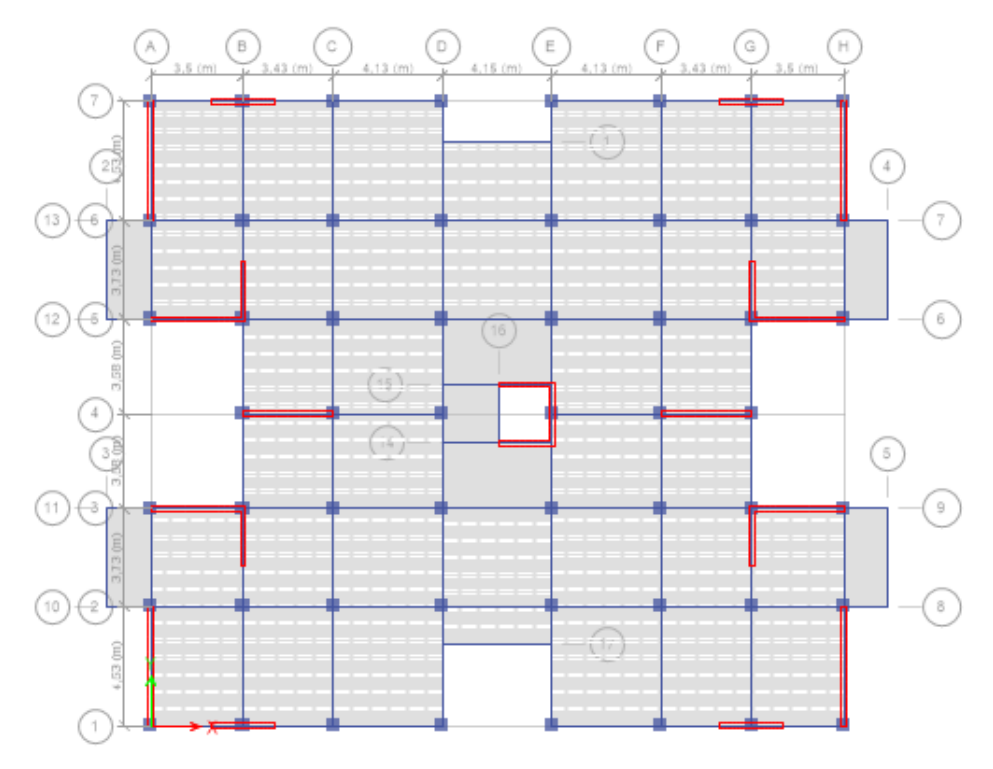

Après plusieurs essais nous avons retenu la disposition suivante :

**Figure 4.3** disposition des voiles du modèle final

## **1. Vérification des conditions du facteur de comportement R**

Dans nos précédents calculs nous avons pris R=5, donc selon le RPA99/2003 (Art3.4.a) il faut justifier que :

- Les voiles doivent reprendre au plus 20% des sollicitations dues aux charges verticales
- Les portiques doivent reprendre au moins 25% des sollicitations dues aux charges horizontales

#### **1.a) Justification des voiles sous charges verticales**

**Tableau 4.3** Charges verticales reprises par les portiques et voiles.

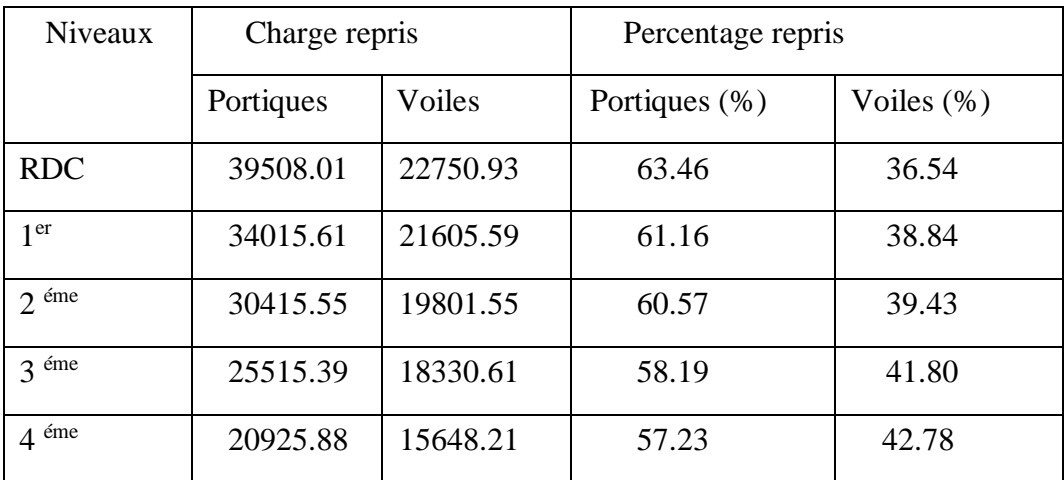

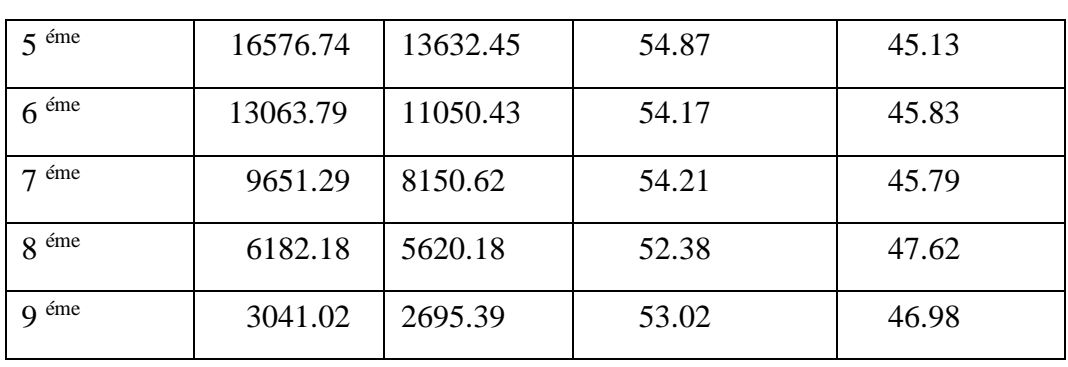

Nous remarquons que les voiles reprennent plus que 20 % des sollicitations dues aux charges verticales alors nous avons un système de contreventement avec des voiles porteurs alors il faut changer le spectre de réponse avec R = 3,5

| Mode           | Période (s) | <b>UX</b> | <b>UY</b>      | $\Sigma$ UX | $\Sigma \alpha Y$ |
|----------------|-------------|-----------|----------------|-------------|-------------------|
| 1              | 0,675       | 0,6784    | 5,478E-07      | 0,6784      | 5,478E-07         |
| $\overline{2}$ | 0,617       | 9,273E-07 | 0,6818         | 0,6784      | 0,6818            |
| 3              | 0,543       | 3,29E-05  | 0,001          | 0,6785      | 0,6828            |
| $\overline{4}$ | 0,171       | 0,1797    | $\overline{0}$ | 0,8582      | 0,6828            |
| 5              | 0,162       | 6,182E-07 | 0,1796         | 0,8582      | 0,8623            |
| 6              | 0,14        | 8,937E-06 | 0,0003         | 0,8582      | 0,8626            |
| 7              | 0.076       | 0.0701    | 5,954E-07      | 0,9284      | 0,8626            |
| 8              | 0,074       | 7,303E-07 | 0,0695         | 0,9284      | 0,9321            |

**2. Taux de participation des masses modales et période de vibrations**

**Tableau 4.4** période et taux de participation

- les deux modes de vibration sont des modes de translation le premier selon XX (UX≥0.6 ; Uy≤0.05), et le deuxième selon YY (UX≤0.05 ; UY≥0.6). La participation massique est atteinte au 8ème mode dans les deux sens

Alors les conditions du RPA sont satisfaites

# **3. Efforts tranchants à la base**

La résultante des forces sismiques à la base  $V_{dy}$  obtenue par combinaison des valeurs modales ne doit pas être inférieure à 80% de la résultante de de la force sismique déterminée par la méthode statique équivalente V<sub>st</sub>, l'article 4-3-6 du RPA99/version2003,

$$
V_{st} = \frac{A.D.Q}{R} \cdot W
$$

W (poids totale de la structure) =  $\sum_{i=1}^{n} wi$  avec Wi = W<sub>Gi</sub> +  $\beta$  W<sub>Qi</sub> ( $\beta$ =0.2) Nous obtenons le résultat du poids depuis ETABS : W = 63713,5302 kN

 $V_{st} = \frac{0.25 \times 1.85 \times 1.15}{3.5}$  $\frac{3.53 \times 1.13}{3.5}$  × 63713,5302 = 9682.18 kN

Sens XX

 $V_{dy \text{ x}}$  = 9122,95 kN > 0.8  $V_{st}$  = 0.8 × 9682.18 = 7745.74 kN……. √ Vérifiée

 $\triangleright$  Sens YY

 $V_{\text{dy y}} = 9678,54 \text{ kN} > 0.8 \text{ V}_{\text{st}} = 0.8 \times 9682.18 = 7745.74 \text{ kN} \dots \sqrt{\text{V}}$ 

#### **4. Déplacement inter-étage**

Le déplacement horizontal à chaque niveau K de la structure est calculé par :

 $\delta_K = \delta_{ek} \times R$  **RPA99/version2003 (Article 4.4.3)** 

 $\delta$ <sub>ek</sub> : déplacement due aux forces sismiques F<sub>i</sub>

Le déplacement relatif au niveau K par rapport au niveau K-1 est égal à :  $\Delta_k = \delta_k - \delta_{K-1}$ 

Le RPA (article 5.10) exige que le déplacement relatif soit inférieur à 1% de la hauteur de l'étage,

 $\Delta$ K < 1% h<sub>c</sub>

Les résultats sont regroupés dans le tableau suivant

| <b>Niv</b>     | $h_c(m)$ | $\Delta_{\rm k\; adm}\,(\rm mm)$ |                                      | Sens x-x |                       |                  | Sens y-y        |                       |
|----------------|----------|----------------------------------|--------------------------------------|----------|-----------------------|------------------|-----------------|-----------------------|
|                |          |                                  | $\delta_{ek}$ (mm) $\delta_{K}$ (mm) |          | $\Delta_{\rm k}$ (mm) | $\delta$ ek (mm) | $\delta K$ (mm) | $\Delta_{\rm k}$ (mm) |
| RDC            | 3,06     | 30.6                             | 0,975                                | 3.41     | 3.41                  | 0,958            | 3.35            | 3.35                  |
| $\mathbf{1}$   | 3,06     | 30.6                             | 3,052                                | 10.68    | 7.27                  | 2,887            | 10.10           | 6.75                  |
| $\overline{2}$ | 3,06     | 30.6                             | 5,947                                | 20.81    | 10.13                 | 5,531            | 19.36           | 9.26                  |
| 3              | 3,06     | 30.6                             | 9,45                                 | 33.08    | 12.27                 | 8,719            | 30.52           | 11.16                 |
| $\overline{4}$ | 3,06     | 30.6                             | 13,337                               | 46.68    | 13.6                  | 12,238           | 42.83           | 12.31                 |
| 5              | 3,06     | 30.6                             | 17,451                               | 61.09    | 14.41                 | 15,965           | 55.88           | 13.05                 |
| 6              | 3,06     | 30.6                             | 21,613                               | 75.64    | 14.55                 | 19,724           | 69.03           | 13.15                 |
| $\overline{7}$ | 3,06     | 30.6                             | 25,698                               | 89.94    | 14.3                  | 23,398           | 81.89           | 12.86                 |
| 8              | 3,06     | 30.6                             | 29,654                               | 103.79   | 13.85                 | 26,954           | 94.34           | 12.45                 |
| 9              | 3,06     | 30.6                             | 33,415                               | 116.95   | 13.16                 | 30,318           | 106.11          | 11.77                 |

 **Tableau 4.5** Vérification des déplacements

#### **5. L'effort normal réduit**

Pour éviter ou limiter le risque de rupture fragile sous sollicitation d'ensemble due au séisme, le RPA exige que l'effort normal de compression de calcul soit limité par la condition suivante :

$$
V = \frac{Nd}{Bc \times Fc28} \le 0.3
$$
 RPA99 (Article 7.4.3.1)

| Niveau                                          | $N_d$ (kN) | Section $(cm2)$ | $B$ (cm <sup>2</sup> ) |      | Remarque     |
|-------------------------------------------------|------------|-----------------|------------------------|------|--------------|
|                                                 |            |                 |                        |      |              |
| RDC                                             | 2968.73    | $40*40$         | 1600                   | 0.74 | Non vérifiée |
| $1^{\text{ér}}, 2^{\text{éme}}, 3^{\text{éme}}$ | 1688.53    | $35*35$         | 1225                   | 0.55 | Non vérifiée |
| $4^{\text{eme}}$<br>$\dots$ 9 <sup>éme</sup>    | 834.61     | $30*30$         | 900                    | 0.37 | Non vérifiée |

**Tableau 4.6** Vérification de l'effort normal réduit

Nous remarquons que le rapport V dépasse la valeur de 0.3 donc les sections des poteaux ne sont pas suffisantes alors il faut augmenter les sections des poteaux

| Niveau                                    | $N_d$ (kN) | Section $(cm2)$ | $B$ (cm <sup>2</sup> ) | $\rm V$ | Remarque |
|-------------------------------------------|------------|-----------------|------------------------|---------|----------|
| <b>RDC</b>                                | 2057,12    | 55*55           | 3025                   | 0.27    | Vérifiée |
| $1ér$ , $2éme$                            | 1827,89    | $50*50$         | 2500                   | 0.29    | Vérifiée |
| $3^{\text{éme}}.4^{\text{éme}}$           | 1395,50    | $45*45$         | 2025                   | 0.27    | Vérifiée |
| $5^{\text{éme}}$ , $6^{\text{éme}}$ ,     | 984,9199   | 40*40           | 1600                   | 0.24    | Vérifiée |
| 7éme, 8 <sup>éme</sup> , 9 <sup>éme</sup> | 393,9142   | $35*35$         | 1225                   | 0.12    | Vérifiée |

**Tableau 4.7** Vérification de l'effort normal réduit

# **6. Justification vis-à-vis de l'effet P-∆**

L'effet P-∆ est un phénomène du deuxième ordre, il dépend du poids de la structure après un déplacement important qui va créer un moment de renversement, Ils peuvent être négligés dans le cas des bâtiments si la condition suivante est satisfaite à tous les niveaux :

 $\theta = \frac{Pk \times \Delta k}{Wk \times h}$  $\frac{f_{R} \times \Delta R}{V_{R} \times h k} \leq 0.1$  avec hk : Hauteur de l'étage "k".

 $Pk$ : La charge associée au-dessus du niveau « k » avec  $Pk = \sum_{i=1}^{n} Wgi + \beta Wqi$ 

∆ : Déplacement relatif du niveau "k" par rapport au niveau "k-1"

: Effort tranchant d'étage au niveau "k"

| Niv            | $h_c$ | $P_k(kN)$ | Sens x-x        |           |            |                       | Sens y-y  |            |
|----------------|-------|-----------|-----------------|-----------|------------|-----------------------|-----------|------------|
|                |       |           | $\Delta_k$ (mm) | $V_k(kN)$ | $\Theta$ k | $\Delta_{\rm k}$ (mm) | $V_k(kN)$ | $\Theta$ k |
| <b>RDC</b>     | 3,06  | 63713,53  | 3.41            | 9122,95   | 0.007      | 3.35                  | 9678,54   | 0.007      |
| $\mathbf{1}$   | 3,06  | 56955,04  | 7.27            | 8976,92   | 0.015      | 6.75                  | 9524,58   | 0.013      |
| $\overline{2}$ | 3,06  | 50400,52  | 10.13           | 8637,86   | 0.019      | 9.26                  | 9175,30   | 0.017      |
| 3              | 3,06  | 43846,00  | 12.27           | 8156,30   | 0.021      | 11.16                 | 8675,57   | 0.018      |
| $\overline{4}$ | 3,06  | 37474,81  | 13.6            | 7558,31   | 0.022      | 12.31                 | 8042,96   | 0.019      |
| 5              | 3,06  | 31103,61  | 14.41           | 6816,96   | 0.021      | 13.05                 | 7250,13   | 0.018      |
| 6              | 3,06  | 24895,08  | 14.55           | 5916,76   | 0.020      | 13.15                 | 6282,07   | 0.017      |
| $\overline{7}$ | 3,06  | 18686,56  | 14.3            | 4862,08   | 0.018      | 12.86                 | 5141,95   | 0.015      |
| 8              | 3,06  | 12478,03  | 13.85           | 3613,24   | 0.016      | 12.45                 | 3795,33   | 0.013      |
| 9              | 3,06  | 6411,52   | 13.16           | 2003,50   | 0.013      | 11.77                 | 2085,88   | 0.011      |

**Tableau 4.8** Vérification de l'effet P-∆

# **4.5 CONCLUSION**

Toutes les conditions exigées par RPA99/2003 sont satisfaites après plusieurs essais sur la disposition des voiles de contreventement et l'augmentation des dimensions des éléments structuraux

# **Chapitre 5 : ETUDE DES ELEMENTS STRUCTURAUX**

#### **5.1 INTRODUCTION**

Les éléments structuraux sont tous les éléments qui assurent la stabilité et la résistance du bâtiment sous l'effet des charges (gravité, vent, séisme…), les éléments principaux à étudier sont : les poteaux, les poutres, les voiles

# **5.2 ETUDE DES POTEAUX**

Ce sont des éléments porteurs verticaux en béton armé, ils constituent les points d'appuis pour transmettre les charges aux fondations, leur ferraillage se fait en fonction d'un effort de compression (N) et des moments fléchissant  $(M_2, M_3)$  dans les deux directions, selon les combinaisons de sollicitations suivantes :

- $\bullet$  1.35G + 1.5O
- $G + O \pm E$  RPA (art. 5.2)
- $0.8 \text{ G} \pm \text{E}$

Les armatures sont déterminées suivant les couples de sollicitation :

$$
1\ ^{er}cas:N\ _{max}\rightarrow M\ _{cor}
$$

- $2^{6me}$  cas :  $M_{2\text{ max}} \rightarrow N_{cor}$
- $3^{6me}$  cas :  $M_{3\text{ max}} \rightarrow N_{cor}$

Pour ces armatures nous devons respecter les conditions suivantes :

- La section d'acier minimale donnée par le B.A.E.L
- Les pourcentages extrêmes d'acier (Amin et Amax) données par le RPA 99
- Le diamètre minimum des armatures longitudinales  $\phi$ <sub>min</sub> = 12 mm
- La longueur minimale de recouvrement  $L<sub>r</sub> = 50\phi$  (zone III)

#### **5.2.1 Calcul des sollicitations**

Les sollicitations de calcul selon les combinaisons précédentes sont retenues du logiciel ETABS qui a été utilisé dans la modélisation dans le chapitre précèdent et se sont regroupées dans le tableau suivant :

| Poteaux cm <sup>2</sup> | $N_{max}$  | $M_{\rm cor}$  | $M_2$ max | $N_{cor}$  | $M_{3 max}$ | $N_{cor}$  | $V$ (kN) |
|-------------------------|------------|----------------|-----------|------------|-------------|------------|----------|
|                         | $N$ (kN)   | M(kN.m)        | M(kN.M)   | N(kN)      | M(kN.m)     | $N$ (kN)   |          |
| $55\times55$            | $-2057,13$ | $\overline{0}$ | $-49.33$  | $-1765,69$ | $-29,66$    | $-1191,01$ | 18.57    |
| $50\times50$            | $-1827,89$ | 24,43          | $-143,54$ | $-1559,01$ | $-87,24$    | $-1198,34$ | 95,08    |
| $45\times 45$           | $-1395,50$ | 17,87          | $-144,94$ | $-1040,95$ | $-86,29$    | $-913,63$  | 106.8    |
| $40\times40$            | $-984,92$  | 15,83          | $-132,45$ | $-580,32$  | $-89,93$    | $-610,75$  | 83.42    |
| $35\times35$            | $-323,13$  | $-5.99$        | $-55,81$  | $-220.6$   | $-39,158$   | $-118,24$  | 105,59   |

**Tableau 5.1** sollicitation dans les poteaux

#### **5.2.2 Calcul de ferraillage**

#### **a) Armatures longitudinales**

Nous utilisons logiciel socotec les résultats de ferraillage sont résumer dans le tableau suivant

| Poteaux $(cm2)$ | As cal $\text{(cm}^2\text{)}$ | As $_{\text{min}}$ (cm <sup>2</sup> ) | As $_{\text{max}}$ (cm <sup>2</sup> ) | $A_{\text{adoptée}}(cm^2)$          |
|-----------------|-------------------------------|---------------------------------------|---------------------------------------|-------------------------------------|
|                 |                               |                                       |                                       |                                     |
| $55\times55$    | $\theta$                      | 27.3                                  | 121                                   | $4HA20+8HA16=28.65$ cm <sup>2</sup> |
|                 |                               |                                       |                                       |                                     |
| $50\times50$    | 0                             | 22.5                                  | 100                                   | $12HA16=24.13cm2$                   |
|                 |                               |                                       |                                       |                                     |
| $45\times 45$   | 0                             | 18.3                                  | 81                                    | $12HA16=24.13$ cm <sup>2</sup>      |
|                 |                               |                                       |                                       |                                     |
| $40\times40$    | 3.95                          | 14.4                                  | 64                                    | 8HA16=16.08 cm <sup>2</sup>         |
|                 |                               |                                       |                                       |                                     |
| $35\times35$    | 2.46                          | 11.1                                  | 49                                    | $4HA16+4HA14=14.19cm2$              |
|                 |                               |                                       |                                       |                                     |

**Tableau 5.2** ferraillage longitudinal des poteaux

#### **b) Armatures transversales**

Soit :  $\frac{At}{ct}$  $\frac{\text{At}}{\text{St}} = \frac{\text{paxVu}}{\text{ht} \times \text{fe}}$  d'où :

Vu : effort tranchant de calcul.

h1 : hauteur totale de la section brute.

fe : contrainte limite élastique de l'acier d'armatures transversales.

St : espacement entre les armatures transversales tel que :

- Dans la zone nodale :  $t \le 10$  cm  $\rightarrow St = 10$  cm
- Dans la zone de courante :  $t' \leq Min (b_1/2, h_1/2, 10\phi) \rightarrow St = 15$  cm

ρ : Coefficient correcteur qui tient compte du mode de rupture du à effort tranchant tel que :

 $\rho = 2.5$  si  $\lambda_g \ge 5$ ;  $\rho = 3.75$  si  $\lambda_g < 5$  ( $\lambda_g$ : élancement géométrique)

Les résultats sont résumés dans le tableau suivant :

**Tableau 5.3** ferraillage transversal des poteaux

| Poteaux            | $55\times55$ | $50\times50$ | $45\times 45$<br>$40\times40$ |          | $35\times35$ |
|--------------------|--------------|--------------|-------------------------------|----------|--------------|
| (cm <sup>2</sup> ) |              |              |                               |          |              |
| Vu (kN)            | 18.57        | 95.08        | 106.8                         | 23.42    | 105.59       |
| ρ                  | 3.75         | 3.75         | 3.75                          | 3.75     | 2.5          |
| At $(cm^2)$        | 0.65         | 3.34         | 3.73                          | 2.93     | 2.47         |
| Nombre             | 6HA10        | $6HA10=$     | $6HA10=$                      | $4HA10=$ | $4HA10=$     |
| de barres          | $=4.71$      | 4.71         | 4.71                          | 3.14     | 3.14         |

# **5.2.3 Vérification**

# **- Vérification des contraintes à l'ELS**

Nous procédons à la vérification des poteaux les plus sollicités par la contrainte de compression du béton à ELS pour chaque niveau. Pour cela nous allons utiliser le logiciel SOCOTEC pour le calcul et la vérification des contraintes

| Poteaux $(cm2)$           | $55\times55$ | $50\times50$ | $45\times 45$ | $40\times40$ | $35\times35$ |
|---------------------------|--------------|--------------|---------------|--------------|--------------|
| Nser $(kN)$               | 1508,89      | 1340,49      | 1023,07       | 721,85       | 432,30       |
| Mser $(kN.M)$             | $\Omega$     | 18.03        | 13,23         | 11,75        | 13,14        |
| As $(cm2)$                | 28.65        | 24.13        | 24.13         | 16.08        | 14.19        |
| $\sigma_{bc}$ (MPa)       | 5.12         | 6.96         | 6.7           | 6.18         | 5.71         |
| $\sigma_{bc}$ (MPa)       | 15           | 15           | 15            | 15           | 15           |
| (MPa)<br>$\sigma_{s}$     | 50.5         | 46.6         | 40.8          | 36.3         | 19.6         |
| (MPa)<br>$\sigma_{\rm s}$ | 201.6        | 201.6        | 201.6         | 201.6        | 201.6        |
| Observation               | Vérifiée     | Vérifiée     | Vérifiée      | Vérifiée     | Vérifiée     |

**Tableau 5.4** Vérification des contraintes de compression a ELS

# **- Vérification des contraintes tangentielles**

$$
\tau_{bu} = \frac{v}{b_0 \times d} < \overline{\tau_{bu}} = \rho
$$

 $p_d \times f_{28}$  **RPA** (art 7.4.3.2)

**Tableau 5.5.**vérification des contraintes tangentielles

| Poteaux            | $\rho_d$ | d    | $V_d$  | $\tau_{\rm bu}$ | $\tau_{\rm bu}$ | Obs.     |
|--------------------|----------|------|--------|-----------------|-----------------|----------|
| (cm <sup>2</sup> ) |          | (cm) | (kN)   | (MPa)           | (MPa)           |          |
| $55\times55$       | 0.04     | 50   | 18.57  | 0.067           | 1               | vérifiée |
| $50\times50$       | 0.04     | 45   | 95,08  | 0.423           | 1               | vérifiée |
| $45\times45$       | 0.04     | 40   | 106.8  | 0.589           | 1               | vérifiée |
| $40\times40$       | 0.04     | 35   | 83.42  | 0.596           | 1               | vérifiée |
| $35\times35$       | 0.075    | 30   | 105,59 | 1.01            | 1.875           | vérifiée |

# **5.2.4 Disposition constructive des poteaux**

#### **Longueur de recouvrement**

La longueur minimale de recouvrement est : Lr > 50ϕ RPA 99 (Article 7.4.2.1)

 $\Phi = 20$ mm donc L<sub>r</sub> > 80cm; on adopte L<sub>r</sub> = 80 cm

 $\Phi = 16$ mm donc L<sub>r</sub> > 64cm; on adopte L<sub>r</sub> = 65 cm

 $\Phi = 14$ mm donc L<sub>r</sub> > 56cm; on adopte L<sub>r</sub> = 60 cm

# **Détermination de la zone nodale**

La zone nodale est constituée par le noeud poteau-poutre. La disposition des armatures transversales à ce niveau doit avoir des espacements très rapprochés et les jonctions par recouvrement doivent être faites si possible à l'extérieur à cause de la sensibilité de cet endroit.

La longueur à prendre en compte pour chaque barre est donnée dans la figure suivante :

 $L' = 2h$ 

 $h' = \max (h_e/6 ; b_1 ; h_1 ; 60cm)$ 

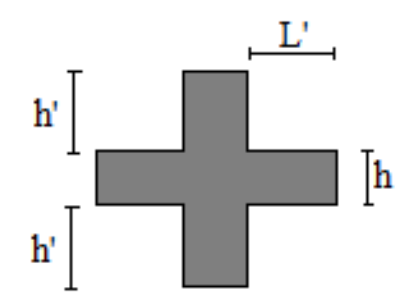

 **Figure 5.1** schéma de la zone nodale

# **5.2.5 Schéma de ferraillage**

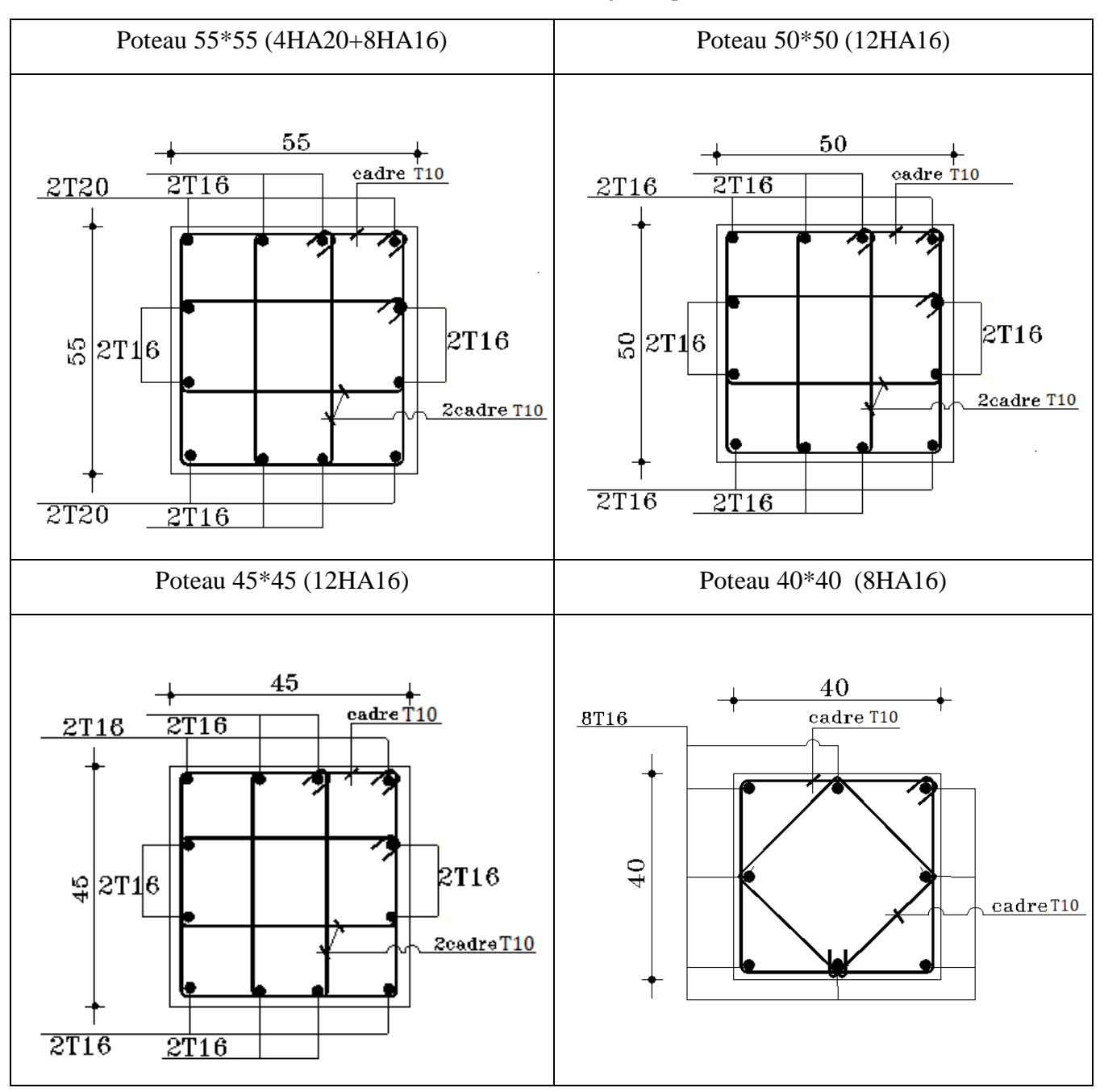

**Tableau 5.6** schéma de ferraillage des poteaux

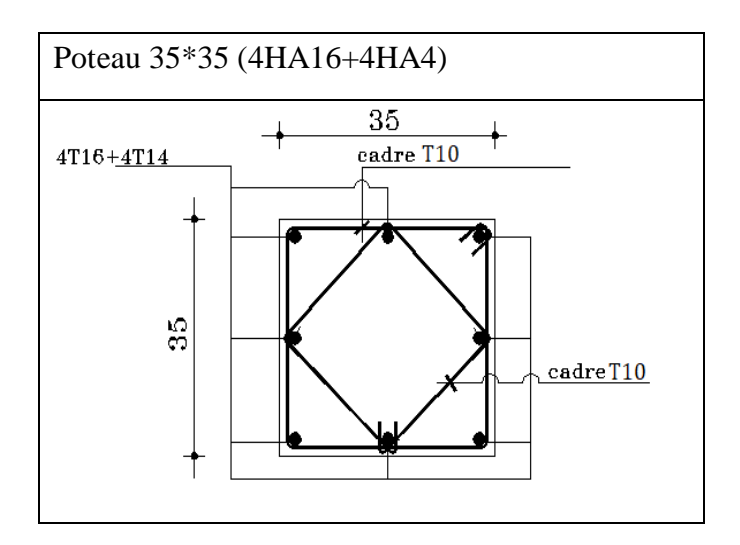

# **5.3 Etudes des poutres**

Les poutres sont sollicitées par des moments de flexion et des efforts tranchants. Le ferraillage des poutres se fait à la flexion simple sous l'effet des moments les plus défavorables avec les combinaisons suivantes :

- $1.35G + 1.5Q$
- $\bullet$  G + Q  $\pm$  E
- $\bullet$  0.8 G  $\pm$  E

Pour le ferraillage des poutres nous devons respecter les recommandations données par le RPA 99.

- Le pourcentage total minimum des aciers longitudinaux sur toute la longueur de la poutre est de 0.5% en toute section.

- Le pourcentage total maximum des aciers longitudinaux est de :

- 4% en zone courante.
- 6% en zone de recouvrement.

- La longueur minimale de recouvrement est de 50Ø en zone III.

Nous avons deux types de poutres à étudier :

- Poutres principales  $\rightarrow$  P.P (30×40) cm<sup>2</sup>
- Poutres secondaire  $\rightarrow$  P.S (30×35) cm<sup>2</sup>

# **5.3.1 Calcul de ferraillage**

# **a) Armature longitudinal**

Les sollicitations de calcul selon les combinaisons les plus défavorables sont extraites directement de logiciel ETABS selon le modèle précédent, nous allons prendre un seul type de ferraillage pour tous les étages courants car les sollicitations sont presque les même et un autre type de ferraillage pour l'étage terrasse, les résultats sont résumés dans le tableau suivant :

| Niveau   | Type | Section            | Localisation | M      | $A_{cal}$   | $A_{min}$          | A $_{\rm adop}(cm^2)$ |
|----------|------|--------------------|--------------|--------|-------------|--------------------|-----------------------|
|          |      | (cm <sup>2</sup> ) |              | (kN.m) | $\rm(cm^2)$ | (cm <sup>2</sup> ) |                       |
| Etage    | pp   | $30\times40$       | Appui        | 189,12 | 11,68       |                    | $6H A16=12,06$        |
| courants |      |                    | Travée       | 176,55 | 10.78       | 6.75               | 6HA16=12.06           |
|          | ps   | $30\times35$       | Appui        | 124,46 | 8.71        |                    | 6HA14=9.23            |
|          |      |                    | Travée       | 118,48 | 8.24        | 5.25               | 6HA14=9.23            |
|          | pp   | $30\times40$       | Appui        | 144,87 | 8.62        |                    | 6HA14=9.24            |
| Terrasse |      |                    | Travée       | 100,12 | 5.77        | 6.75               | 3HA14+2HA12=6.88      |
|          | ps   | $30\times35$       | Appui        | 90,32  | 6.1         |                    | 3HA14+2HA12=6.88      |
|          |      |                    | Travée       | 82,73  | 5.55        | 5.25               | 3HA14+2HA12=6.88      |
|          |      |                    |              |        |             |                    |                       |

**Tableau 5.7** ferraillage longitudinal des poutres

# **b) Armature transversal**

 $\phi \leq \min\left(h_1;\frac{h}{\alpha}\right)$  $rac{h}{35}$ ;  $rac{b}{10}$  $\frac{1}{10}$ 

• Poutre principal

$$
\varphi \leq min \ (1.2 \ ;^{40}_{35} \ ;^{30}_{10}) = 1.2
$$

Nous prenons  $\phi_t$ =8mm soit 4HA8=2.01 cm<sup>2</sup> (un cadre et un étrier)

• Poutre secondaire

$$
\phi \le \min{(1.2 \; ; \frac{40}{35} \; ; \frac{30}{10})} = 1.2
$$

Nous prenons  $\phi_t$ =8mm soit 4HA8=2.01 cm<sup>2</sup> (un cadre et un étrier)

- Vérification des sections d'armatures transversales

 $At^{min} = 0.003 \times St \times b = 1.35$  cm<sup>2</sup>  $\lt At = 2.01$  ......  $\sqrt{\text{V} \cdot \text{C}}$ 

- Les espacements :

- Zone nodale St  $\leq \min(\frac{h}{4};12 \times \phi_1;30 \text{cm}) = 14.4 \rightarrow \text{soit St} = 10 \text{cm}$
- Zone courante St  $\leq \frac{h}{2} = 20$  cm  $\rightarrow$  soit St = 15 cm

# **5.3.2 Vérification**

# **a) Vérification à l'ELU**

# - **Vérification de l'effort tranchant**

 $\tau = \frac{Vu}{hV}$  $\frac{Vu}{b_0 \times d}$  <  $\overline{\tau}$  = min (0.113×f<sub>c28</sub>; 4MPa) = 3.25 MPa

 $P.P : Vu = 104,15 kN \rightarrow \tau = 0.94 MPa \leq \overline{\tau} = 3.25 MPa ....... \sqrt{V}$ érifiée

 $P.S: Vu = 30.44 kN \rightarrow \tau = 0.31 MPa < \overline{\tau} = 3.25 MPa .........\sqrt{V}$ érifiée

# - **Vérification des armatures longitudinales au cisaillement**

- En appui de rive : Al  $> \frac{Vu \times \gamma s}{fe}$ 

- En appui intermédiaire Al  $\geq \frac{y_s}{fe} \times$  (Vu -  $\frac{M}{0.95}$  $\frac{m}{0.9 \times d}$ 

**Tableau 5.8** Vérification des armatures longitudinales au cisaillement

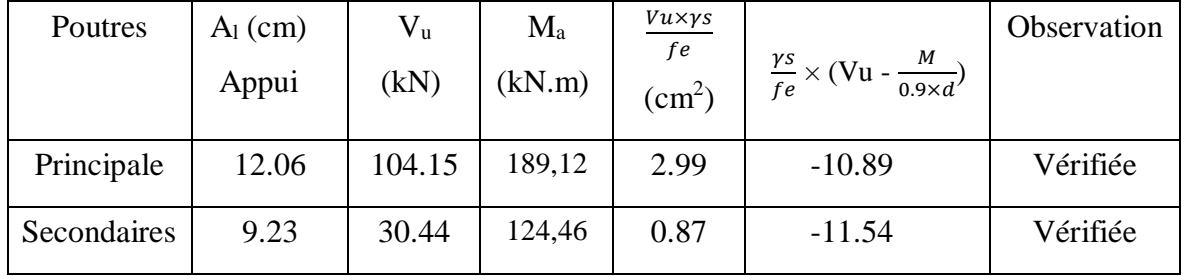

# **b) Vérification à l'ELS**

# - **L'Etat limite d'ouvertures des fissures**

Aucune vérification à faire car la fissuration est peu préjudiciable

# - **État limite de compression du béton**

Les résultats sont regroupés dans le tableau suivant :

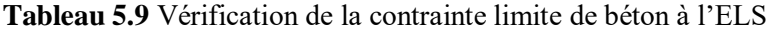

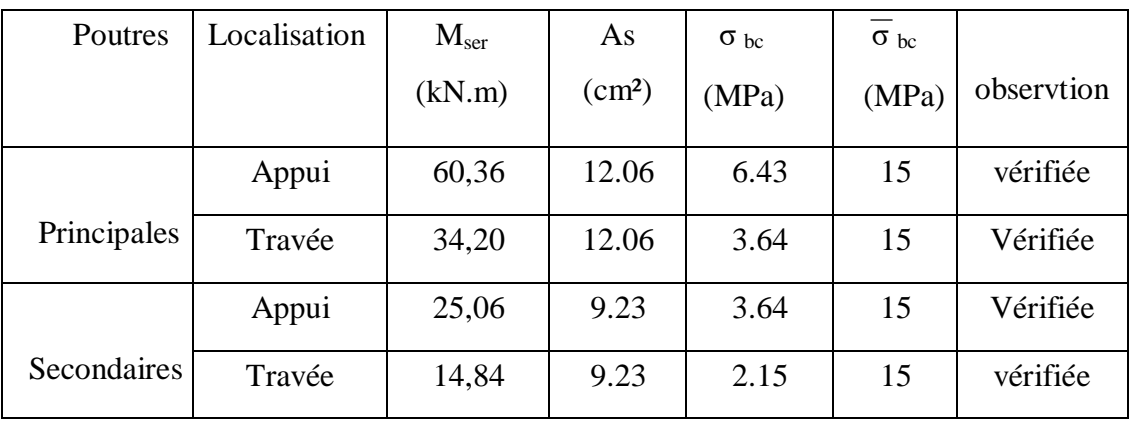

#### - **Etat limite de déformation (Vérification de la flèche)**

D'après le CBA93 et BAEL91, la vérification à la flèche est inutile si les conditions suivantes

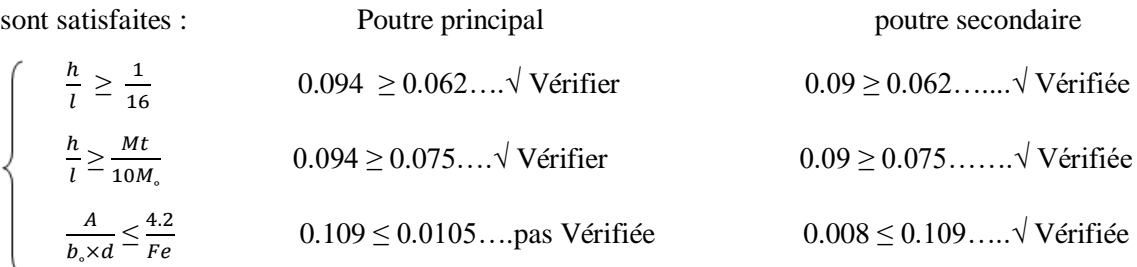

La condition n'est pas vérifier pour la poutre principale donc la vérification de la flèche est nécessaire selon la méthode exposée à l'article B.6.5.2 des règles BAEL91

Etage courant :

 $M_{\rm jser} = \frac{0.85 \times 12.65 \times 4.25^2}{2}$  $\frac{0.65 \times 4.25^2}{8} = 24.26$  kN.m  $M_{\text{gser}} = \frac{0.85 \times 17.35 \times 4.25^2}{8}$  $\frac{333\times4.25}{8}$  = 33.28 kN.m  $M_{\text{pser}} = \frac{0.85 \times 22.55 \times 4.25^2}{9}$  $\frac{3.55 \times 4.25}{8}$  = 43.29 kN.m As = 12.06 cm<sup>2</sup>

Selon le logiciel socotec nous trouvons :  $\Delta f_t = 2.93$  mm <  $\Delta f$  <sub>adm</sub> = 8.35 mm.....√ Vérifier

Terrasse :

$$
M_{jser} = \frac{0.85 \times 9.18 \times 4.25^2}{8} = 17.62 \text{ kN.m} \qquad M_{gser} = \frac{0.85 \times 21.41 \times 4.25^2}{8} = 41.09 \text{ kN.m}
$$
  

$$
M_{pser} = \frac{0.85 \times 24.88 \times 4.25^2}{8} = 47.74 \text{ kN.m} \qquad As = 6.88 \text{ cm}^2
$$

Selon le logiciel socotec nous trouvons :  $\Delta f_t = 5.37$  mm <  $\Delta f$  <sub>adm</sub> = 8.35 mm..... √ Vérifiée

#### **5.3.3 Schéma de ferraillage**

#### **Tableau 5.10** schéma de ferraillage des poutres

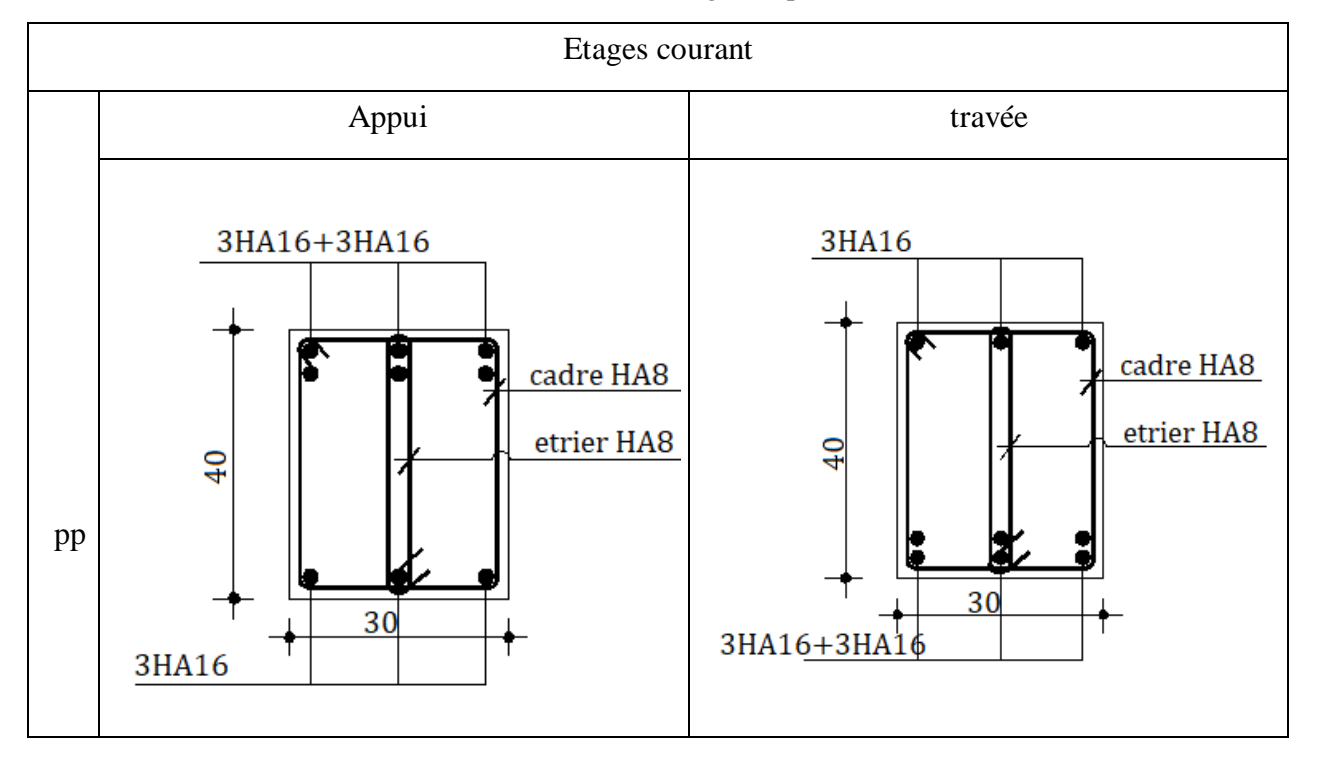
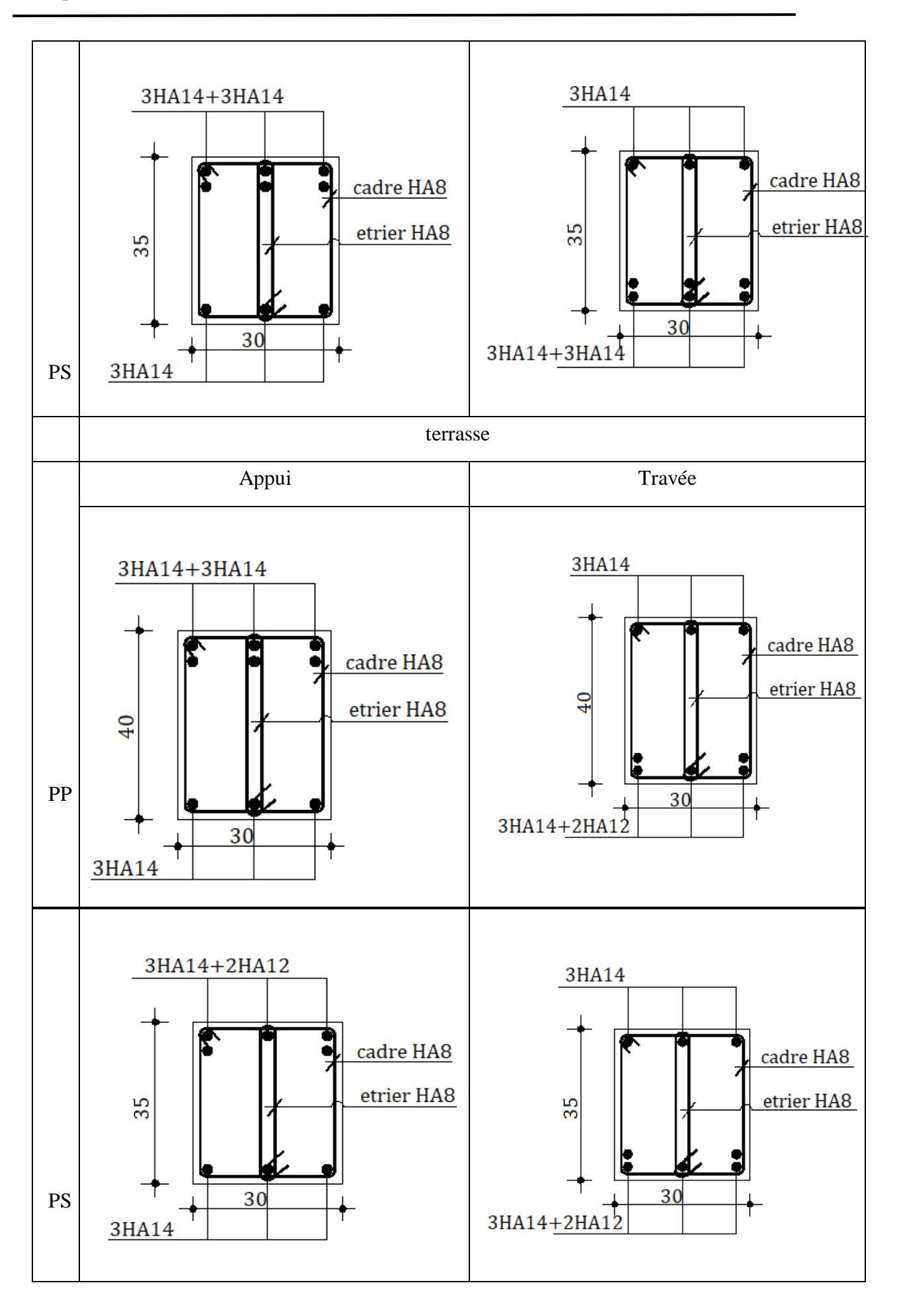

#### **5.4 ETUDES DES VOILES**

Les voiles sont des éléments destinés à résister aux efforts horizontaux tels que le vent et le séisme et aussi à équilibrer la structure vis à vis de la rotation autour de l'axe vertical, ils sont sollicités par la flexion composée avec un effort tranchant, leurs ferraillages se fait en respectent toutes les recommandations de RPA 99 et par la méthode des contraintes selon les combinaisons de sollicitations les plus défavorables introduites dans le logiciel ETABS dans l'ordre suivant :

- $1.35G + 1.5Q$
- $\bullet$  G + Q  $\pm$  E
- $0.8 \text{ G} + \text{E}$

#### **5.4.1 Disposition des voiles**

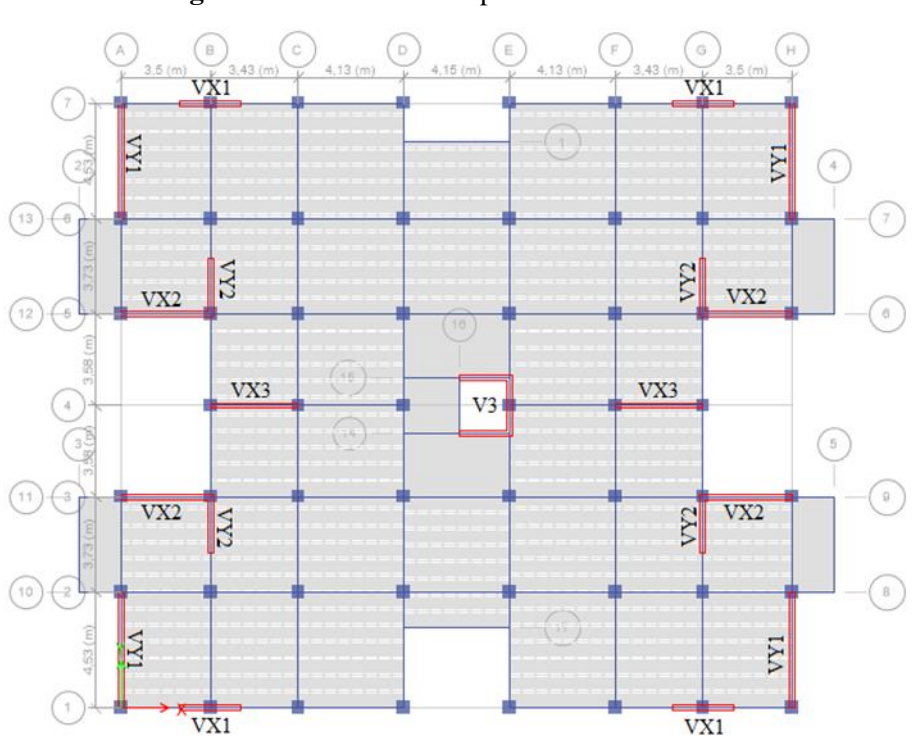

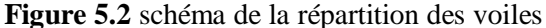

#### **5.4.2 Ferraillage des voiles**

Les voiles seront ferraillés sous effort normal « N » et le moment fléchissant « M » .Ces efforts sont tirés directement du ETABS avec les sollicitations issues des combinaisons précédentes et nous prenons moment maximal avec son effort normal correspondant :  $M_{\text{max}} \rightarrow N_{\text{cor}}$ 

 $\triangleright$  Exemple de calcul

Nous prenons le voile VY2 au niveau de RDC comme un exemple de calcul et les autres résultats seront résumés dans un tableau

- Armature verticale

Nous avons  $VX : L=2.2 m$ ;  $e = 20 cm$ 

 $M_{\text{max}} = 1646,28kN.m \rightarrow N_{\text{cor}} = 950,17 kN$ 

 $\sigma_A = \frac{N}{4}$  $\frac{N}{A} + \frac{M \times Y}{I}$  $\frac{\lambda I}{I}$  = 12394,80 kN/m<sup>2</sup>  $\sigma_{\rm B} = \frac{N}{4}$  $\frac{N}{A}$  -  $\frac{M\times Y}{I}$  $\frac{\lambda_1}{I}$  = -2563,07 kN/m<sup>2</sup> Lt =  $\frac{L+\sigma B}{\sigma A+\sigma B}$  = 0.92 m (longueurs de la zone tendue) L'effort tendue dans la zone tendue est donné par :  $T = 0.5 \times \sigma_B \times L$ t $\times b = 608,68$  kN La section d'armature nécessaire dans la zone tondu : As  $_{cal} = \frac{T \times \gamma s}{T \times T}$  $\frac{\lambda y s}{Fe} = 17,50 \text{ cm}^2$ As  $_{\text{rpa}} = 0.20\%$  de la zone tendu = 1.50cm<sup>2</sup> As  $_{\text{min}}$  = 0.15% de la section = 6.6 cm<sup>2</sup> Nous prenons le max entre  $(As_{cal}$ ; As  $_{RPA})$ : Av  $_{max}$  = 17.50 cm<sup>2</sup> La section d'armature nécessaire dans la zone comprimée :  $0.15\% \times e \times Lc = 1.08$  cm<sup>2</sup> Avec : Lc = L-  $2$ Lt = 0.36 m Soit  $12HA14 + 2HA12 = 20.72$  cm<sup>2</sup>/<sub>lit</sub> (avec st tendu = 15cm; St comp = 20 cm) - Armature horizontale et vérification de l'effort tranchant  $V = 445.63kN$  en prend St = 15 cm Il faut vérifier que :  $\tau_b = \frac{1.4V}{h \times 2.8}$  $\frac{1.4v}{b_0 \times 0.9 \times h}$  = 1.61 MPa  $\leq \tau_b$  = min (0.20f<sub>c28</sub>; 5 MPa) = 5 Mpa.... $\sqrt{\text{V}}$ érifiée  $A_h$  BAEL =  $\frac{(\tau b \times St)b}{2.0(Fs/(10))}$  $0.9(Fe/\gamma s)$  $;$   $A_{h RPA} = 0.0025b.L = 15.3 cm<sup>2</sup>$  $A<sub>h min</sub> = max (A<sub>h BAEL</sub>: A<sub>h RPA</sub>) = 15.3 cm<sup>2</sup>$ 

Le ferraillage horizontale se fait avec deux nappes pour trouver la section d'armature sur 1

mètre sur une face  $A_h$ <sub>adobté</sub> =  $\frac{Ah}{h}$  $\frac{A\pi}{he \times 2}$  = 2.5 cm<sup>2</sup>/ml/face

Nous prenons  $6HA8 = 2.5$  cm<sup>2</sup>

Les résultats de tous les voiles sur les déférents niveaux sont résumés dans les tableaux suivants :

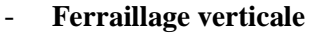

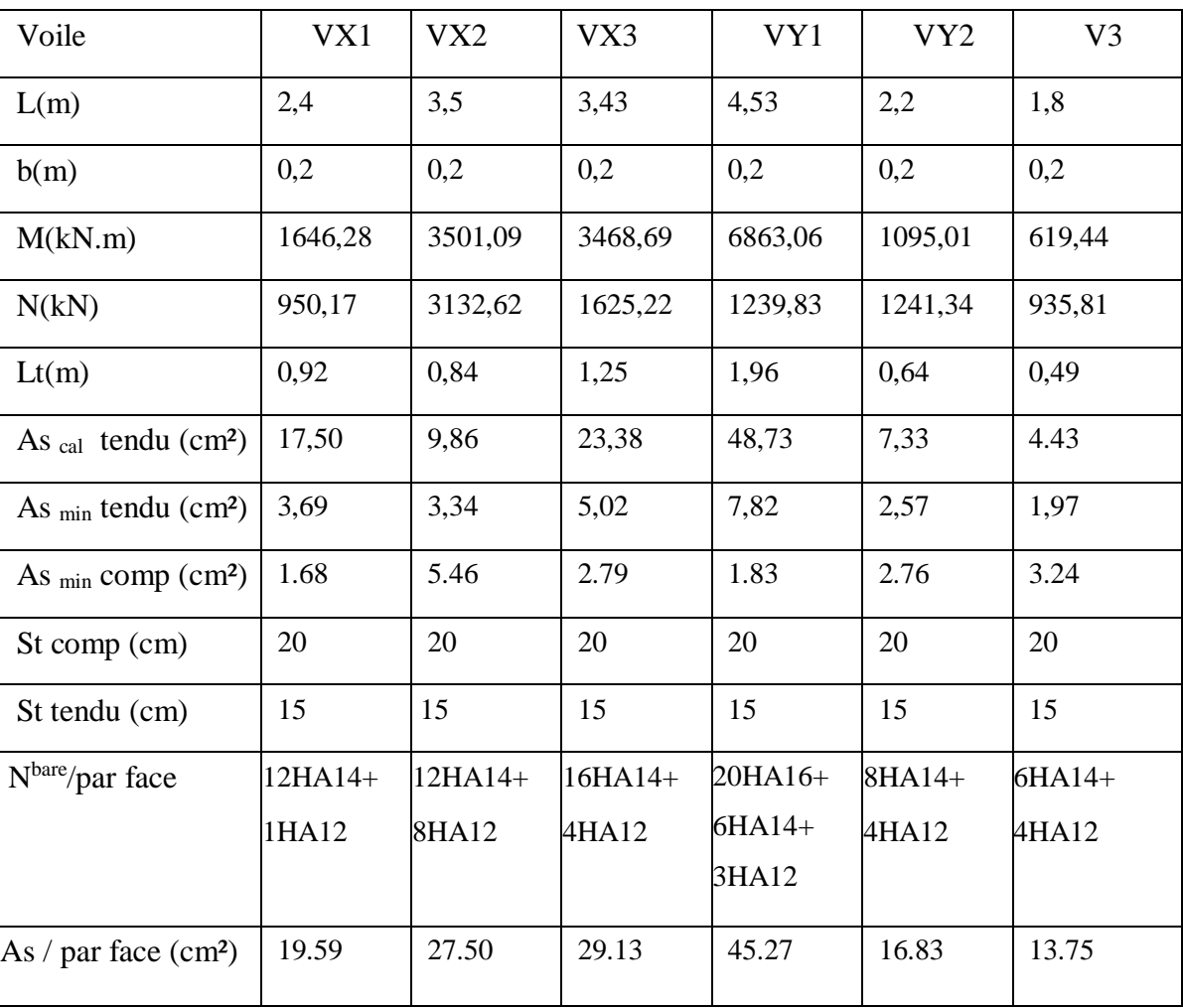

Tableau 5.11 ferraillage verticale des voiles pour E-Sol, RDC, 1eretage

**Tableau 5.12** ferraillage verticale des voiles pour 2éme, 3éme, 4éme étage

| Voile                                       | VX1    | VX <sub>2</sub> | VX3     | VY1     | VY <sub>2</sub> | V <sub>3</sub> |  |
|---------------------------------------------|--------|-----------------|---------|---------|-----------------|----------------|--|
| L(m)                                        | 2,4    | 3,5             | 3,43    | 4,53    | 2,2             | 1,8            |  |
| b(m)                                        | 0,2    | 0,2             | 0,2     | 0,2     | 0,2             | 0,2            |  |
| M(kN.m)                                     | 843,66 | 2413,07         | 2209,41 | 4466,01 | 1361,81         | 977,56         |  |
| N(kN)                                       | 836,34 | 2628,68         | 1435,39 | 1840,01 | 2047,78         | 1964,68        |  |
| Lt(m)                                       | 0,72   | 0,64            | 1,08    | 1,56    | 0.49            | 0,36           |  |
| As $_{cal}$ tendu (cm <sup>2</sup> )        | 5,52   | 3,95            | 10,98   | 20,18   | 5,37            | 3,69           |  |
| As $_{\text{min}}$ tendu (cm <sup>2</sup> ) | 2,89   | 2,55            | 4,31    | 6,24    | 1,97            | 1,43           |  |
| As $_{\text{min}}$ comp (cm <sup>2</sup> )  | 2.88   | 6.66            | 3.81    | 4.23    | 3.6             | 3.24           |  |

| St comp (cm)      | 20     | 20       | 20        | 20        | 20       | 20       |
|-------------------|--------|----------|-----------|-----------|----------|----------|
| St tendu (cm)     | 15     | 15       | 15        | 15        | 15       | 15       |
| $Nbare/$ face     | 8HA14+ | $8HA12+$ | $14HA14+$ | $20HA14+$ | $6HA14+$ | $4HA14+$ |
|                   | 4HA12  | 11HA12   | 6HA12     | 6HA12     | 6HA12    | 5HA12    |
| As / face $(cm2)$ | 15.7   | 21.47    | 28.23     | 37.55     | 16.01    | 11.08    |

**Tableau 5.13** ferraillage verticale des voiles pour 5éme, 6éme, 7éme, 8éme, 9éme étage

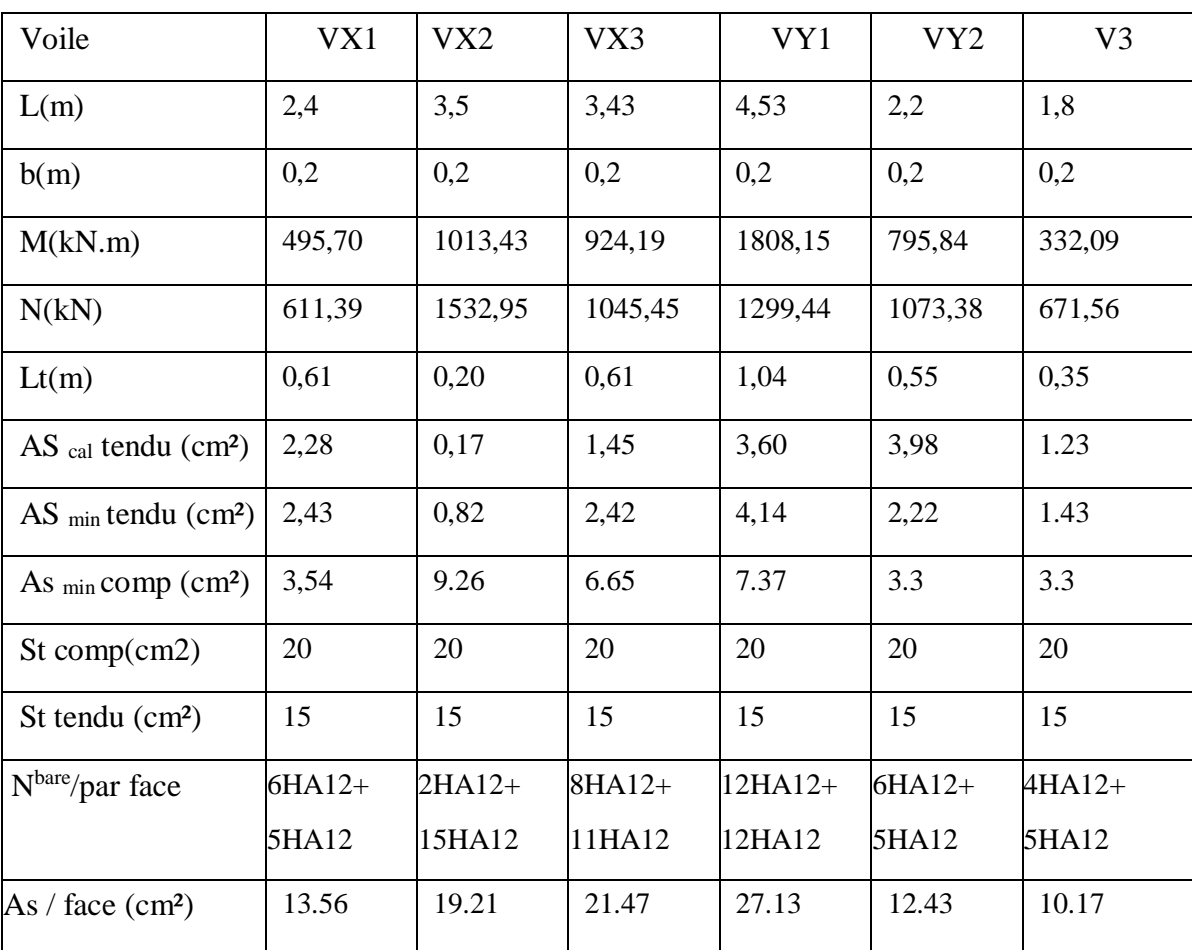

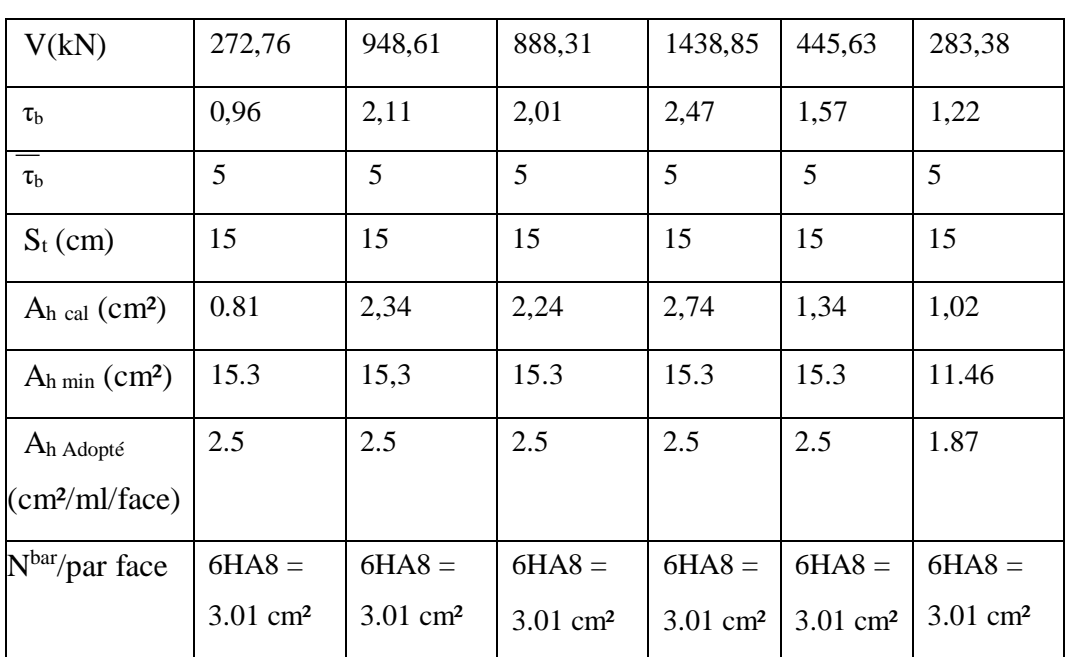

#### - **Ferraillage horizontale**

**Tableau 5.14** ferraillage horizontal des voiles pour E-sol, RDC, 1<sup>er</sup> étage

Nous remarquons que les sections d'armatures horizontales sont ferraillées par As min de RPA et tous les efforts tranchants pour la base sont vérifiés donc nous adoptons un seul type de ferraillage horizontal pour tous les niveaux

**Remarque :** dans le voile VX2 il y'a une ouverture de 0.4×0.4m, elle est négligeable dans le calcul à cause de sa petite dimension par rapport à la largeur du voile

#### - **Schéma de ferraillage**

Tableau 5.15 Schéma de ferraillage pour les voiles aux niveaux d'E-Sol, RDC, 1<sup>er</sup> étage

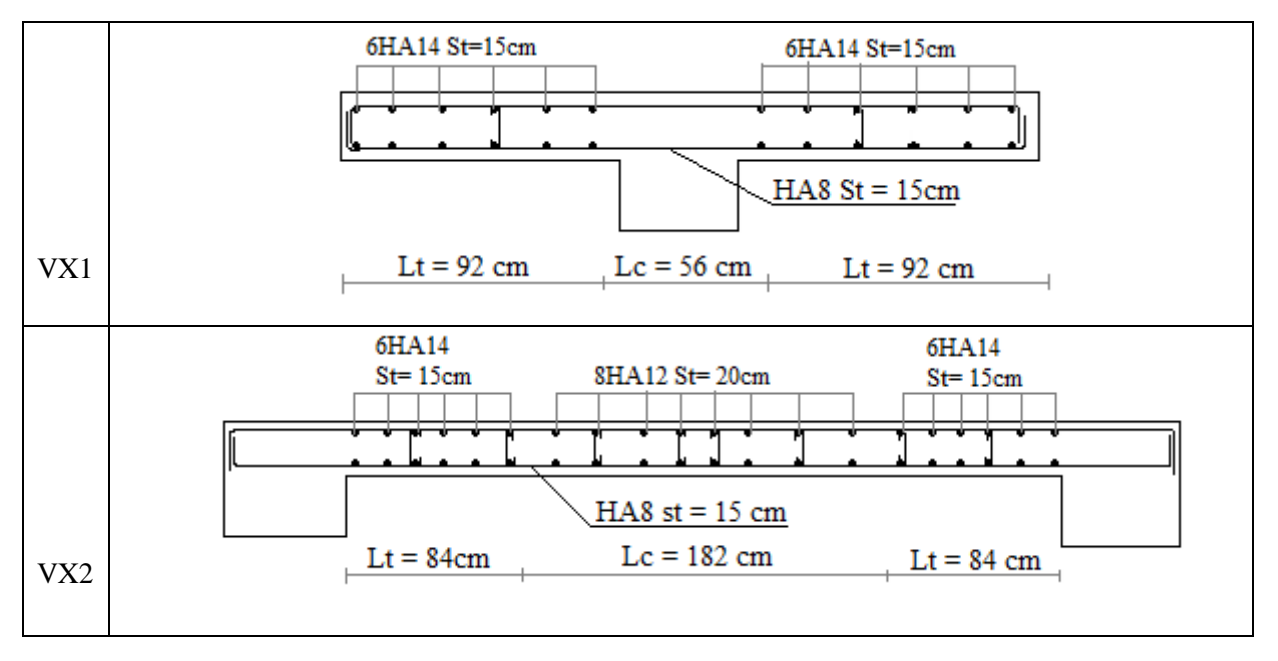

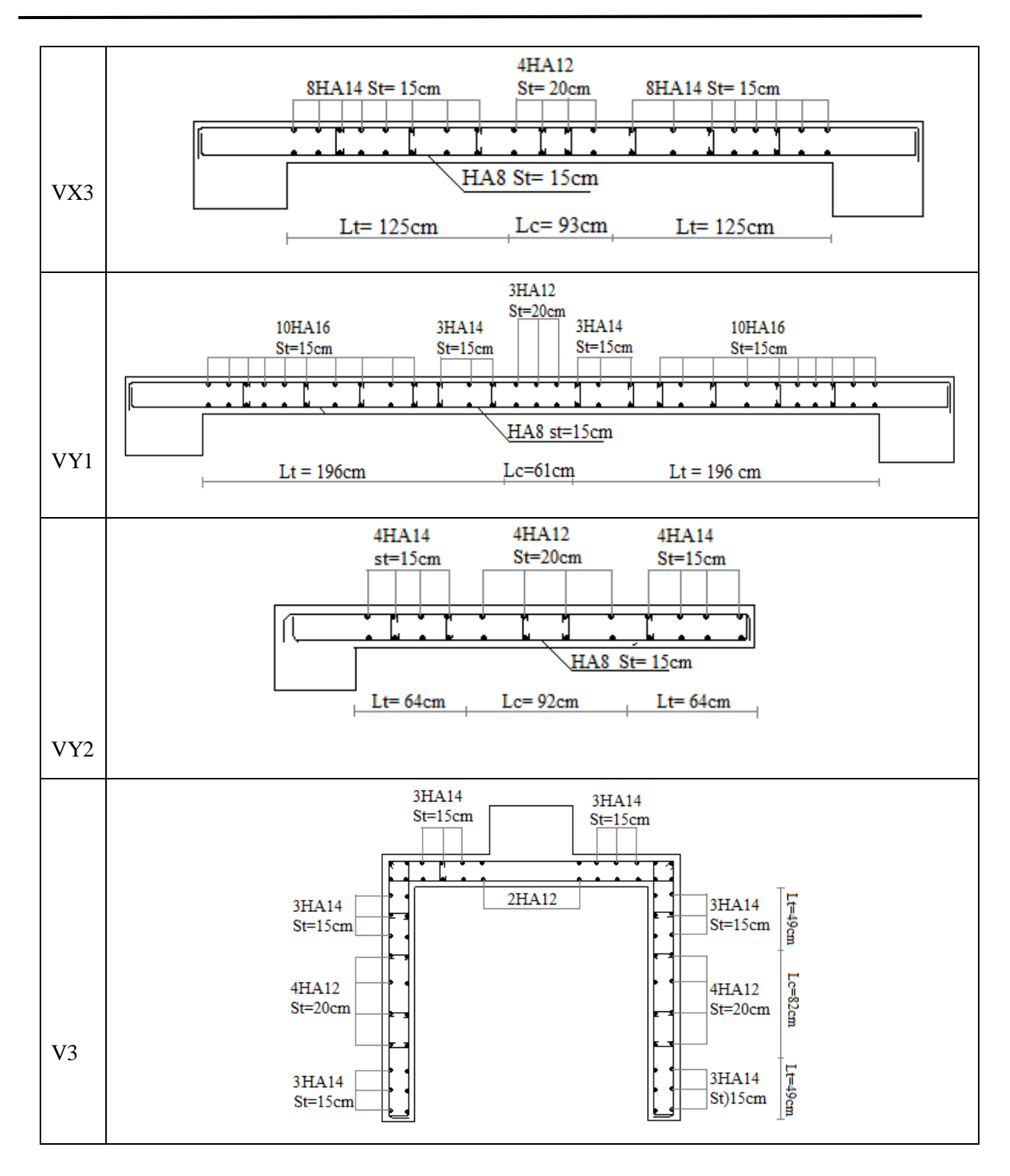

# **Chapitre 6 : ETUDE DE L'INFRASTRUCTURE**

#### **6.1 INTRODUCTION**

L'infrastructure est l'une des parties essentielles d'un bâtiment, elle a pour objectif de supporter les charges de la superstructure, les transmettre au sol et assurer un bon encastrement de la structure dans le sol, surtout une bonne limitation des tassements différentiels et déplacements sous forces horizontales avec et sa bonne résistance.

#### **6.2 COMBINAISONS DE CALCUL**

D'après le RPA99 (Article 10.1.4.1) les fondations superficielles sont dimensionnées selon les combinaisons d'actions suivantes :

- $\bullet$   $G + O \pm E$
- $\bullet$  0.8  $\times$  G  $\pm$  E

D'après le DTR BC.2.33.1 :

- $\bullet$  1.35G+1.5Q
- $\bullet$  G+Q

#### **6.3 CHOIX DE TYPE DE FONDATOIN**

Le choix du type des fondations dépend essentiellement, des facteurs suivants :

- Les Charges transmises au sol.
- La capacité portante du sol.
- La profondeur du bon sol.
- La distance entre axes des poteaux.

Pour le choix du type de fondation, nous vérifions la surface nécessaire des fondations par rapport à la surface du bâtiment. Selon le rapport du sol la contrainte admissible est de 2 bars à une profondeur de 4 m

On a: 
$$
\frac{Nser}{S} \le \overline{\sigma}_{sol} \to S_{\text{nec}} = \frac{Nser}{\overline{\sigma}} = \frac{77709.41}{200} = 388.54 \text{ m}^2
$$
  
 $\frac{S\text{nec}}{S\text{ bat}} = \frac{434.025}{648.56} = 66.92\% < 50\%$ 

Avec : Nser =  $1.1G + Q$  (N et G sont obtenus par logiciel ETABS)

Nous remarquons que la surface nécessaire pour les fondations est supérieure à 50% de la surface de bâtiment donc, nous devons adapter un radier général nervé dans les deux sens longitudinale et transversal

#### **6.3.1 Pré dimensionnement**

- **Condition de coffrage :**

$$
\begin{cases} \text{ht} \le \frac{\text{Lmax}}{10} = \frac{403}{10} = 40.3 \text{cm} \\ \text{hr} \le \frac{\text{Lmax}}{20} = \frac{403}{20} = 20.15 \text{ cm} \end{cases} \tag{DTR BC 2.33.1}
$$

Avec :

ht : hauteur des nervures.

hr : hauteur de la dalle.

Lmax : la plus grande portée entre deux éléments porteurs successifs. (L max = 4m)

- **La condition de raideur (rigidité) :**

Pour un radier rigide, il faut que :  $\frac{\pi}{2}$  $\frac{\pi}{2}$  L<sub>e</sub>  $\geq$  L<sub>max</sub> avec L<sub>e</sub>  $\geq \sqrt[4]{\frac{4.E.I}{K.bsj}}$ K.bsf  $4\left|\frac{4.E.I}{4H\log E}\right|$  Avec:

Le: la longueur élastique, qui permet de déterminer la nature du radier (rigide ou flexible)

E: Module de Young =  $3.216 \times 10^7$  kN/m<sup>2</sup>

I: Moment d'inertie de l'élément considéré sur 1ml.

- K : coefficient de raideur du sol =  $4 \times 10^4$  kN/m3
- B<sup>n</sup> : largeur de la nervure en prend 40 cm

 $B_{\rm sf}$  = largeur de radier prenez par la nervure

Nous avons : 
$$
I = \frac{b \times ht^3}{12} \Rightarrow h_t \ge \sqrt[3]{\frac{48 \times Lmax^4 \times K \times bsf}{\pi^4 \times E \times bn}} = 1.14 \text{ m}
$$

A partir des deux conditions (condition de coffrage et condition de raideur) nous prenons le  $max:$  soit  $ht = 1.20$  m

Alors nous adopterons pour les dimensions suivantes :

- Hauteur de la nervure  $ht = 120$  cm.
- Hauteur de la table du radier hr  $=$  40 cm.
- $-$  Enrobage = 5cm.
- La surface du radier Srad =  $648.56$  m<sup>2</sup>

#### **6.3.2 Vérifications**

#### - **Vérification au poinçonnement :**

Selon le BAEL99 (article A.5.2, 41), il faut vérifier la résistance de la dalle au poinçonnement due à effort tranchant, cette vérification s'effectue comme suit :

$$
N_d{\leq}\,0.045\times U_c\times h_t\times \frac{fcj}{\gamma b}\ \ldots \ (A.5.2,42).
$$

 $Uc = 2 \times (A + B)$   $\begin{cases} A = a + ht = 0.55 + 1.20 = 1.75 \text{ m} \\ B = h + ht = 0.55 + 1.20 = 1.75 \text{ m} \end{cases}$  $B = b + ht = 0.55 + 1.20 = 1.75$  m = 7

Nu = 2232.71 ≤ 0.045 × 7 × 1.2 × (25×10<sup>3</sup>/1.5) = 6300 kN………..√ vérifiée

#### - **Vérification de la contrainte dans le sol**

Cette vérification consiste à satisfaire la condition suivante dans les deux sens longitudinal et transversal :

$$
\sigma_{moy}\!=\!\frac{3\sigma\max+\sigma\!\min}{4}\!\leq\!\sigma_{sol}\qquad \ \ \text{avec : }\sigma_{x,y}\!=\!\frac{N}{S}\!\pm\!\frac{M}{I}\left(x,y\right)
$$

Avec  $\sigma_{\text{max}}$  et  $\sigma_{\text{min}}$ : contrainte maximale et minimale dans les deux extrémités du radier.

N : l'effort normal dû aux charges verticales.

 $M_{x, y}$  Moments sismiques à la base

Srad : Surface du radier

Les caractéristiques géométriques de radier :

 $Ix = 31651.89 \text{ m}^4$ ,  $X_G = 13.4 \text{ m}$ 

 $Iy = 38818.47 \text{ m}^4$ ,  $Y_G = 12.05 \text{ m}$ 

Sens X-X

 $\sigma_1 = \frac{79740.12}{649.56}$  $\frac{(9740.12)}{648.56} + \frac{95108,51\times12.05}{31651.89}$  $\frac{100,31 \times 12.03}{31651.89} = 159.15$  KPa  $\sigma_2 = \frac{79740.12}{649.56}$  $\frac{9740.12}{648.56} - \frac{95108.51 \times 12.05}{31651.89}$  $\frac{0.31 \times 12.03}{31651.89} = 86.21$  KPa  $\sigma_{\text{mov}} = \frac{3 \times 0.16 + 0.08}{4}$  $\frac{670.06}{4}$  = 140.92 KPa < 200 KPa.............  $\sqrt{V}$  vérifiée

Sens Y-Y

 $\sigma_1 = \frac{79740.12}{649.56}$  $\frac{9740.12}{648.56} + \frac{104948.1 \times 13.4}{38818.47}$  $\frac{$4946.1 \times 13.4}{38818.47} = 159.18$  Kpa  $\sigma_2 = \frac{79740.12}{649.56}$  $\frac{9740.12}{648.56} - \frac{104948.1 \times 13.4}{38818.47}$  $\frac{4946.1 \times 15.4}{38818.47} = 86.72$  KPa  $\sigma_{\text{mov}} = \frac{3 \times 159.18 + 86.72}{4}$  $\frac{16+60.72}{4}$  = 141.06 KPa < 200 KPa...........  $\sqrt{V}$  Vérifiée

#### - **Vérification de la stabilité au renversement**

Nous devons vérifier que :  $\frac{M}{N}$  $\frac{M}{N} \leq \frac{B}{4}$  **RPA99** (article 10.1.5) Sens X-X :  $e = \frac{95108.51}{70740.13}$  $\frac{95108.51}{79740.12}$  = 1.19 m  $\leq \frac{26.8}{4}$  = 6.7m .........  $\sqrt{\text{V}}$  Vérifiée Sens Y-Y  $e = \frac{104948.1}{79740.12} = 1.32 \text{ m} \le \frac{25.8}{4} = 6.45 \text{ m} \dots \dots \sqrt{\text{V} \cdot \text{erif}}$ 

#### - **Vérification de l'effort de sous pression**

Elle est jugée nécessaire pour justifier le non soulèvement du bâtiment sous l'effet de sous pression hydrostatique, nous devons vérifier la condition suivant :  $N \ge f_s \times H \times S_{rad} \times \gamma_w$  $f_s = 1.15$  (coefficient de sécurité)

 $\gamma_w = 10 \text{ kN/m}^3$  (Poids volumique de l'eau)

 $S_{rad} = 648.56$  m<sup>2</sup> (Surface du radier)

 $H = 4.08$  m (la hauteur de la partie ancrée du bâtiment)

N = 79740.12 kN ≥ 30430.43 kN …………..√ Vérifiée

#### **6.4 CALCUL DE LA SEMELLE DU RADIER**

Le radier est assimilé à un plancher renversé sollicité en flexion simple par la réaction du sol qui résulte de l'action du projet sur ce dernier et appuyer sur les poteaux qu'ils supportent, le ferraillage se fera pour le panneau de dalle le plus sollicité et nous adopterons le même pour tout le radier

#### $Lv=4.03$ - **Calcul des sollicitations**  $\text{Qu} = \frac{Nu}{Srad} = \frac{109013,44}{648.56}$  $\frac{15013,44}{648.56} = 168.08$  kN/m<sup>2</sup>  $Qser = \frac{Nser}{Srad} = \frac{79740,12}{648.56}$  $\frac{648.56}{648.56}$  = 122.95 kN/m<sup>2</sup>  $\rho = \frac{Lx}{L}$  $\frac{Lx}{Ly} = \frac{3.65}{4.03}$  $\frac{3.85}{4.03}$  = 0.91  $\rightarrow$  la dalle travaille dans les deux sens  $\mu$ x  $\mu$  = 0.0447  $\mu$ x  $\mu$  = 0.0518 **Figure 6.1** le panneau le plus sollicité  $\mu$ <sub>v</sub> = 0.8036  $\mu$ <sub>ser</sub> = 0.8646  $M_0^x$  u =  $\mu$ x ×  $q_u \times Lx^2 = 0.0447 \times 168.08 \times 3.65^2 = 100.09$  kN.m  $M_0$ <sup>y</sup> u =  $\mu$ y ×  $M_0$ <sup>x</sup> u = 0.8036 × 100.09 = 80.44 kN.m  $M_0^x$  ser =  $\mu$ x ×  $q_{ser}$  × Lx<sup>2</sup> = 84.85 kN.m  $M_0$ <sup>y</sup> ser =  $\mu$ y ×  $M_0$ <sup>x</sup> ser = 73.36 kN.m  $X^{\text{x}}$ u = 0.85 M<sub>0</sub><sup>x</sup> = 85.08 kN.m M<sub>t</sub><sup>x</sup> ser = 72.12 kN.m **En travées**  $M_t^y u = 0.85 M_0^y = 68.37$  kN.m  $M_0^y$  ser = 62.36 kN.m

**En appui** 

#### - **Calcul de ferraillage**

Les résultats de ferraillage sont résumés dans le tableau suivant :

**Tableau 6.1** ferraillage de la dalle radié

| Localisation |       | M(kN.m)  |       | $A_{\text{cal}}(\text{cm}^2)$ $A_{\text{min}}(\text{cm}^2)$ | $A_{\text{adop}}(cm^2)$ | $Nbr$ de barres | $St$ (cm) |
|--------------|-------|----------|-------|-------------------------------------------------------------|-------------------------|-----------------|-----------|
| travée       | $X-X$ | 85.08    | 10.32 | 2.51                                                        | 12.06                   | 6HA16           | 15        |
|              | $Y-Y$ | 68.37    | 8.2   | 2.4                                                         | 9.23                    | 6HA14           | 15        |
| Appui        |       | $-50.04$ | 5.93  | 3.01                                                        | 6.78                    | 6HA12           | 15        |

 $u = -0.5 M_0^x = -50.04$  kN.m  $M^a$ ser = 42.43 kN.m

#### - **Vérification des espacements**

Sens X-X : St = 15 cm ≤ min (2h ; 25cm) =25cm………………………√ Vérifiée Sens Y-Y : St = 15cm < min (2h : 25cm) = 25cm ...  $\dots$   $\dots$   $\dots$   $\vee$  vérifiée

#### - **Vérification des contraintes à ELS**

Les résultats des contraintes dans le béton et dans l'acier sont résumés dans le tableau suivant :

| Localisation |       | Ms(kN.m) | As $(cm2)$ | Y(m) | $\sigma_{bc} \leq \sigma_{bc}$ | obs      | $\sigma_{\rm s} \leq \overline{\sigma}_{\rm s}$ |
|--------------|-------|----------|------------|------|--------------------------------|----------|-------------------------------------------------|
| travée       | $X-X$ | 72.12    | 12.06      | 0.01 | $4.73 \le 15$                  | Vérifiée | 188 < 201.6                                     |
|              | $Y-Y$ | 62.36    | 9.23       | 0.09 | $4.53 \le 15$                  | Vérifiée | $210.2 \ge 201.6$                               |
| Appui        |       | $-42.43$ | 6.78       | 0.07 | 3.49 < 15                      | Vérifiée | $192.5 \le 201.6$                               |

**Tableaux 6.2** Vérification des contraintes à ELS

**Remarque :** la contrainte dans l'acier dans la travée sur le sens Y-Y n'est pas vérifiée, nous

devons augmenter la section d'armature nous prenons 6HA16 (12.06 cm²)

σ<sup>s</sup> = 162.6 MPa ≤ σ<sup>s</sup> 201.6 MPa

- **Schéma de ferraillage** 

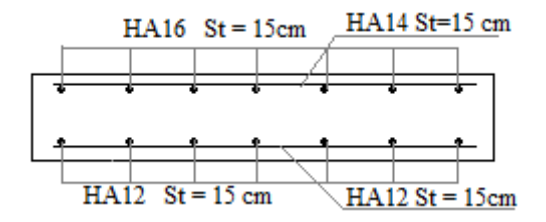

 **Figure 6.2** Schéma de ferraillage de la dalle du radié

#### **6.5 CALCUL DES NERVURES**

Les nervures sont des poutres servant d'appuis pour la dalle du radier sollicité en flexion simple. Le ferraillage se fera pour la nervure la plus sollicitée suivant la direction X-X et la direction Y-Y. Nous adopterons le même pour tout la direction

#### **Calcul des sollicitations**

Les coefficients des charges pour la nervure sur l'axe 2 et l'axe D sont résumés dans le tableau suivant :

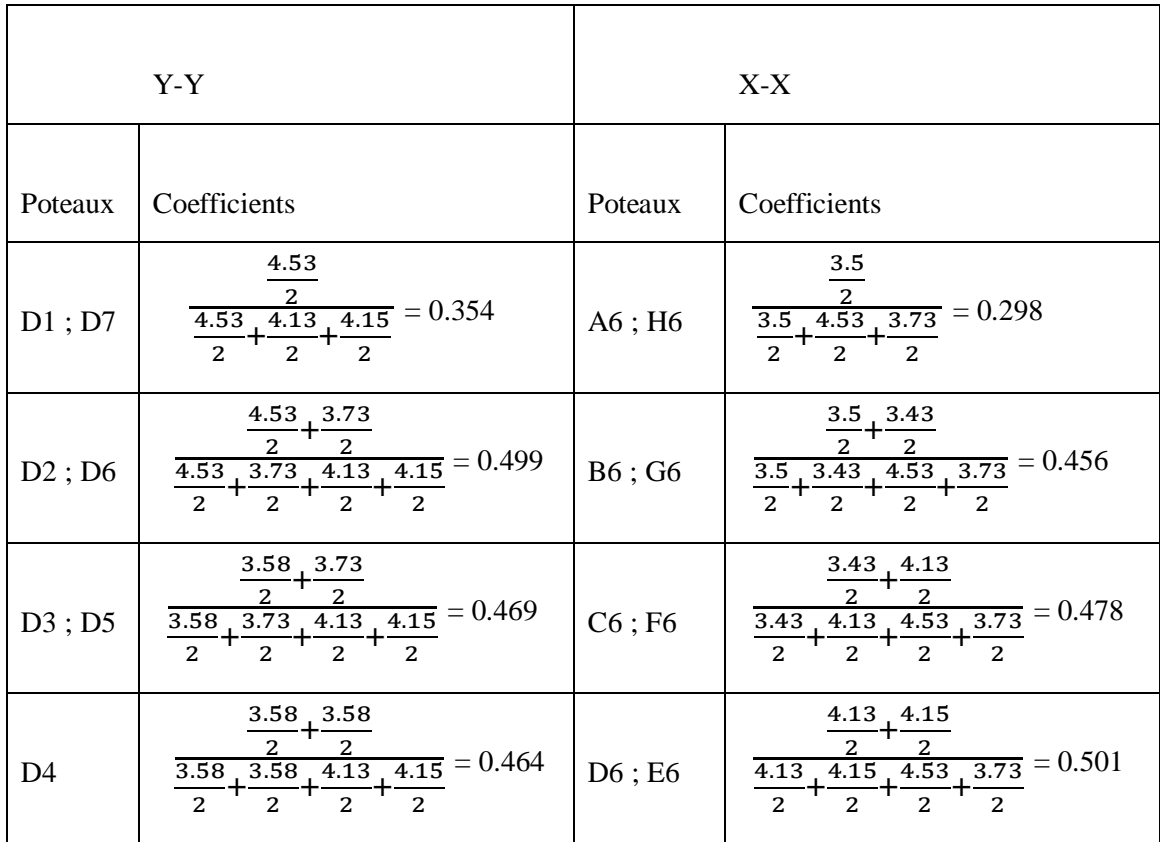

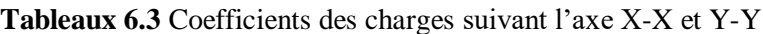

Suivant Y-Y :

 $q^{ELU} = \frac{1.35G + 1.5Q}{L} = \frac{1.35 \times 5178.67 + 1.5 \times 815.1}{24.20} = 339.41$  kN/ml Avec:

G=1.1×(1282.87×0.354+1789.47×0.499+1447.13×0.469+1238.14×0.464+1410.35×0.469+1568  $.57\times0.499+665.07\times0.354) = 5178.67$  kN

Q=(183.41×0.354+247.94×0.499+280.08×0.469+280.03×0.464+322.52×0.469+334.34×0.499+

 $132.94\times0.354 = 815.10$  kN

Suivant X-X :

 $q^{ELU} = \frac{1.35 \times 6742.09 + 1.5 \times 943.57}{26.8} = 392.43$  kN/ml

#### - **Calcul de ferraillage**

Le ferraillage se fera en flexion simple, nous prenons la plus grande portée suivant les deux directions

- Ferraillage longitudinal

$$
M_0 = \frac{q l^2}{8}
$$
; Mt = 0.85M<sub>0</sub>; Ma = 0.5M<sub>0</sub>

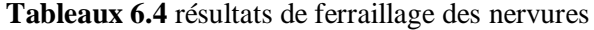

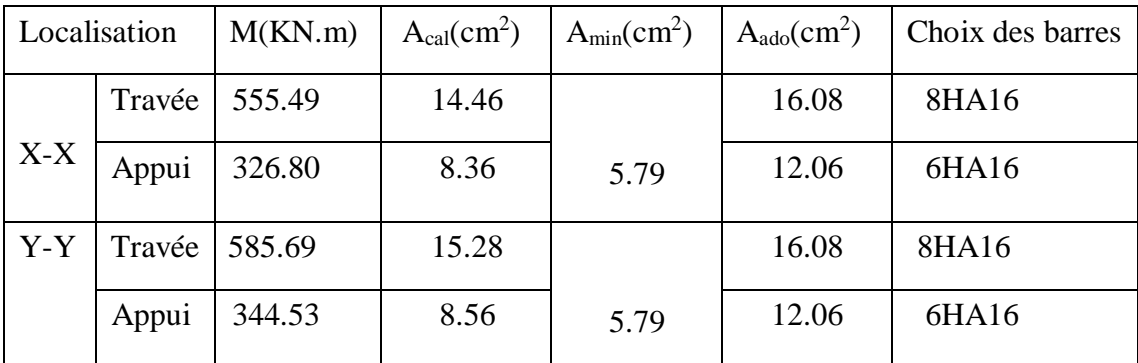

**Remarque :** Vu à la hauteur importante de nervure nous rajoutons des armatures de peau,

D'après le **CBA93 (Art A.7.3)**, leur section est d'au moins 3 cm² par mètre de longueur de paroi mesurée perpendiculairement à leur direction  $\rightarrow$  Ap = 3 × 1.2 = 3.6 cm<sup>2</sup> soit 3HA12 par face

- Ferraillage transversal

$$
\frac{At}{st} \ge \frac{Telu}{0.9 \times d \times \sigma s}
$$
 (Avec T = q $\frac{L}{2}$  = 683.91kN et  $\sigma_s = \frac{Fe}{\gamma s}$  = 347.82 MPa)

Nous adoptons un espacement entre les armatures transversales  $St = 15cm$ 

At 
$$
\ge \frac{683.91 \times 15 \times 10}{0.9 \times 115 \times 347.82} = 2.85
$$
 cm<sup>2</sup>  $\rightarrow$  choix 4HA10 = 3.14 cm<sup>2</sup> soit 2 cadre HA10 ; st = 15cm

- **Vérification à l'ELU** 

#### **Vérification de l'effort tranchant**

 $\tau_{\rm u} = \frac{V u}{h V}$  $\frac{va}{b \times d} \le \tau_u = \min (0.1 f_{c28}; 3MPa) = 2.5 MPa$ 

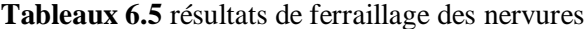

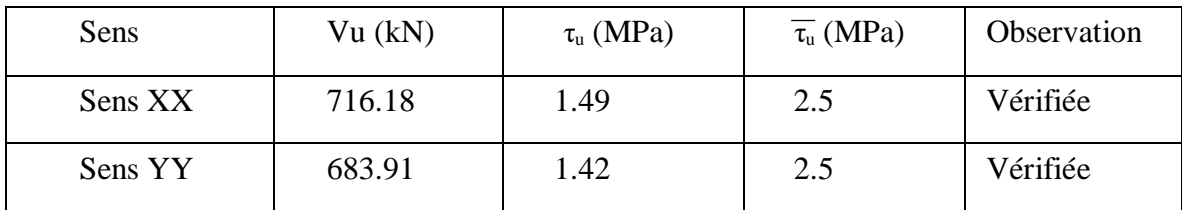

#### - **Vérification a l'ELS**

Les résultats des contraintes dans le béton et dans l'acier sont résumés dans le tableau suivant :

| Localisation |        | Ms(kN.m) | As $(cm2)$ | Y(m) | $\sigma_{bc} \leq \overline{\sigma_{bc}}$ | obs      | $\sigma_s \leq \sigma_s$ |
|--------------|--------|----------|------------|------|-------------------------------------------|----------|--------------------------|
|              | Travée | 405.94   | 16.08      | 9.3  | $6.13 \le 15$                             | Vérifiée | $241.7 \ge 201.6$        |
| $X-X$        | Appui  | 238.79   | 12.06      | 9.3  | $4.03 \le 15$                             | Vérifiée | $187.4 \le 201.6$        |
| $Y-Y$        | Travée | 427.39   | 16.08      | 9.2  | $6.46 \le 15$                             | Vérifiée | $254.5 \ge 201.6$        |
|              | Appui  | 251.41   | 12.06      | 9.4  | $4.24 \le 15$                             | Vérifiée | $197.3 \le 201.6$        |

**Tableaux 6.6** Vérification des contraintes à ELS

**Remarque :** - les contraintes dans l'acier dans les travées ne sont pas vérifiées, nous devons

augmenter la section d'armature nous prenons 4HA20+4HA16 (20.6cm²)

 $\sigma_s = 200.9 \le \sigma_s = 201.6$  (MPa)

- les résultats de ferraillage sont les même pour les deux sens alors nous adoptons un seul type de ferraillage pour les deux sens

#### **- Schéma de ferraillage**

#### **Tableaux 6.7** schéma de ferraillage

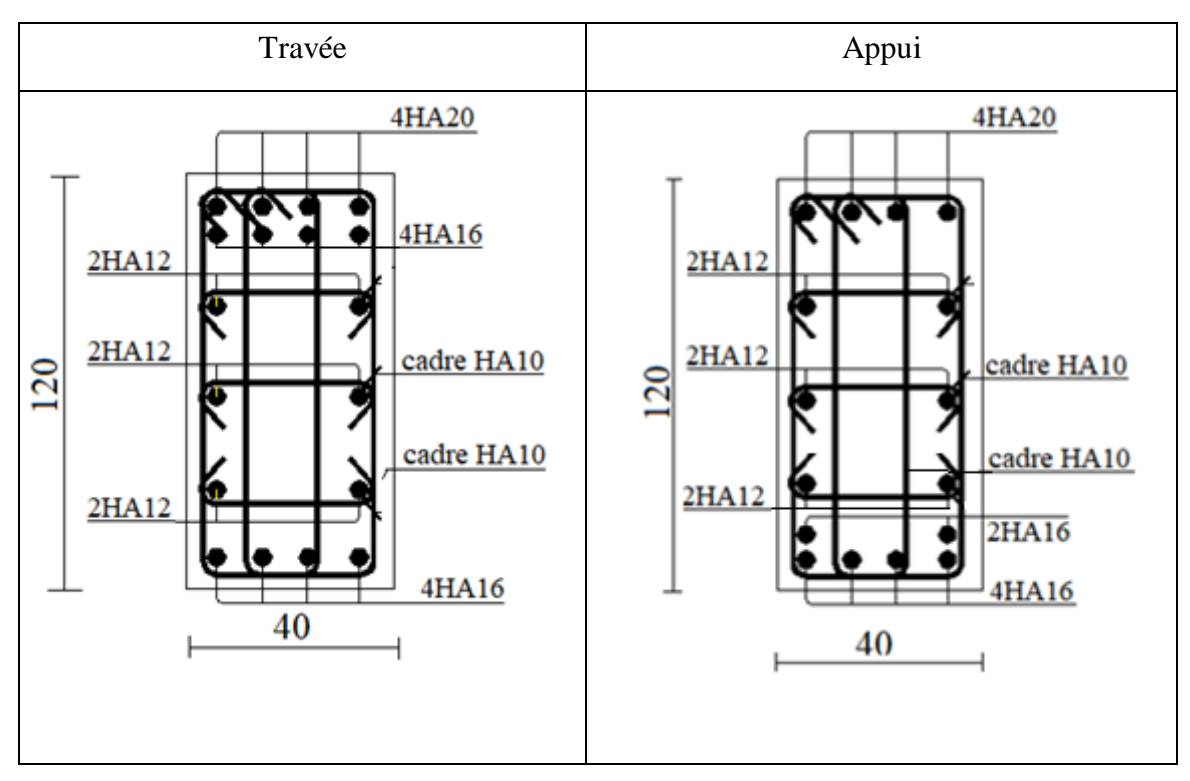

#### **6.6 ETUDE DE VOILE PERIPHERIQUE**

Il sera prévu un voile périphérique continu entre le niveau des fondations (radier) et le niveau du plancher de l'entre sol à fin d'assurer un bon chaînage du bâtiment.

#### **6.6.1 Caractéristiques du voile**

Ce voile doit avoir les caractéristiques géométriques suivantes :

- Les armatures sont constituées des deux nappes.
- Le pourcentage minimum des armatures est 0,1% dans les deux sens horizontal et vertical.
- Le poids spécifique apparent du sol est  $(\gamma = 20 \text{ kN/m}^3)$
- L'angle du frottement du sol  $(\varphi = 35^{\circ})$
- L'épaisseur minimale est de 15 cm.
- Le coefficient de poussée de terre est  $K_p = \frac{1-\sin\alpha}{4+\sin\alpha}$  $\frac{1-\sin\alpha}{1+\sin\alpha} \Rightarrow K_p = 0.27$

#### **6.6.2 Calcul des sollicitations**

Le voile périphérique est sollicité par la poussée des terres. Le calcul du voile périphérique se ramène au calcul d'un panneau de la dalle encastré à ses quatre cotés (les poutres, les poteaux et la longrine) soumise à la poussée des terres

$$
H_0 = H - h_{PP} \rightarrow h_0 = 4.08 - 0.40 \Rightarrow h_0 = 3.68 \text{ m}
$$

$$
F_p=\frac{1}{2}\times(K\times\gamma\times h_0^2)\Rightarrow F_p=\frac{1}{2}\times(0.27\times20\times3.68^2)=36.56\text{ kN/ml}
$$

$$
\rho = \frac{Lx}{Ly} = \frac{3.68}{3.93} = 0.93
$$
\n
$$
\mu x_{u} = 0.0428
$$
\n
$$
\mu y_{u} = 0.8450
$$
\n
$$
\mu y_{ser} = 0.8939
$$

 $M_0^x$  u =  $\mu$ x ×  $q_u \times Lx^2 = 0.0428 \times 49.36 \times 3.68^2 = 28.61$  kN.m

 $M_0^y u = \mu y \times M_0^x u = 0.8450 \times 28.61 = 24.17$  kN.m

 $M_0^x$  ser =  $\mu$ x ×  $q_{ser}$  × Lx<sup>2</sup> = 24.76 kN.m

 $M_0$ <sup>y</sup> ser =  $\mu$ y ×  $M_0$ <sup>x</sup> ser = 22.13 kN.m

| <b>En través</b>                                                                                                    | \n $M_t^x u = 0.85 M_0^x = 24.32 \, \text{kN.m}$ \n | \n $M_t^x \text{ser} = 21.05 \, \text{kN.m}$ \n |
|----------------------------------------------------------------------------------------------------|-----------------------------------------------------|-------------------------------------------------|
| $M_t^y u = 0.85 M_0^y = 20.54 \, \text{kN.m}$ \n\n <td>\n<math>M_0^y \text{ser} = 18.81 \, \text{kN.m}</math>\n</td> \n | \n $M_0^y \text{ser} = 18.81 \, \text{kN.m}$ \n     |                                                 |
| <b>En appui</b>                                                                                                    | \n $M^a u = -0.5 M_0^x = -14.31 \, \text{kN.m}$ \n  | \n $M^a \text{ser} = 12.38 \, \text{kN.m}$ \n   |

#### - **Calcul de ferraillage**

Les résultats de ferraillage sont résumés dans le tableau suivant :

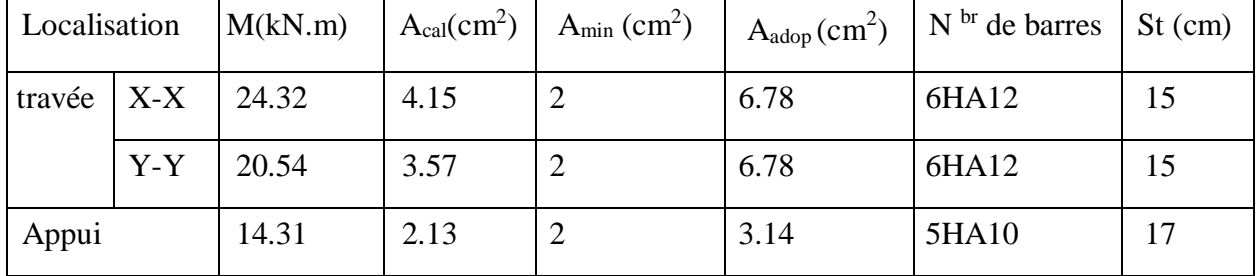

#### **Tableau 6.8** ferraillage de mur périphérique

#### - **Vérification des espacements**

Sens X-X : St = 15 cm ≤ min (2ee ; 25cm) =25cm………………………√ Vérifiée

Sens Y-Y : St = 15cm ≤ min (2e ; 25cm) =25cm…………………...……√ Vérifiée

#### - **Vérification des contraintes à ELS**

Les résultats des contraintes dans le béton et dans l'acier sont résumés dans le tableau suivant :

| Localisation |       | Ms(kN.m) | As $(cm2)$ | Y(m) | $\sigma_{bc} \leq \sigma_{bc}$ | obs      | $\sigma_{\rm s} \leq \sigma_{\rm s}$ |
|--------------|-------|----------|------------|------|--------------------------------|----------|--------------------------------------|
|              | $X-X$ | 21.05    | 6.78       | 0.01 | $4.73 \le 15$                  | Vérifiée | $190.5 \leq 201.6$                   |
| travée       | $Y-Y$ | 18.81    | 6.78       | 0.09 | $4.53 \le 15$                  | Vérifiée | $170.3 \ge 201.6$                    |
| Appui        |       | 12.38    | 3.93       | 0.07 | 3.49 < 15                      | Vérifiée | $189.2 \le 201.6$                    |

**Tableaux 6.9** Vérification des contraintes à ELS

**Remarque :** pour le ferraillage de l'appui il suffit de prendre la continuation de la 2éme nappe de ferraillage dans les appuis

#### - **Schéma de ferraillage**

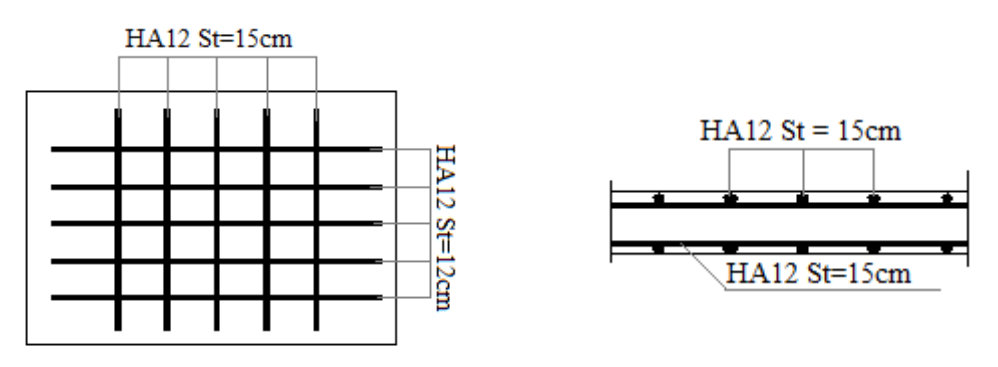

 **Figure 6.3** Schéma de ferraillage de voile périphérique

## **Conclusion général**

Ce projet de fin d'étude nous a permis d'assimiler et de mettre en pratique toutes nos connaissances acquises durant notre cycle de formation, aussi d'apprendre les différentes techniques utilisées dans les logiciels de calcul et les principes de base qui doivent être pris dans la conception des structures des bâtiments.

Les récents développements de l'analyse numérique, dus aux grandes possibilités offertes par l'ordinateur ont influencé profondément les méthodes de calcul classiques. En effet, l'utilisation du logiciel ETABS17 et SOCOTEC nous ont permis d'interpréter les résultats et d'aboutir au ferraillage des différents éléments de construction.

Le présent projet s'est effectué sur la base de deux critères, à savoir : la résistance des éléments porteurs d'un bâtiment et la stabilité de sa forme vis-à-vis des différentes sollicitations pour assurer la sécurité des usagers et l'adaptation des solutions économiques.

Pour le contreventement et les dispositions des voiles, nous avons constaté que la disposition des voiles est un facteur qui joue un rôle déterminant dans le comportement de ce dernier vis-à-vis du séisme.

La reconnaissance du sol où va être implanté l'ouvrage, est capitale pour connaître la nature du sol d'assise de l'ouvrage pour choisir le type de fondation.

Le choix du type de fondation dépend de la nature de sol et du volume des charges provenant de la structure. L'infrastructure est conçue en radier général du fait de la faible portance du sol et l'importance de la structure et cela pour bien reprendre les charges transmises par la structure au sol.

## **Bibliographie**

- Règles Parasismiques Algériennes, Edition CGS, RPA 99 / version 2003.
- Règles de Calcul de Béton Armé Aux Etats Limites BAEL91.
- Règles de Conception et de Calcul des Structures en Béton Armé CBA93
- Cours de béton armé, 3ıème année et master Génie Civil.
- Anciens mémoires de fin d'étude

## **ANNEXE**

#### **ANNEXE 1**

### DALLES RECTANGULAIRES UNIFORMÉMENT CHARGÉES ARTICULÉE SUR LEUR CONTOUR

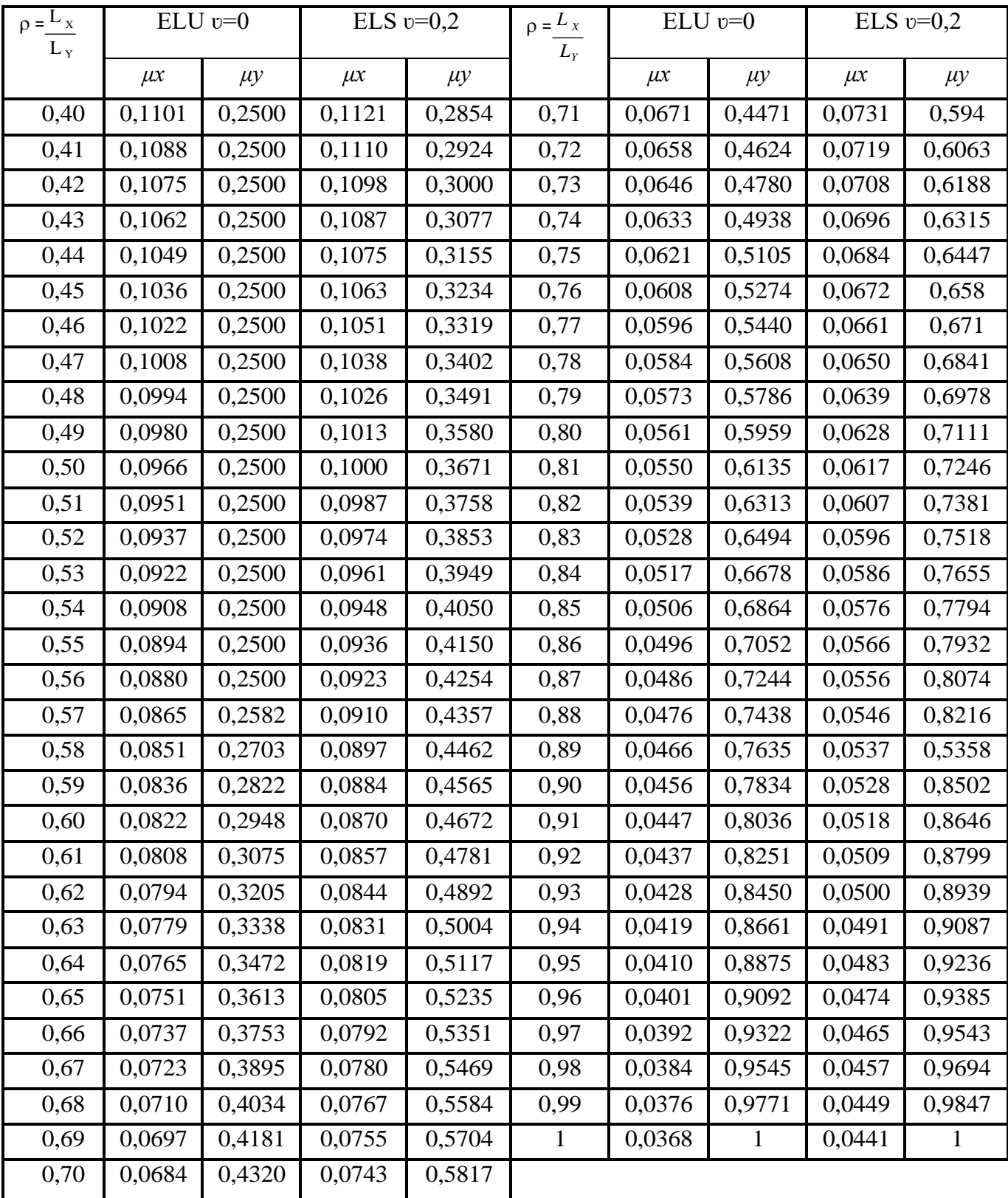

#### **ANNEXE2**

| U/x          | 0,0        | 0,1   | 0,2   | 0,3   | 0,4   | 0,5   | 0,6   | 0,7   | 0,8   | 0,9   | $\mathbf{1}$ |
|--------------|------------|-------|-------|-------|-------|-------|-------|-------|-------|-------|--------------|
| $V/\nu$      |            |       |       |       |       |       |       |       |       |       |              |
| 0,0          | $\sqrt{2}$ | 0,224 | 0,169 | 0,14  | 0,119 | 0,105 | 0,093 | 0,083 | 0,074 | 0,067 | 0,059        |
| 0,1          | 0,3        | 0,21  | 0,167 | 0,138 | 0,118 | 0,103 | 0,092 | 0,082 | 0,074 | 0,066 | 0,059        |
| 0,2          | 0,245      | 0,197 | 0,16  | 0,135 | 0,116 | 0,102 | 0,09  | 0,081 | 0,73  | 0,064 | 0,058        |
| 0,3          | 0,213      | 0,179 | 0,151 | 0,129 | 0,112 | 0,098 | 0,088 | 0,078 | 0,071 | 0,063 | 0,057        |
| 0,4          | 0,192      | 0,165 | 0,141 | 0,123 | 0,107 | 0,095 | 0,085 | 0,076 | 0,068 | 0,061 | 0,056        |
| 0,5          | 0,175      | 0,152 | 0,131 | 0,115 | 0,1   | 0,09  | 0,081 | 0,073 | 0,066 | 0,058 | 0,053        |
| 0,6          | 0,16       | 0,14  | 0,122 | 0,107 | 0,094 | 0,085 | 0,076 | 0,068 | 0,062 | 0,054 | 0,049        |
| 0,7          | 0,147      | 0,128 | 0,113 | 0,099 | 0,088 | 0,079 | 0,072 | 0,064 | 0,057 | 0,051 | 0,047        |
| 0,8          | 0,133      | 0,117 | 0,103 | 0,092 | 0,082 | 0,074 | 0,066 | 0,059 | 0,053 | 0,047 | 0,044        |
| 0,9          | 0,121      | 0,107 | 0,094 | 0,084 | 0,075 | 0,068 | 0,061 | 0,055 | 0,049 | 0,044 | 0,04         |
| $\mathbf{1}$ | 0,11       | 0,097 | 0,085 | 0,077 | 0,069 | 0,063 | 0,057 | 0,05  | 0,041 | 0,041 | 0,03         |

Valeurs de M1 (M2) pour  $\rho = 1$ 

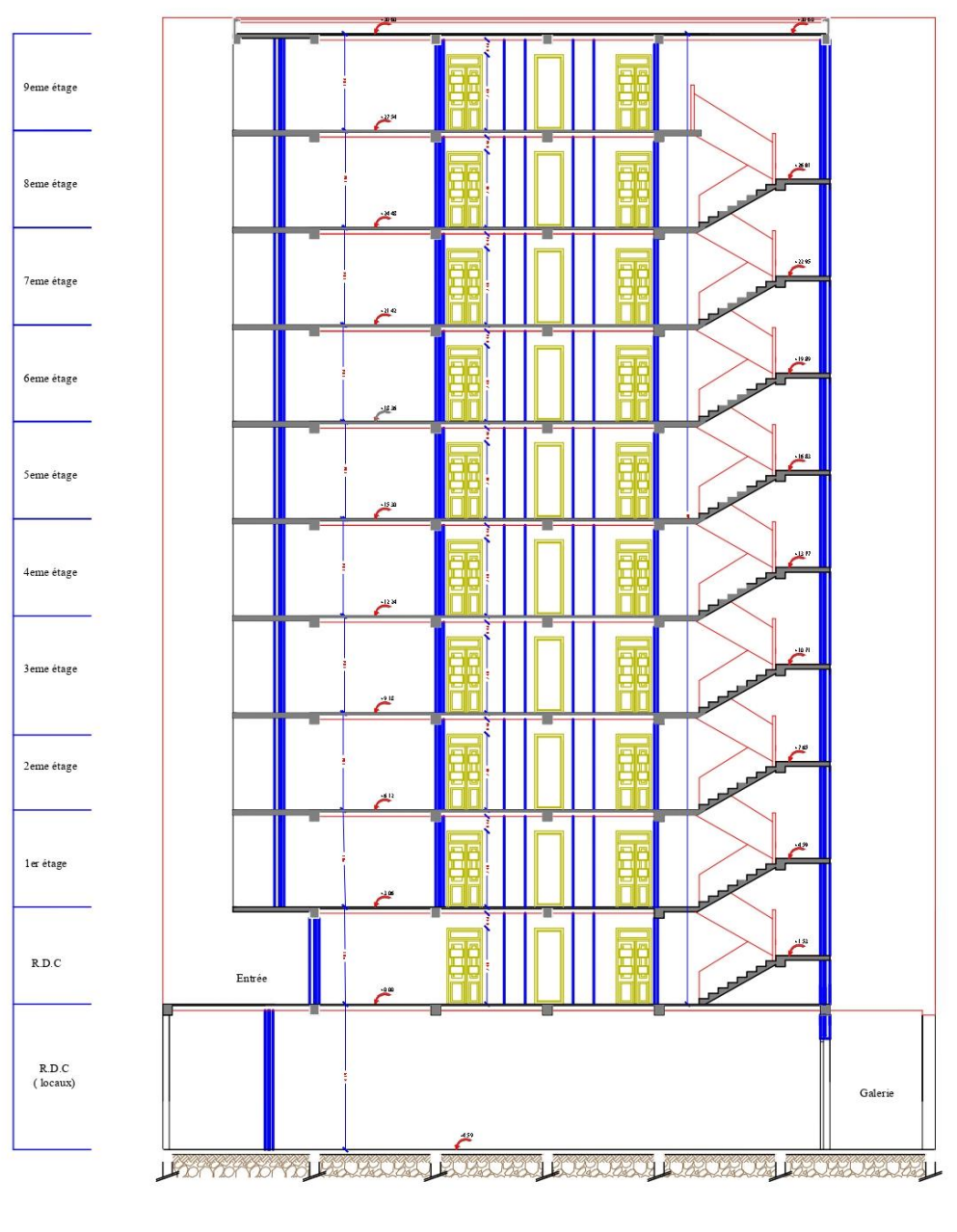

COUPE A-A

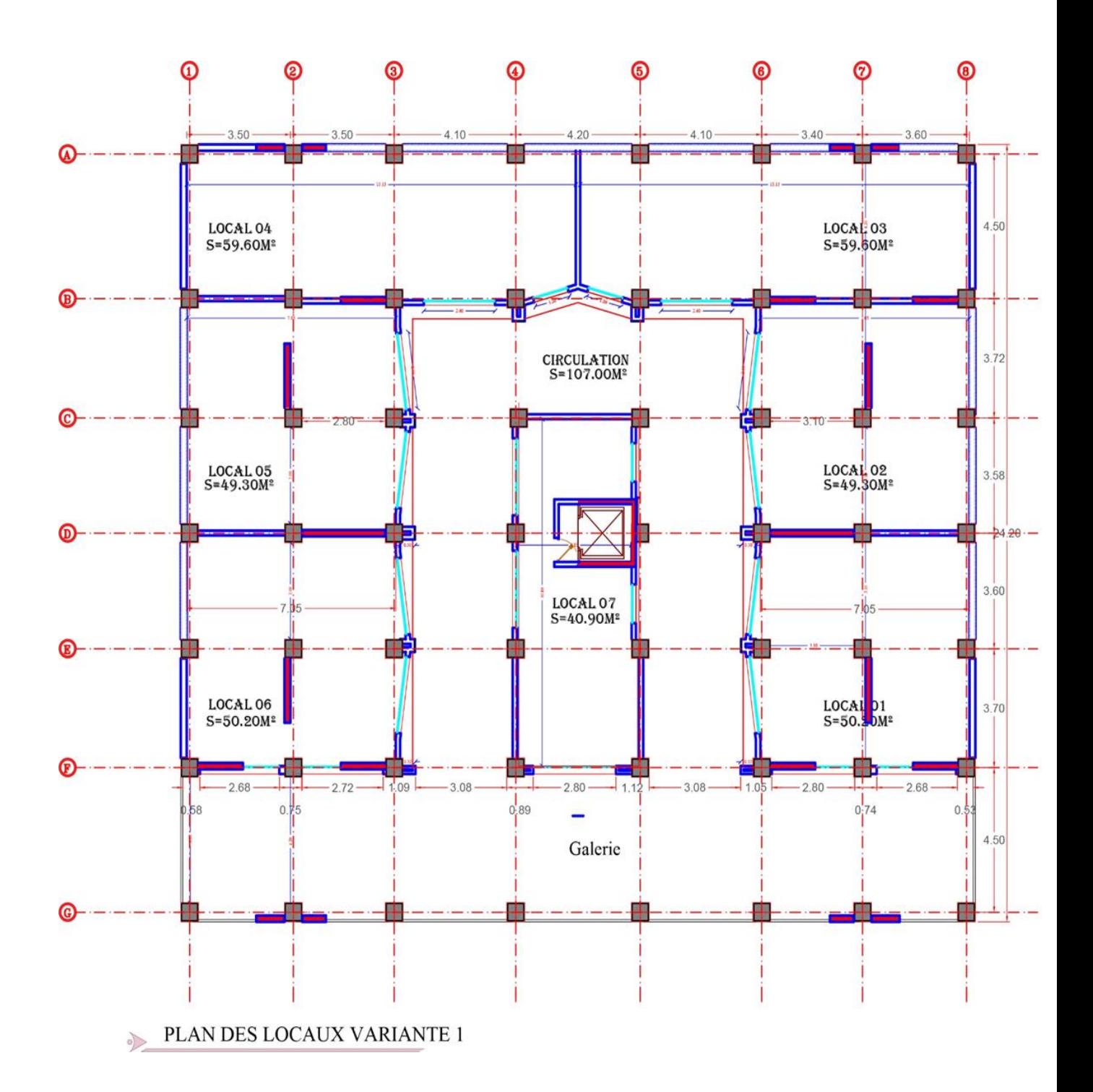

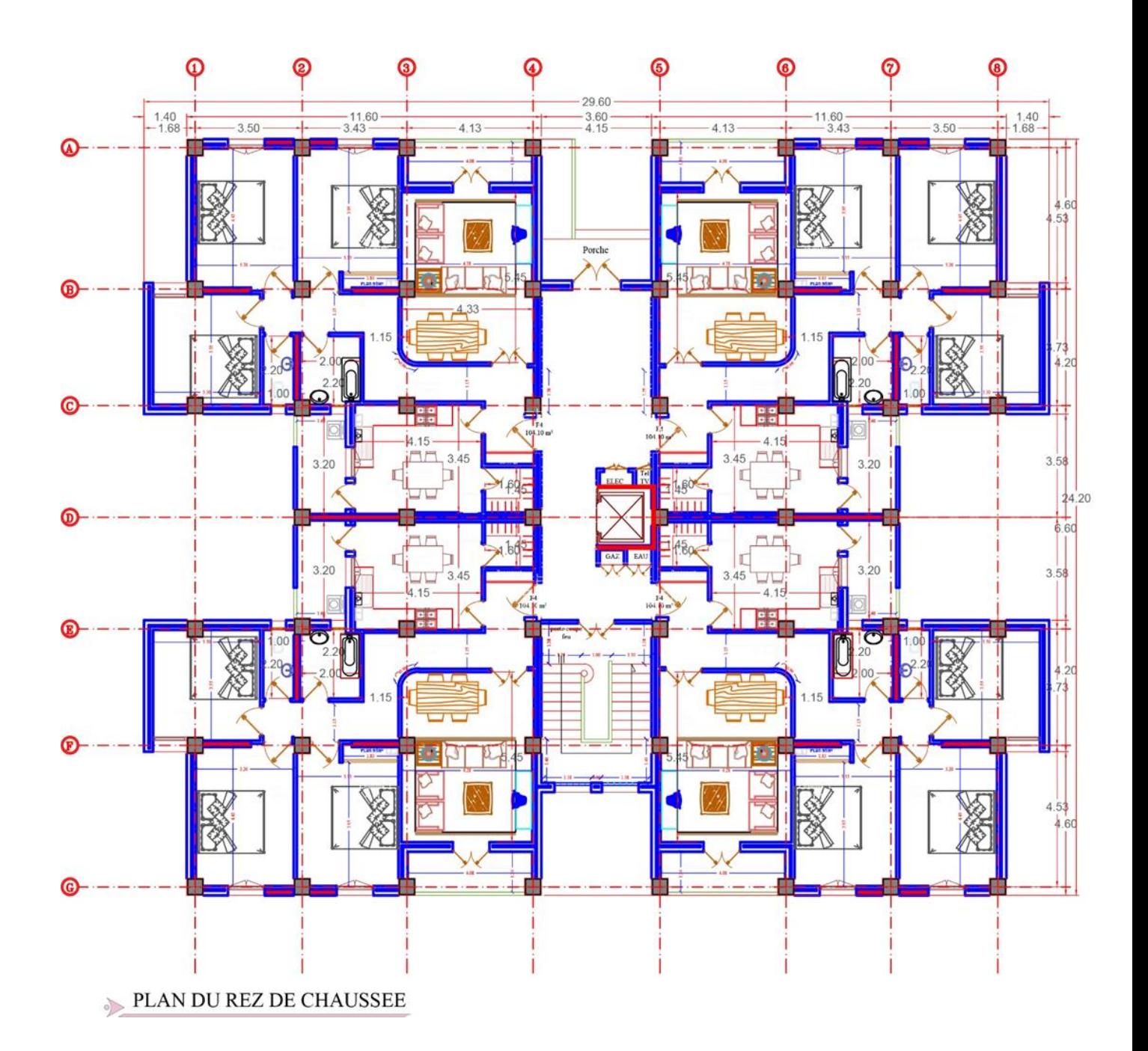

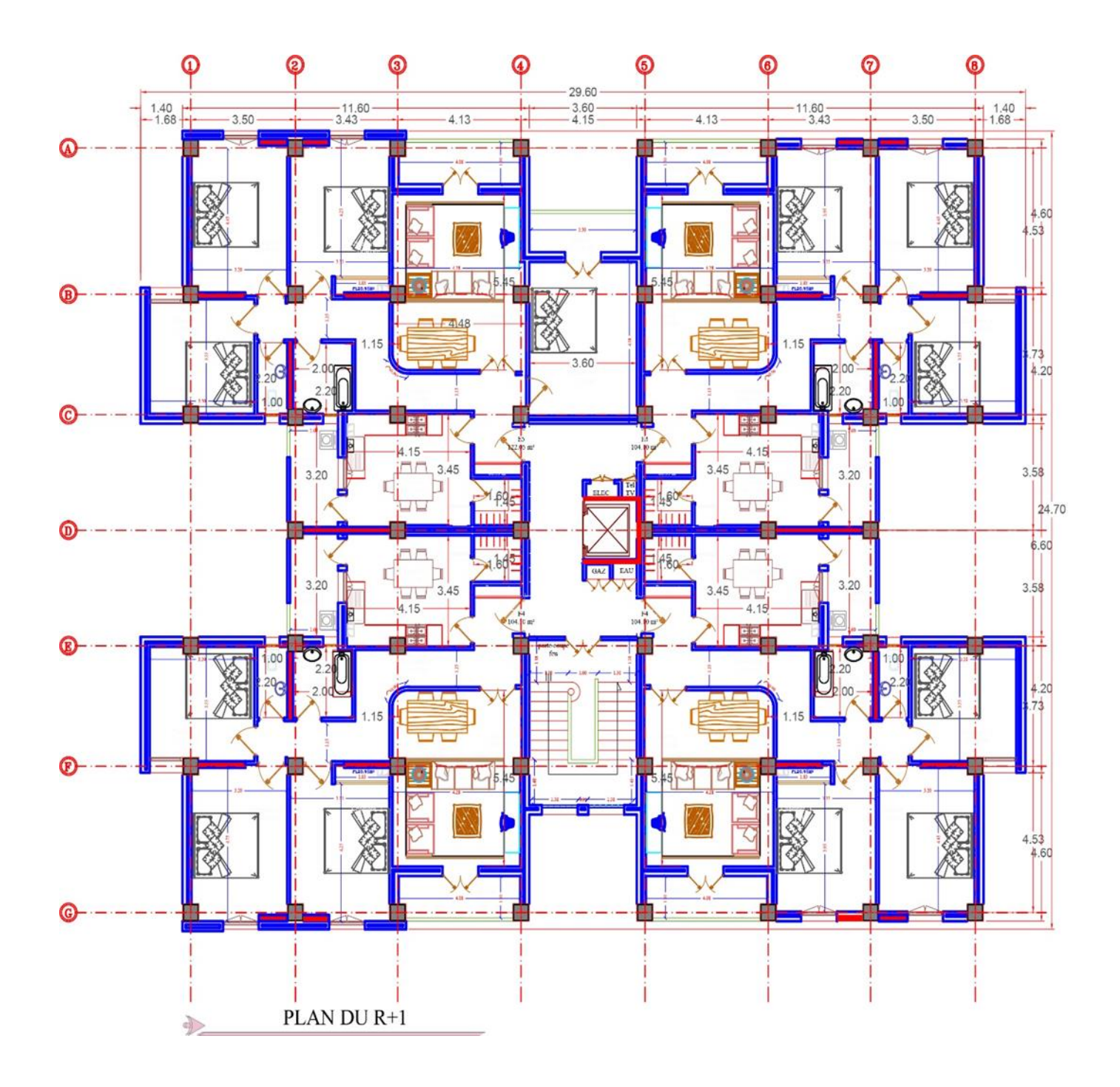

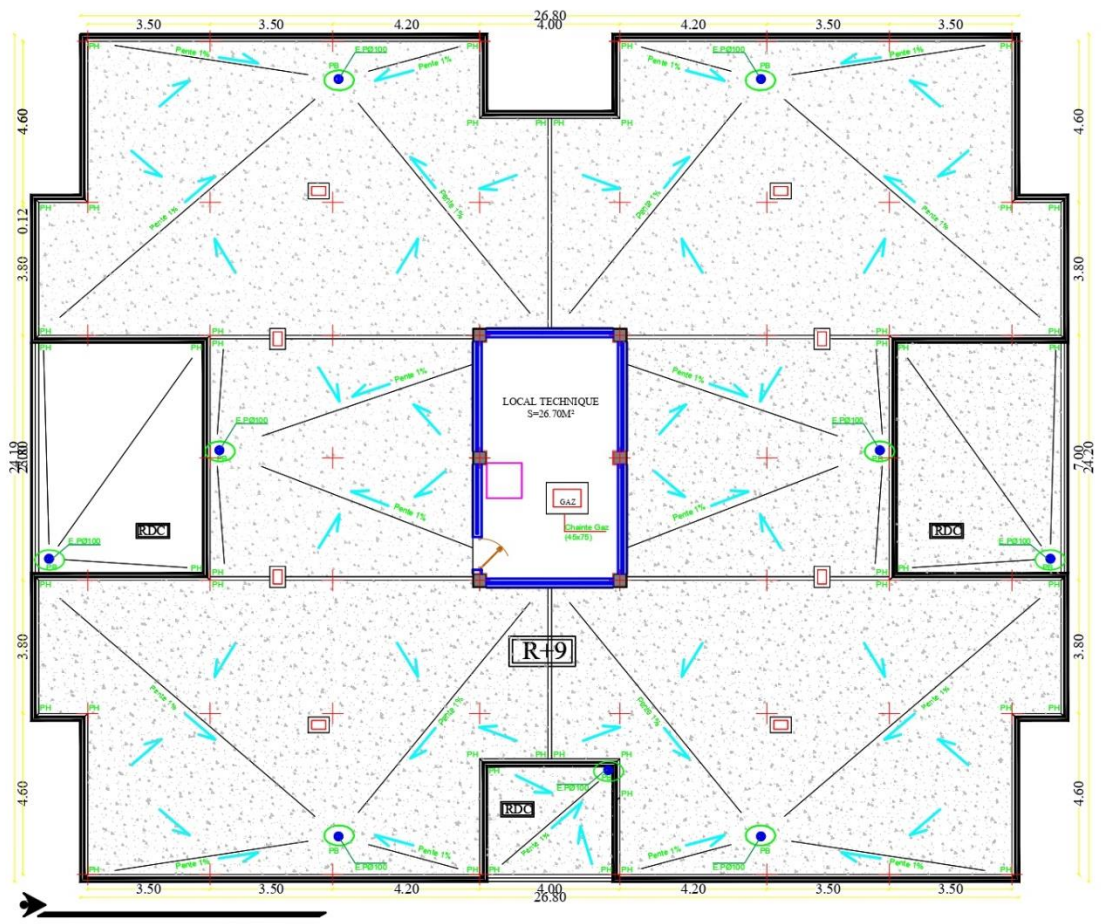

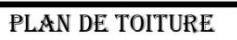

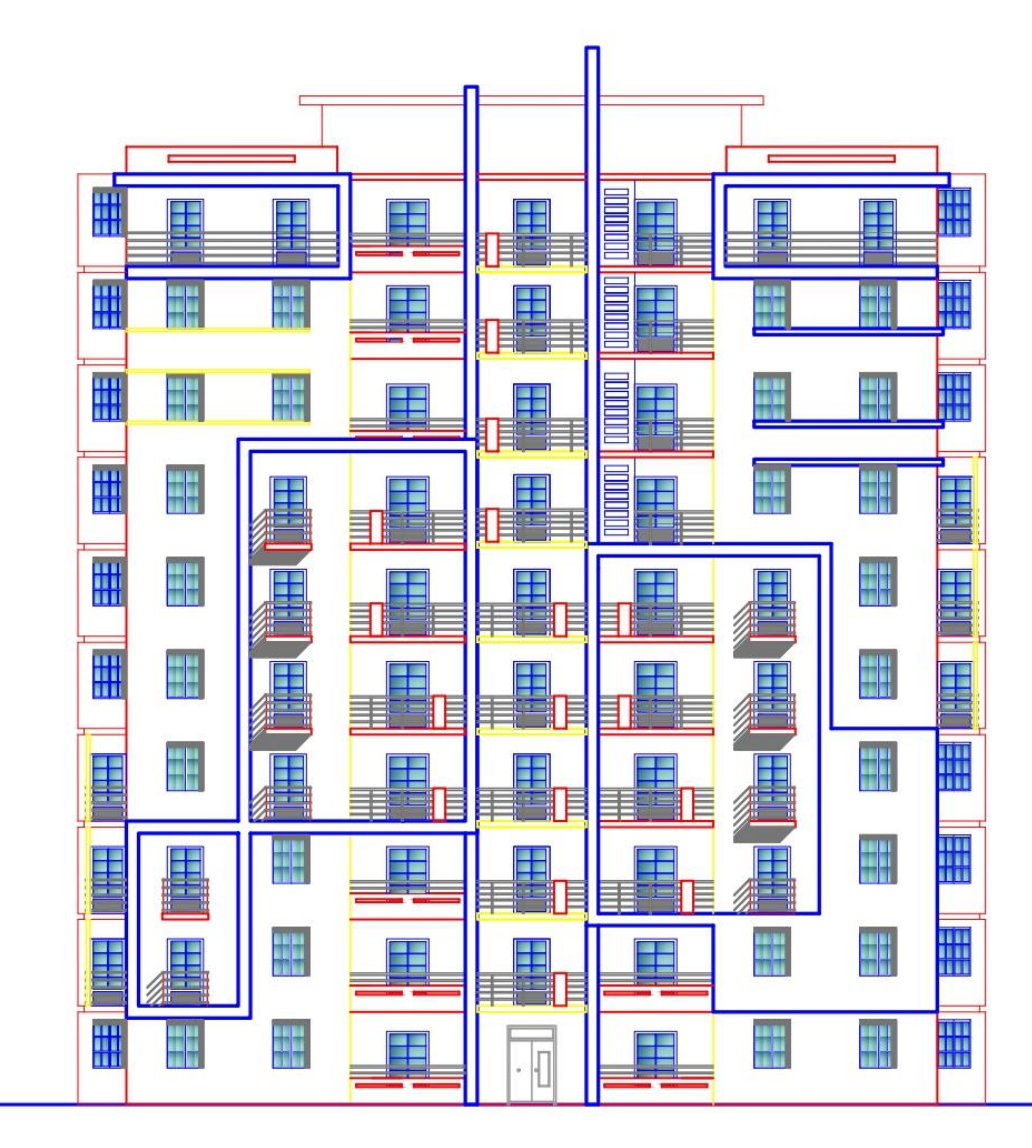

FACADE POSTERIEUR

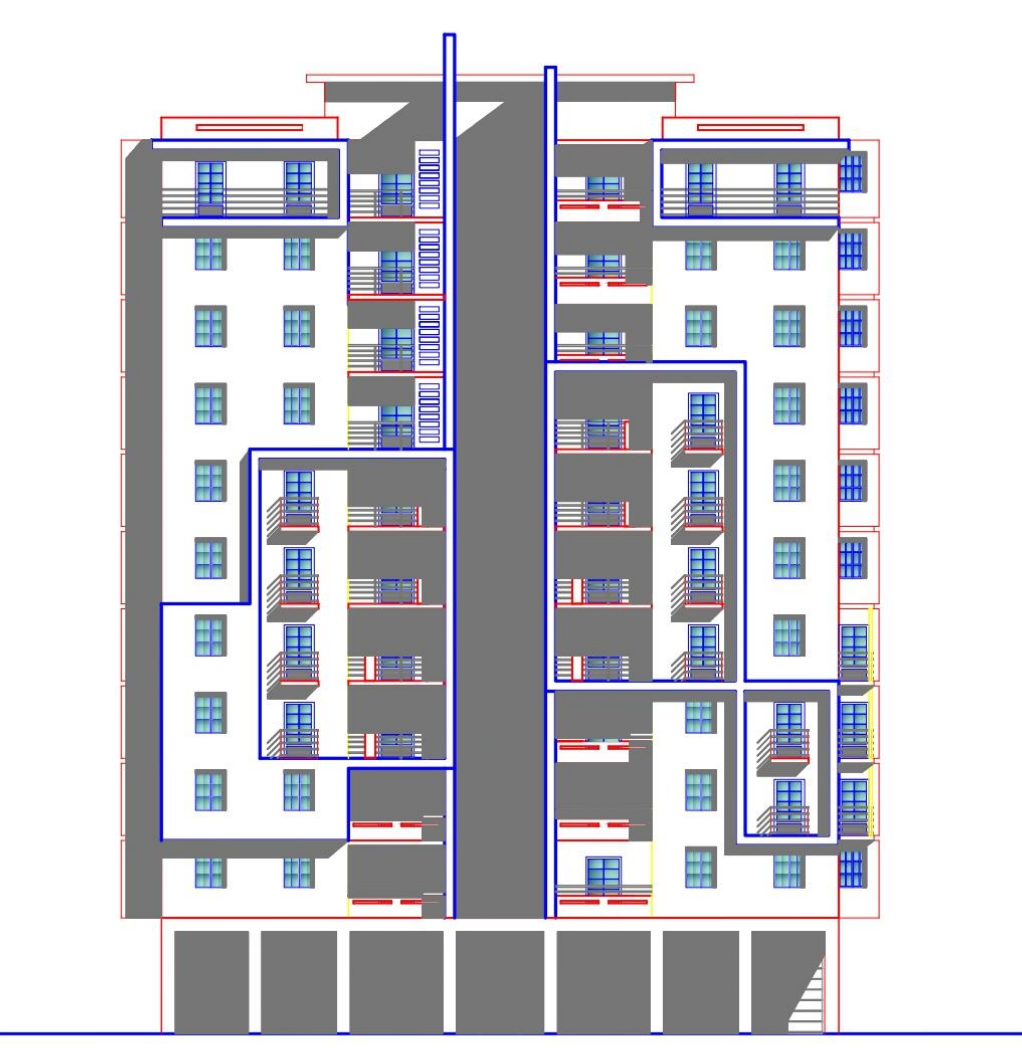

FACADE PRINCIPALE